### Rozpoznávání tváří I

Vojtěch Franc Centrum strojového vnímání, ČVUT FEL Praha

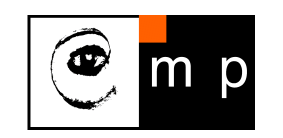

Biometrie ZS 2016

#### Osnova:

- Příklady úloh v rozpoznávání tváří: detekce, verifikace, vyhledávání, odhad věku, ...
- Metriky pro měření přesnosti
- $\blacklozenge$ Detekce tváří

# Úlohy rozpoznávání tváří: Detekce

- ♦ Úloha: lokalizovat tváře ve vstupním obrázku.
- ♦ Výstupem detektoru je pozice, velikost a natočení nalezených tváří.
- ♦ Aplikace: nezbytný první krok při rozpoznávání tváří, autom[atické zaostřování v](#page-41-0) digitálních kamerách, ...

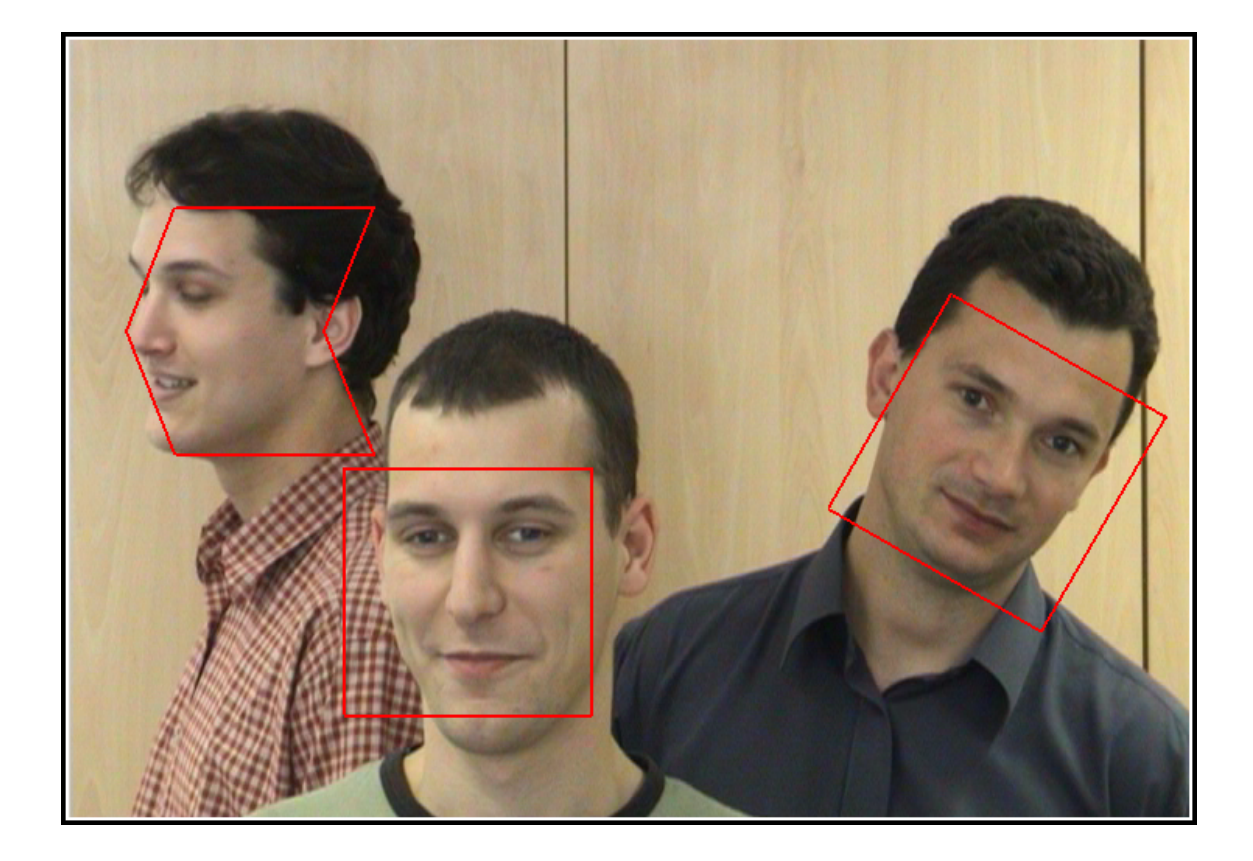

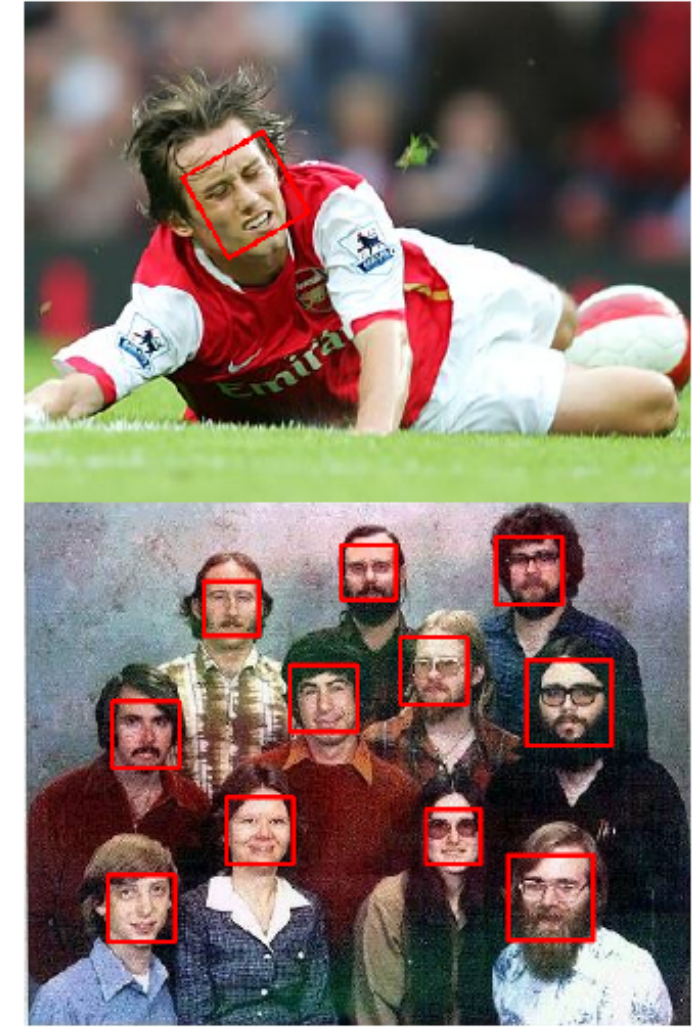

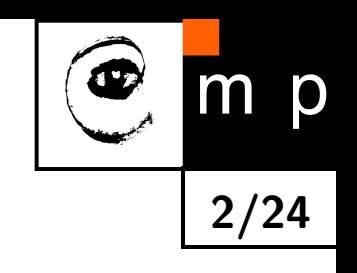

#### Metriky pro měření přesnosti detektorů tváří

 $\blacklozenge$ Testovací sada: databáze obrázků s manuálně anotovanými pozicemi tváří

 $\blacklozenge$ Správná/falešná detekce definovaná pomocí "Intersection Over Union ratio"

$$
IOU(A, B) = \frac{A \cap B}{A \cup B} \in [0, 1]
$$

kde  $A$  a  $B$  jsou oblasti (množiny pixelů), kde se nalézá nalezený/anotovaný objekt.

 $\blacklozenge$  $\mathsf{IOU}(A,B)\geq \theta$  (např.  $\theta=0.7)$  implikuje správnou detekci a  $\mathsf{IOU}(A,B)<\theta$  falešnou detekci.

♦ True Positive Rate

$$
\mathsf{TPR} = \frac{\mathsf{počet správných detekcí}}{\mathsf{počet všech anotovaných tváří}} \in [0,1]
$$

 $\blacklozenge$ False Positive Rate per image

$$
\text{FPR per image} = \frac{\text{počet falešných detekcí}}{\text{počet všech obrázků}} \in [0, \infty)
$$

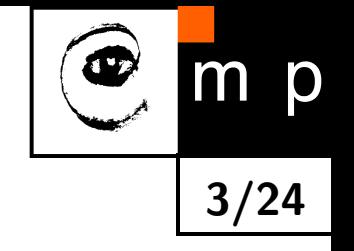

#### Přesnost současných detektorů na reálných obrázcích

 $\blacklozenge$ Fine-grained Evaluation on Face Detection in The Wild [Yang et al 2015] je benchmark pro měření přesnosti detektorů tváří.

4/24

p

 $m$ 

♦ 5,250 obrázků s 11,931 tvářemi (velký rozsah úhlu pohledu) stáženými z Internetu.

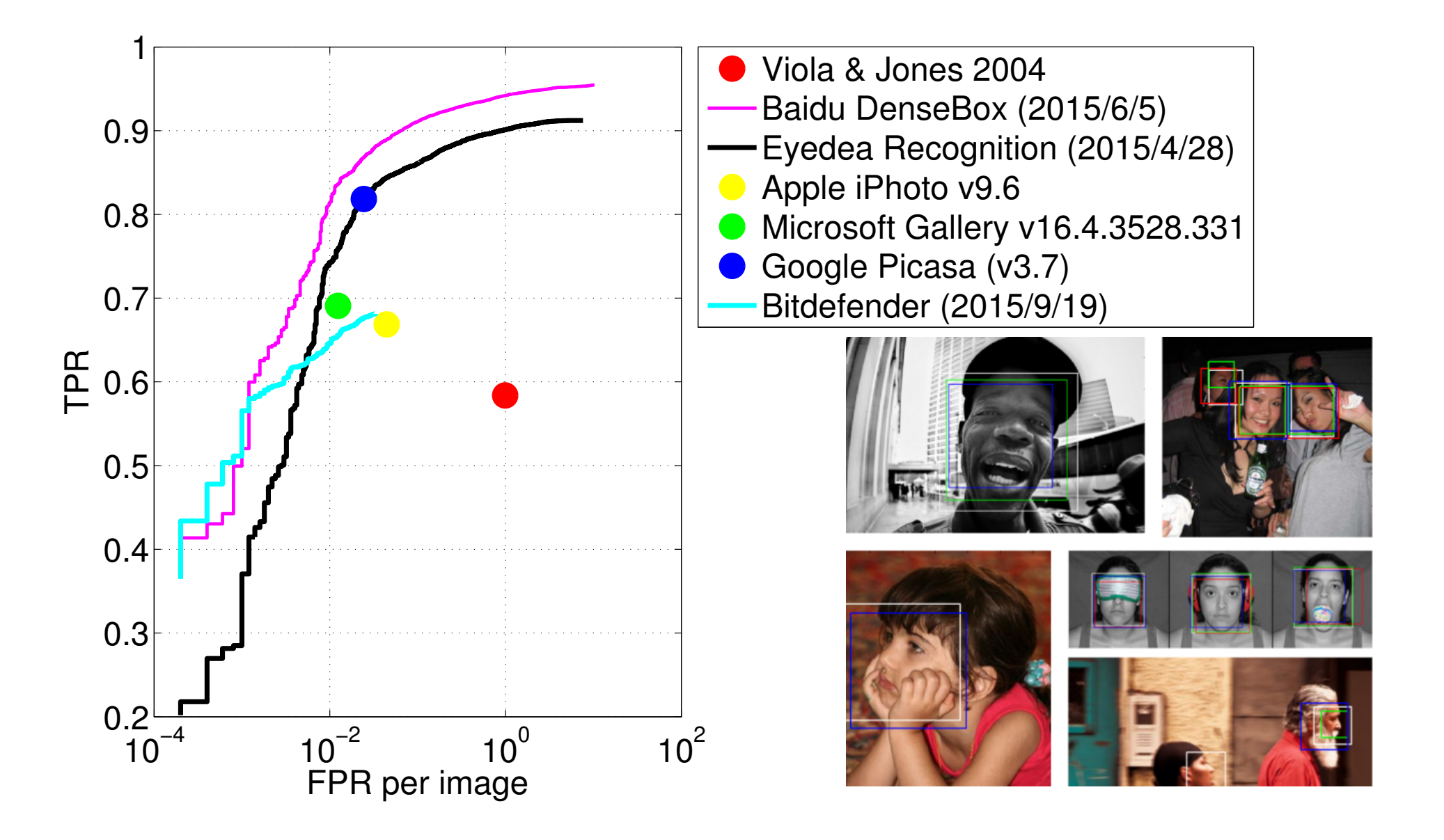

# Úlohy rozpoznávání tváří: Verifikace identity

- ♦ Úloha: pro zadanou dvojici obrázků tváří ověřit zdali se jedná o stejnou identitu.
- ♦ Výstup: binární rozhodnutí "stejná osoba/dvě různé osoby" popřípadě doplněné konfidencí odhadu.
- ♦ Aplikace: přístup do kontrolovaných prostor (např. průchod letištěm), odemykaní mobilních telefonů,...

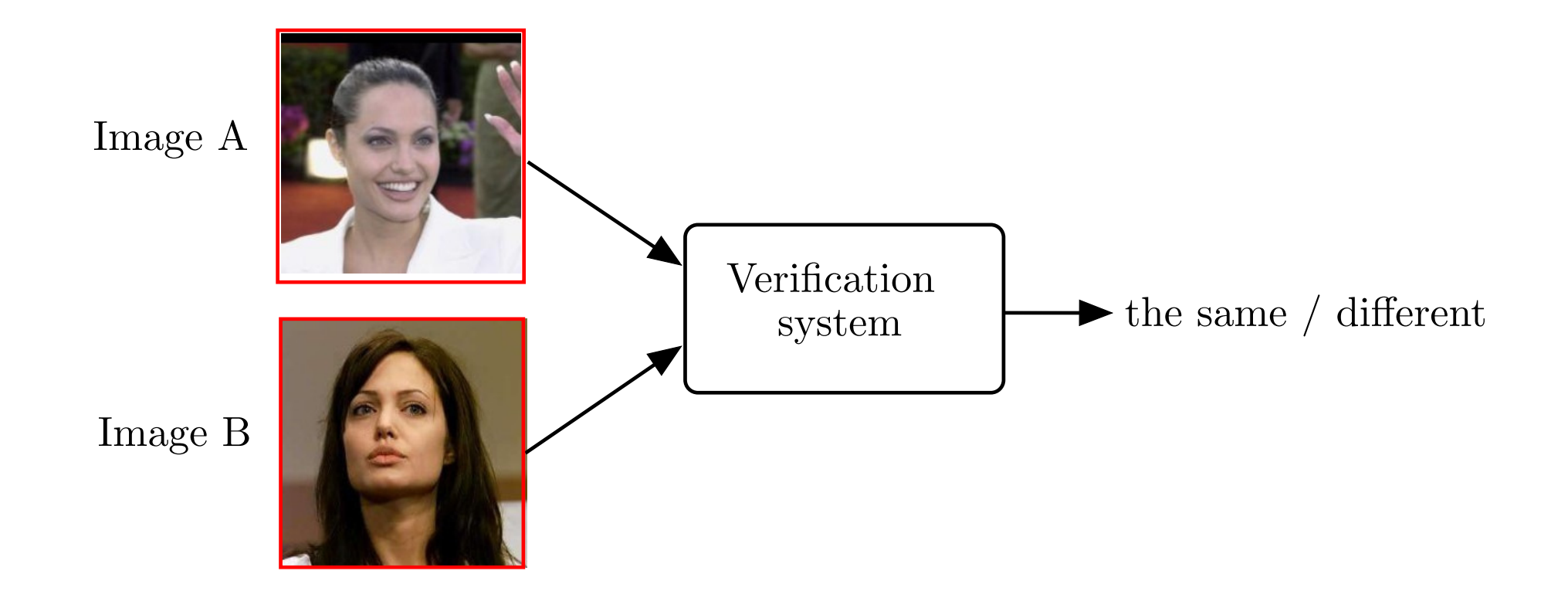

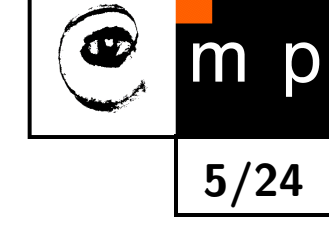

## LFW databáze pro měření přesnost verifikačních metod

- $\blacklozenge$  Labeled Faces in the Wild [Huang et al 2008] je sada obrázků a definice testovacích protokolů pro měření přesnosti verifikačních metod.
- $\blacklozenge$ 13,233 fotografií známých osobností (herci, politici, sportovci,  $\ldots$ ) v rozlišení  $250\times250$ pixelů

6/24

p

♦ Testovací protokol definuje testovací a trénovací dvojice obrázků:

 $\{(A^1, B^1, y^1), \ldots, (A^m, B^m, y^m)\}\$ 

kde  $A^i$  a  $B^i$  jsou obrázky a  $y^i \in \{+1/-1\}$  je label značící pozitivní/negativní příklad.

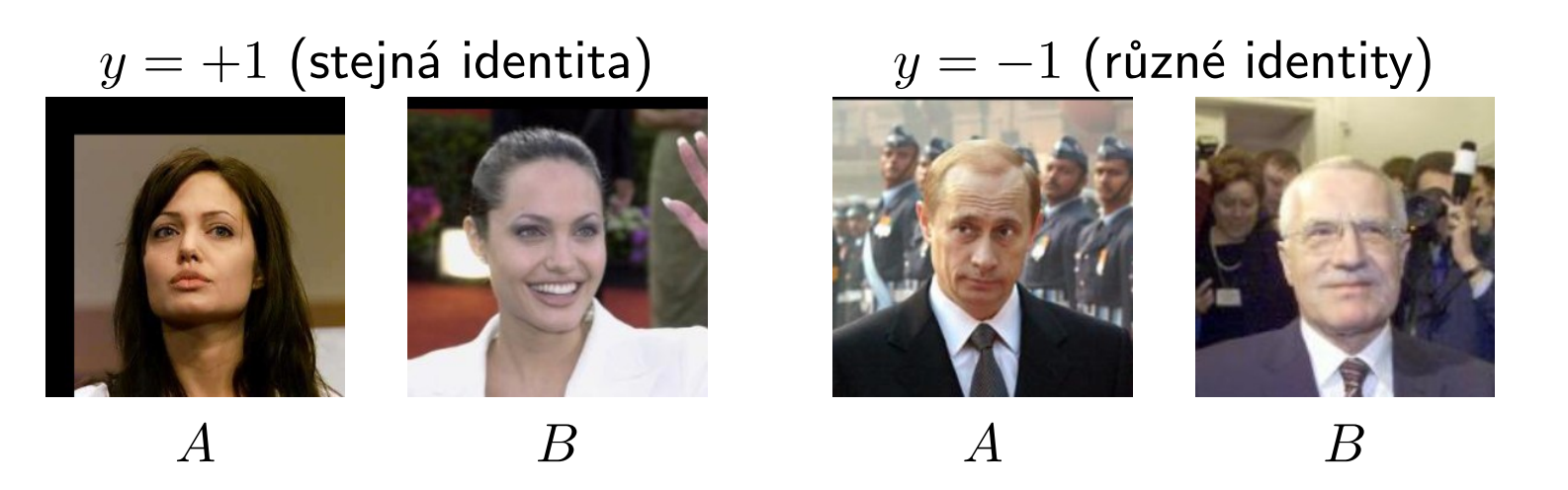

♦ Verifikační algoritmus je funkce  $f(\text{obrázek A}, \text{obrázek B}) \rightarrow \{+1, -1\}.$ 

### Metriky pro měření verifikačních algoritmů

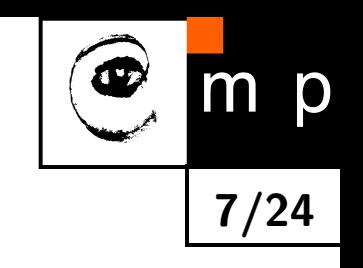

 $\blacklozenge$ False Positive Rate

> $FPR =$ počet negativních příkladů klasifikovaných jako pozitivní počet všech negativních příkladů

♦ Flase Negative Rate

> $FNR =$ počet pozitivních příkladů klasifikovaných jako negativní počet všech pozitivních příkladů

♦ Equal Error Rate je pracovní bod kdy platí  $FPR = FNR$ 

♦ True Positive Rate

> $\mathsf{TPR} = 1 - \mathsf{FNR} =$ počet pozitivních příkladů klasifikovaných jako pozitivní počet všech pozitivních příkladů

### Přesnost verifikačních metod na LFW databázi

♦ Verifikační stroje často rozhodují na základě podobnostní funkce  $s\colon I\times I\to\Re,$ pomocí které se definuje rozhodovací funkce pro verifikaci

$$
f_{\theta}(\textsf{obrázek A, obrázek B}) = \left\{ \begin{array}{ll} +1 & \textsf{pokud} & s(\textsf{obrázek A, obrázek B}) \geq \theta \\ -1 & \textsf{pokud} & s(\textsf{obrázek A, obrázek B}) < \theta \end{array} \right.
$$

8/24

m

p

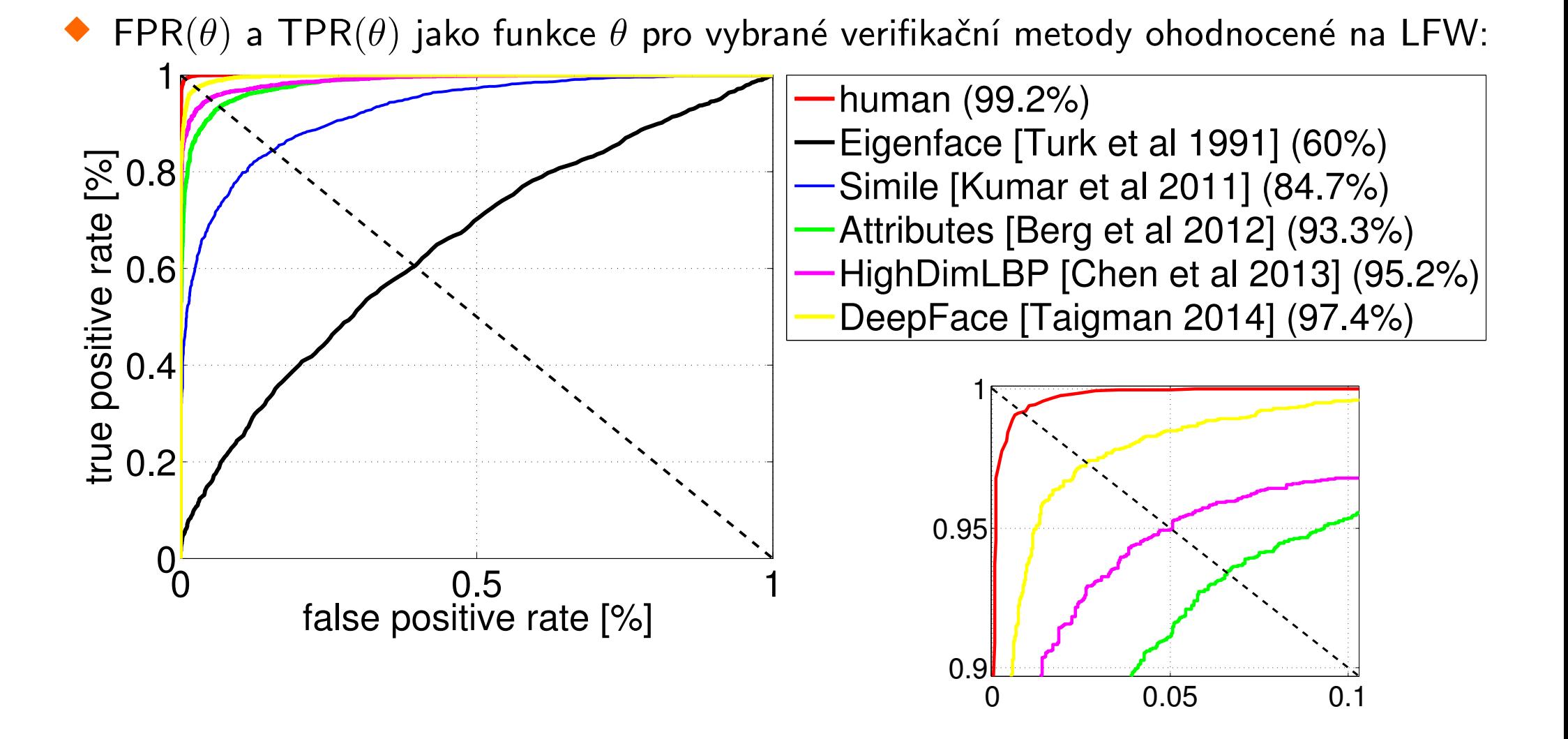

# Úlohy rozpoznávání tváří: Vyhledávání (face retieval)

♦ Úloha: pro zadanou tvář nalézt v databázi s M tvářemi N nejpodobnějších. 9/24

 $m$ 

p

- ♦ Výstupem je seřazený seznam N nejpodobnějších tváří.
- ♦ Aplikace: zpracování záznamů z dohledových kamer, vyhledávání v databázi zadržovaných osob, detekce duplikátů v databázi, "tagování" filmů, ...

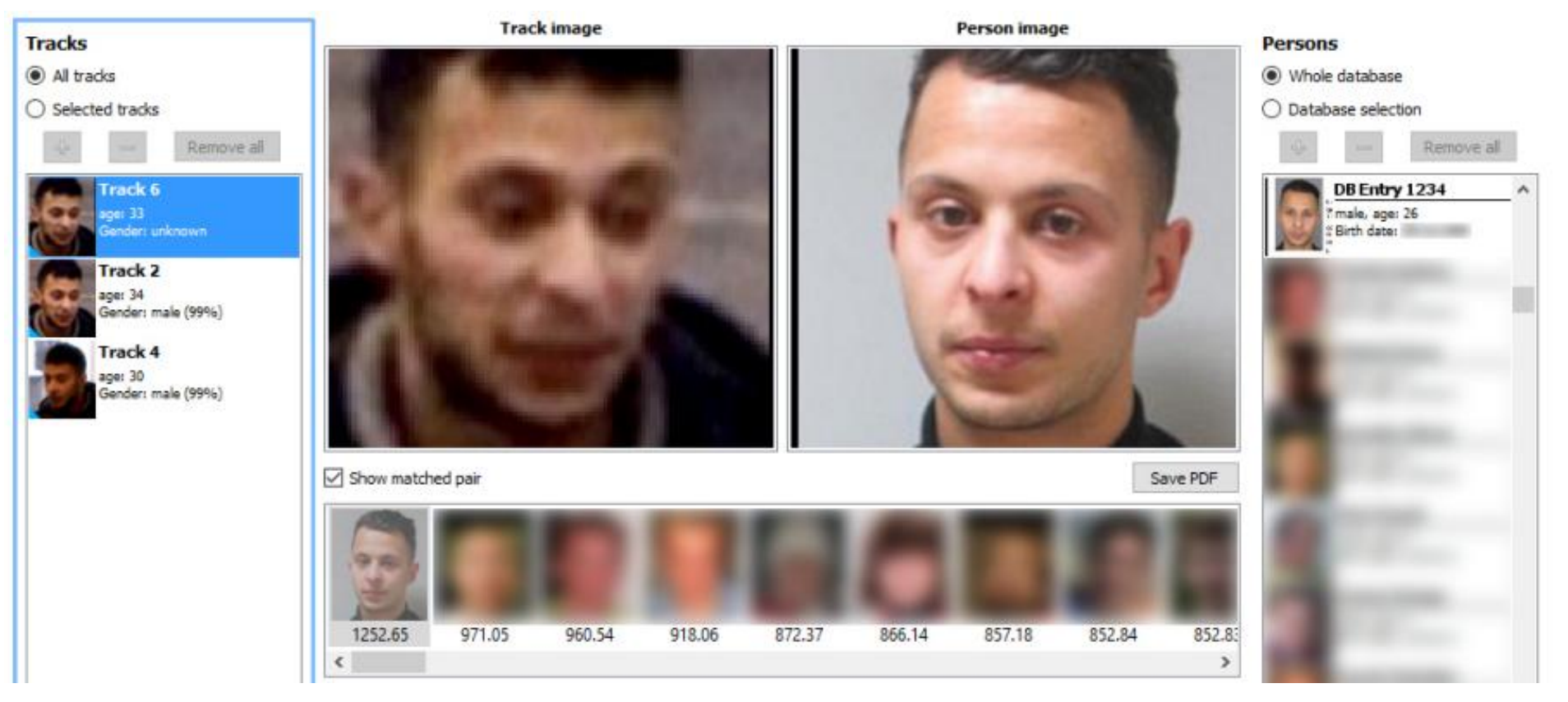

Eyedea Recognition <www.eyedea.cz>

# Přesnost vyhledávání tváří podle FRVT2013

- Face Recognition Vendor Test 2013: soutěž organizovaná National Institue of Standards and Technology (NIST) s cílem vyhodnotit existující technologie rozpoznávání tváří.
- ♦ Testováno na velké databázi (1.6 miliónů) policejních fotografii zadržených osob (magshot) a obrázků z běžné web-camery.

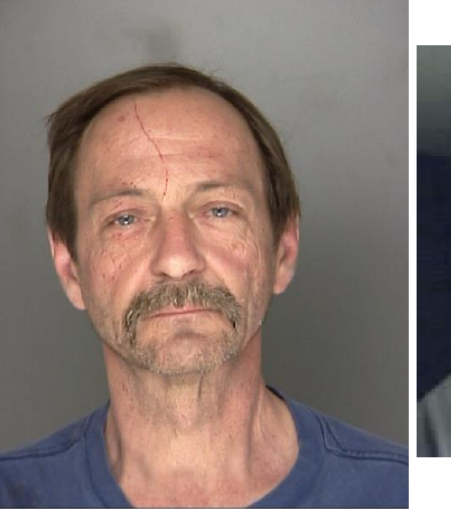

![](_page_9_Picture_4.jpeg)

(b) Poor quality webcam

(a) Good quality mugshot

![](_page_9_Picture_142.jpeg)

 $M^{\text{inter}}$  Mah $G$ am

- ♦ R1 ... pravděpodobnost, že hledaná identita (obsažená v databázi) nebude na prvním místě vráceného seznamu.
- $\blacklozenge$ R50 ... pravděpodobnost, že hledaná indentida nebude v seznamu délky 50.

Obrázek a výsledky převzaty z Grother et al: Face Recognition Vendor Test, NIST Interagency report 8009. May 26, 2014.

![](_page_9_Picture_11.jpeg)

# Úlohy rozpoznávání tváří: Odhadování věku a pohlaví

- ♦ Úloha: na základě obrázku tváře odhadnout věk či pohlaví zobrazené osoby
- ♦ Aplikace: povolení přístupu na základě věku (např. automaty na cigarety v Japonsku), demografické průzkumy (audience measurement systems), cílená reklama (např. na benzinových pumpách Tesco v Anglii), ...

Automat na cigarety ověřující věk pomocí zabudované kamery

"Aplikace" v robotice

![](_page_10_Picture_5.jpeg)

 $1.$ 

![](_page_10_Picture_6.jpeg)

![](_page_10_Picture_7.jpeg)

![](_page_10_Picture_8.jpeg)

![](_page_10_Picture_9.jpeg)

![](_page_10_Picture_10.jpeg)

# Odhadování věku: stroj versus člověk

- ♦ Test na PSCO databázi 10,036 policejních fotografii s rovnoměrným zastoupením věku v rozmezí 17 až 68 let.
- ♦ Věk 2,200 náhodně vybraných tváří odhadnut 10. lidmi (Amazon Mechanical Turk service); maximální a minimální odhad se nepoužije a bere se aritmetický průměr zbývajících 8. odhadů.
- ♦ Přesnost odhadu měřena pomocí absolutní odchylky odhadnutého a skutečného věku.

![](_page_11_Figure_4.jpeg)

Výsledky převzaty z článku Han et al: Age estimation from Face Images: Human vs. Machine Performance. Inter. Conf. on Biometrics. 2013.

![](_page_11_Picture_6.jpeg)

# Úlohy rozpoznávání tváří: Odhad tepové frekvence

- ♦ Úloha: odhadnout tepovou frekvenci na základě videa sledovaného subjektu.
- ♦ Výstupem systému je tepová frekvence.
- ♦ Příklad úlohy, kterou člověk není schopný řešit bez pomoci stroje.

![](_page_12_Picture_4.jpeg)

![](_page_12_Picture_5.jpeg)

### Rozpoznávání tváří: porovnání s ostatními biometrickými metodami

![](_page_13_Picture_1.jpeg)

#### Silné stránky:

- Nevyžaduje kooperující subjekt narozdíl od rozpoznávání otisků prstů, duhovky atd.
- ♦ Bezkontaktní snímač.
- ♦ Sensory pro měření (např. standardní kamery) jsou levné a masově rozšířené.
- ♦ Lze využít pro širokou třídu úloh (rozpoznávání identity, věku, pohlaví, emocí, rasy, tepu...).

### Rozpoznávání tváří: porovnání s ostatními biometrickými metodami

![](_page_14_Picture_1.jpeg)

#### Silné stránky:

- Nevyžaduje kooperující subjekt narozdíl od rozpoznávání otisků prstů, duhovky atd.
- ♦ Bezkontaktní snímač.
- ♦ Sensory pro měření (např. standardní kamery) jsou levné a masově rozšířené.
- ♦ Lze využít pro širokou třídu úloh (rozpoznávání identity, věku, pohlaví, emocí, rasy, tepu...).

#### Slabiny:

- $\blacklozenge$  Pro odhad identity méně přesné (přestože se již blížící přesnosti člověka) v porovnání s technologiemi jako rozpoznávání otisků nebo duhovky.
- Pro dosažení vysoké efektivity je třeba zajistit kontrolované podmínek či specializovaný hardware.

### Proč je rozpoznávání tváří těžké?

 $\blacklozenge$ Signál ze senzoru je vysokodimenziální. Např. 10,000 dimenzionální signál z kamery s rozlišením  $100 \times 100$  pixelů.

15/24

- ♦ V signálu pocházejícího z měření patřících do jedné třídy je velká variabilita, způsobená:
	- změnou pozice, meřítka, rotace (roll, pan, tilt)
	- změnou osvětlení
	- změnou výrazu tváře (úsměv, smutek, neutrální, ...)
	- zákryty (brýle, pokrývka hlavy)
	- změna účesu, make up, stárnutím ...

![](_page_15_Picture_8.jpeg)

### Funkčnost systému rozpoznávání tváří je ovlivňena mnoha faktory

- $\blacklozenge$ Použitý snímací senzor:
	- kamera pracující ve viditelném spektru
	- infračervená kamera (s IR přísvícením)
	- stereo kamera
	- 3D skener

 $\blacklozenge$ 

- ♦ Světelné podmínky (venkovní/vnitřní prostor, stíny, ...)
- ♦ Rozlišení obrazu a použitá komprese
- ♦ Statický obrázek / video sekvence
- ♦ Spolupracující / nespolupracující subjekt . . .

![](_page_16_Picture_10.jpeg)

![](_page_16_Picture_11.jpeg)

![](_page_16_Picture_12.jpeg)

![](_page_16_Picture_13.jpeg)

### Stavební bloky typického systému pro rozpoznávání tváří

![](_page_17_Picture_1.jpeg)

![](_page_17_Picture_2.jpeg)

#### Detektor tváří

![](_page_18_Picture_1.jpeg)

![](_page_18_Picture_2.jpeg)

#### Klasifkátor tvář/netvář pro detekci tváří

![](_page_19_Picture_1.jpeg)

- $\blacklozenge$ Požadavky na klasifikátor: extrémně přesný a extrémně rychlý.
	- Např. nalezení tváře velikosti  $24 \times 24$  pixelů v obrázeku 640x480 vyžaduje provést  $(640 - 24 + 1) \cdot (480 - 24 + 1) = 281,969$  binárních klasifikací.
	- Rychlost: Při 10 FPS musí jedna klasifikace trvat nanejvýš  $0.34 \mu s$
	- Přesnost:  $FP \rightarrow 0\%$  (chybné detekce),  $TP \rightarrow 100\%$  (detekované tváře)

#### Klasifkátor tvář/netvář pro detekci tváří

![](_page_20_Picture_1.jpeg)

- $\blacklozenge$ Požadavky na klasifikátor: extrémně přesný a extrémně rychlý.
	- Např. nalezení tváře velikosti  $24 \times 24$  pixelů v obrázeku 640x480 vyžaduje provést  $(640 - 24 + 1) \cdot (480 - 24 + 1) = 281,969$  binárních klasifikací.
	- Rychlost: Při 10 FPS musí jedna klasifikace trvat nanejvýš  $0.34 \mu s$
	- Přesnost:  $\text{FP} \rightarrow 0\%$  (chybné detekce),  $\text{TP} \rightarrow 100\%$  (detekované tváře)

♦ Řešení: sekvenční rozhodovací pravidlo složené z jednoduchých rychlých klasifikátorů

![](_page_20_Figure_7.jpeg)

### AdaBoost: sestroj silný klasifikátor ze slabých

Silný (přesný) klasifikátor

 $H(x; \alpha) = \begin{cases} +1 & \text{pro} \quad f(x; \alpha) \geq 0 \\ 1 & \text{pro} \quad f(x; \alpha) < 0 \end{cases}$  $-1$  pro  $f(x; \alpha) < 0$ kde  $f(x; \alpha) = \alpha_1 h_1(x) + \alpha_2 h_2(x) + \ldots + \alpha_m h_m(x)$ 

je složen ze slabých, ale rychlých klasifikátorů

$$
h_i(x) = \text{sign}\left(\sum_{(u,v)\in A_i^+(x)} x(u,v) - \sum_{(u,v)\in A_i^-(x)} x(u,v) + \theta\right)
$$

![](_page_21_Figure_5.jpeg)

![](_page_21_Picture_6.jpeg)

 $\mathsf{Problem}$  učení:  $\min_{\bm{\alpha}} \sum_{i=1}^l [H(x_i; \bm{\alpha}) \neq y_i]$  za podmínky, že počet nenulových elementů ve vektoru všech vah  $\alpha = (\alpha_1, \ldots, \alpha_m)$  je právě n

![](_page_21_Figure_8.jpeg)

![](_page_21_Figure_9.jpeg)

![](_page_21_Picture_10.jpeg)

![](_page_22_Picture_0.jpeg)

Given:  $(x_1, y_1), \ldots, (x_m, y_m); x_i \in \mathcal{X}, y_i \in \{-1, +1\}$ 

![](_page_22_Figure_3.jpeg)

Given:  $(x_1, y_1), \ldots, (x_m, y_m); x_i \in \mathcal{X}, y_i \in \{-1, +1\}$ Initialise weights  $D_1(i)=1/m$ 

![](_page_23_Picture_2.jpeg)

![](_page_23_Figure_3.jpeg)

Given:  $(x_1, y_1), \ldots, (x_m, y_m); x_i \in \mathcal{X}, y_i \in \{-1, +1\}$ Initialise weights  $D_1(i)=1/m$ For  $t=1,...,T$ :

![](_page_24_Picture_2.jpeg)

![](_page_24_Figure_3.jpeg)

Given:  $(x_1, y_1), \ldots, (x_m, y_m); x_i \in \mathcal{X}, y_i \in \{-1, +1\}$ Initialise weights  $D_1(i)=1/m$ For  $t=1,...,T$ :

Find 
$$
h_t = \arg \min_{h_j \in \mathcal{H}} \epsilon_j = \sum_{i=1}^m D_t(i) [y_i \neq h_j(x_i)]
$$

![](_page_25_Figure_3.jpeg)

![](_page_25_Figure_4.jpeg)

Given:  $(x_1, y_1), \ldots, (x_m, y_m); x_i \in \mathcal{X}, y_i \in \{-1, +1\}$ Initialise weights  $D_1(i)=1/m$ For  $t=1,...,T$ :

$$
\blacklozenge \text{ Find } h_t = \arg\min_{h_j \in \mathcal{H}} \epsilon_j = \sum_{i=1}^m D_t(i) \llbracket y_i \neq h_j(x_i) \rrbracket
$$

 $\blacklozenge$  If  $\epsilon_t \geq 1/2$  then stop

![](_page_26_Figure_4.jpeg)

![](_page_26_Figure_5.jpeg)

Given:  $(x_1, y_1), \ldots, (x_m, y_m); x_i \in \mathcal{X}, y_i \in \{-1, +1\}$ Initialise weights  $D_1(i)=1/m$ For  $t=1,...,T$ :

 $\bullet$  Find  $h_t = \arg \min_{h_j \in \mathcal{H}} \epsilon_j =$  $\sum_{i=1}^m$  $D_t(i)$  $\mathsf{L}$  $y_i \neq h_j(x_i)$ ת<br>—

 $\blacklozenge$  If  $\epsilon_t \geq 1/2$  then stop

Set  $\alpha_t = \frac{1}{2} \log(\frac{1-\epsilon_t}{\epsilon_t})$  $\frac{-\epsilon_t}{\epsilon_t}\Big)$ 

![](_page_27_Figure_5.jpeg)

![](_page_27_Figure_6.jpeg)

Given:  $(x_1, y_1), \ldots, (x_m, y_m); x_i \in \mathcal{X}, y_i \in \{-1, +1\}$ Initialise weights  $D_1(i) = 1/m$ For  $t = 1, ..., T$ :

 $\bullet$  Find  $h_t = \arg \min_{t \in \mathbb{R}^d}$  $h_j$ ∈H  $\epsilon_j = \sum$ m  $\sum_{i=1} D_t(i) [y_i \neq h_j(x_i)]$ 

 $\blacklozenge$ If  $\epsilon_t \ge 1/2$  then stop

Set  $\alpha_t = \frac{1}{2}$  $\frac{1}{2} \log(\frac{1-\epsilon_t}{\epsilon_t})$ 

#### ♦ Update

$$
D_{t+1}(i) = \frac{D_t(i) \exp(-\alpha_t y_i h_t(x_i))}{Z_t}
$$

where  $Z_t$  is normalisation factor

![](_page_28_Figure_8.jpeg)

![](_page_28_Figure_9.jpeg)

 $t = 1$ 

Given:  $(x_1, y_1), \ldots, (x_m, y_m); x_i \in \mathcal{X}, y_i \in \{-1, +1\}$ Initialise weights  $D_1(i) = 1/m$ For  $t = 1, ..., T$ :

- $\bullet$  Find  $h_t = \arg \min_{t \in \mathbb{R}^d}$  $h_j$ ∈H  $\epsilon_j = \sum$ m  $\sum_{i=1} D_t(i) [y_i \neq h_j(x_i)]$
- $\blacklozenge$ If  $\epsilon_t \ge 1/2$  then stop
- Set  $\alpha_t = \frac{1}{2}$  $\frac{1}{2} \log \left( \frac{1 - \epsilon_t}{\epsilon_t} \right)$
- ♦ Update

$$
D_{t+1}(i) = \frac{D_t(i) \exp(-\alpha_t y_i h_t(x_i))}{Z_t}
$$

where  $Z_t$  is normalisation factor Output the final classifier:

$$
H(x) = \text{sign}\left(\alpha_1 h_1(x)\right)
$$

![](_page_29_Figure_9.jpeg)

![](_page_29_Figure_10.jpeg)

![](_page_29_Figure_11.jpeg)

![](_page_29_Figure_12.jpeg)

Given:  $(x_1, y_1), \ldots, (x_m, y_m); x_i \in \mathcal{X}, y_i \in \{-1, +1\}$ Initialise weights  $D_1(i) = 1/m$ For  $t = 1, ..., T$ :

Find 
$$
h_t = \arg \min_{h_j \in \mathcal{H}} \epsilon_j = \sum_{i=1}^m D_t(i) [y_i \neq h_j(x_i)]
$$

 $\blacklozenge$ If  $\epsilon_t \ge 1/2$  then stop

Set  $\alpha_t = \frac{1}{2}$  $\frac{1}{2} \log \left( \frac{1 - \epsilon_t}{\epsilon_t} \right)$ 

♦ Update

$$
D_{t+1}(i) = \frac{D_t(i) \exp(-\alpha_t y_i h_t(x_i))}{Z_t}
$$

where  $Z_t$  is normalisation factor Output the final classifier:

$$
H(x) = sign\left(\alpha_1 h_1(x) + \alpha_2 h_2(x)\right)
$$

p m 21/24

 $t = 2$ 

![](_page_30_Figure_11.jpeg)

![](_page_30_Figure_12.jpeg)

Given:  $(x_1, y_1), \ldots, (x_m, y_m); x_i \in \mathcal{X}, y_i \in \{-1, +1\}$ Initialise weights  $D_1(i) = 1/m$ For  $t = 1, ..., T$ :

Find 
$$
h_t = \arg \min_{h_j \in \mathcal{H}} \epsilon_j = \sum_{i=1}^m D_t(i) [y_i \neq h_j(x_i)]
$$

 $\blacklozenge$ If  $\epsilon_t \ge 1/2$  then stop

Set  $\alpha_t = \frac{1}{2}$  $\frac{1}{2} \log \left( \frac{1 - \epsilon_t}{\epsilon_t} \right)$ 

♦ Update

$$
D_{t+1}(i) = \frac{D_t(i) \exp(-\alpha_t y_i h_t(x_i))}{Z_t}
$$

where  $Z_t$  is normalisation factor Output the final classifier:

$$
H(x) = sign\left(\alpha_1 h_1(x) + \alpha_2 h_2(x) + \alpha_3 h_3(x)\right)
$$

p m 21/24

 $t = 3$ 

![](_page_31_Figure_11.jpeg)

![](_page_31_Figure_12.jpeg)

Given:  $(x_1, y_1), \ldots, (x_m, y_m); x_i \in \mathcal{X}, y_i \in \{-1, +1\}$ Initialise weights  $D_1(i) = 1/m$ For  $t = 1, ..., T$ :

- $\bullet$  Find  $h_t = \arg \min_{t \in \mathbb{R}^d}$  $h_j$ ∈H  $\epsilon_j = \sum$ m  $\sum_{i=1} D_t(i) [y_i \neq h_j(x_i)]$
- $\blacklozenge$ If  $\epsilon_t \ge 1/2$  then stop
- Set  $\alpha_t = \frac{1}{2}$  $\frac{1}{2} \log \left( \frac{1 - \epsilon_t}{\epsilon_t} \right)$
- ♦ Update

$$
D_{t+1}(i) = \frac{D_t(i) \exp(-\alpha_t y_i h_t(x_i))}{Z_t}
$$

where  $Z_t$  is normalisation factor Output the final classifier:

$$
H(x) = sign\left(\alpha_1 h_1(x) + \alpha_2 h_2(x) + \ldots + \alpha_4 h_4(x)\right)
$$

![](_page_32_Figure_9.jpeg)

![](_page_32_Figure_10.jpeg)

![](_page_32_Figure_11.jpeg)

![](_page_32_Figure_12.jpeg)

Given:  $(x_1, y_1), \ldots, (x_m, y_m); x_i \in \mathcal{X}, y_i \in \{-1, +1\}$ Initialise weights  $D_1(i) = 1/m$ For  $t = 1, ..., T$ :

- $\bullet$  Find  $h_t = \arg \min_{t \in \mathbb{R}^d}$  $h_j$ ∈H  $\epsilon_j = \sum$ m  $\sum_{i=1} D_t(i) [y_i \neq h_j(x_i)]$
- $\blacklozenge$ If  $\epsilon_t \ge 1/2$  then stop
- Set  $\alpha_t = \frac{1}{2}$  $\frac{1}{2} \log \left( \frac{1 - \epsilon_t}{\epsilon_t} \right)$

♦ Update

$$
D_{t+1}(i) = \frac{D_t(i) \exp(-\alpha_t y_i h_t(x_i))}{Z_t}
$$

where  $Z_t$  is normalisation factor Output the final classifier:

$$
H(x) = sign\left(\alpha_1 h_1(x) + \alpha_2 h_2(x) + \ldots + \alpha_5 h_5(x)\right)
$$

![](_page_33_Figure_9.jpeg)

![](_page_33_Figure_10.jpeg)

![](_page_33_Figure_11.jpeg)

![](_page_33_Figure_12.jpeg)

Given:  $(x_1, y_1), \ldots, (x_m, y_m); x_i \in \mathcal{X}, y_i \in \{-1, +1\}$ Initialise weights  $D_1(i) = 1/m$ For  $t = 1, ..., T$ :

- $\bullet$  Find  $h_t = \arg \min_{t \in \mathbb{R}^d}$  $h_j$ ∈H  $\epsilon_j = \sum$ m  $\sum_{i=1} D_t(i) [y_i \neq h_j(x_i)]$
- $\blacklozenge$ If  $\epsilon_t \ge 1/2$  then stop
- Set  $\alpha_t = \frac{1}{2}$  $\frac{1}{2} \log \left( \frac{1 - \epsilon_t}{\epsilon_t} \right)$

♦ Update

$$
D_{t+1}(i) = \frac{D_t(i) \exp(-\alpha_t y_i h_t(x_i))}{Z_t}
$$

where  $Z_t$  is normalisation factor Output the final classifier:

$$
H(x) = sign\left(\alpha_1 h_1(x) + \alpha_2 h_2(x) + \ldots + \alpha_6 h_6(x)\right)
$$

![](_page_34_Figure_9.jpeg)

 $t = 6$ 

![](_page_34_Figure_11.jpeg)

![](_page_34_Figure_12.jpeg)

Given:  $(x_1, y_1), \ldots, (x_m, y_m); x_i \in \mathcal{X}, y_i \in \{-1, +1\}$ Initialise weights  $D_1(i) = 1/m$ For  $t = 1, ..., T$ :

Find 
$$
h_t = \arg \min_{h_j \in \mathcal{H}} \epsilon_j = \sum_{i=1}^m D_t(i) [y_i \neq h_j(x_i)]
$$

 $\blacklozenge$ If  $\epsilon_t \ge 1/2$  then stop

Set  $\alpha_t = \frac{1}{2}$  $\frac{1}{2} \log \left( \frac{1 - \epsilon_t}{\epsilon_t} \right)$ 

♦ Update

$$
D_{t+1}(i) = \frac{D_t(i) \exp(-\alpha_t y_i h_t(x_i))}{Z_t}
$$

where  $Z_t$  is normalisation factor Output the final classifier:

$$
H(x) = sign\left(\alpha_1 h_1(x) + \alpha_2 h_2(x) + \ldots + \alpha_7 h_7(x)\right)
$$

![](_page_35_Figure_9.jpeg)

![](_page_35_Figure_10.jpeg)

![](_page_35_Figure_11.jpeg)
### AdaBoost algoritmus

Given:  $(x_1, y_1), \ldots, (x_m, y_m); x_i \in \mathcal{X}, y_i \in \{-1, +1\}$ Initialise weights  $D_1(i) = 1/m$ For  $t = 1, ..., T$ :

- $\bullet$  Find  $h_t = \arg \min_{t \in \mathbb{R}^n}$  $h_j$ ∈H  $\epsilon_j = \sum$ m  $\sum_{i=1} D_t(i) [y_i \neq h_j(x_i)]$
- $\blacklozenge$ If  $\epsilon_t \ge 1/2$  then stop
- Set  $\alpha_t = \frac{1}{2}$  $\frac{1}{2} \log \left( \frac{1 - \epsilon_t}{\epsilon_t} \right)$

♦ Update

$$
D_{t+1}(i) = \frac{D_t(i) \exp(-\alpha_t y_i h_t(x_i))}{Z_t}
$$

where  $Z_t$  is normalisation factor Output the final classifier:

$$
H(x) = sign\left(\alpha_1 h_1(x) + \alpha_2 h_2(x) + \ldots + \alpha_{40} h_{40}(x)\right)
$$

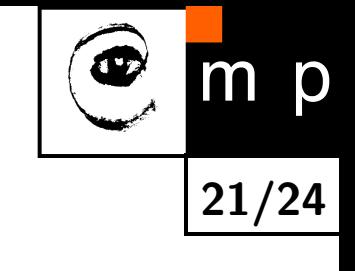

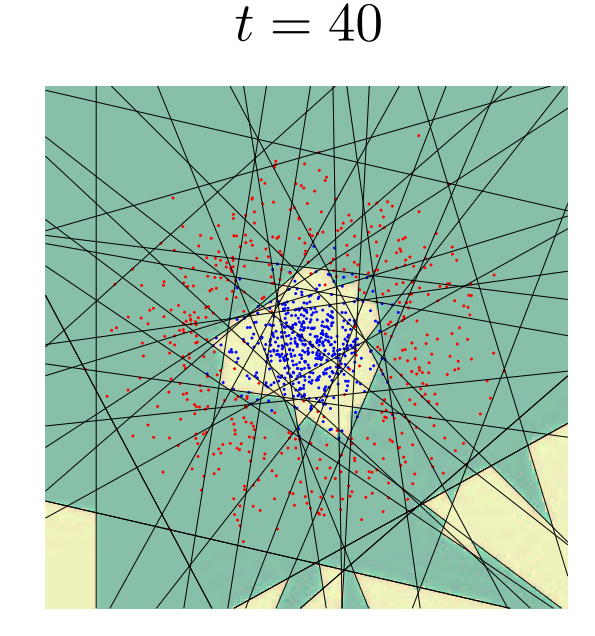

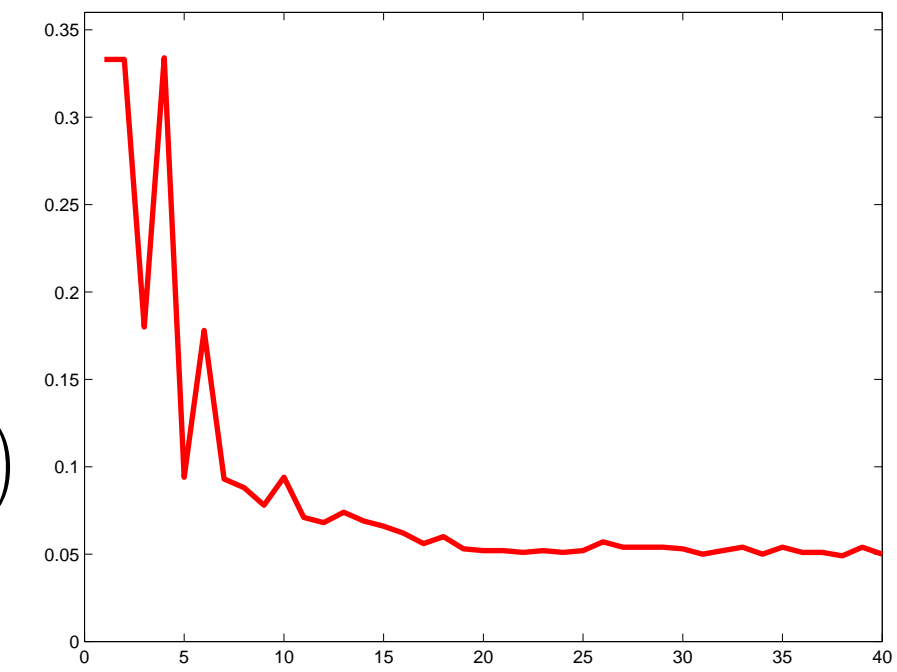

## Příklady nalezených slabých klasifikátorů pomocí AdaBoostu

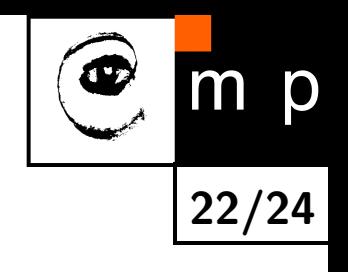

#### Po první[ch 25 iteracích.](#page-119-0)

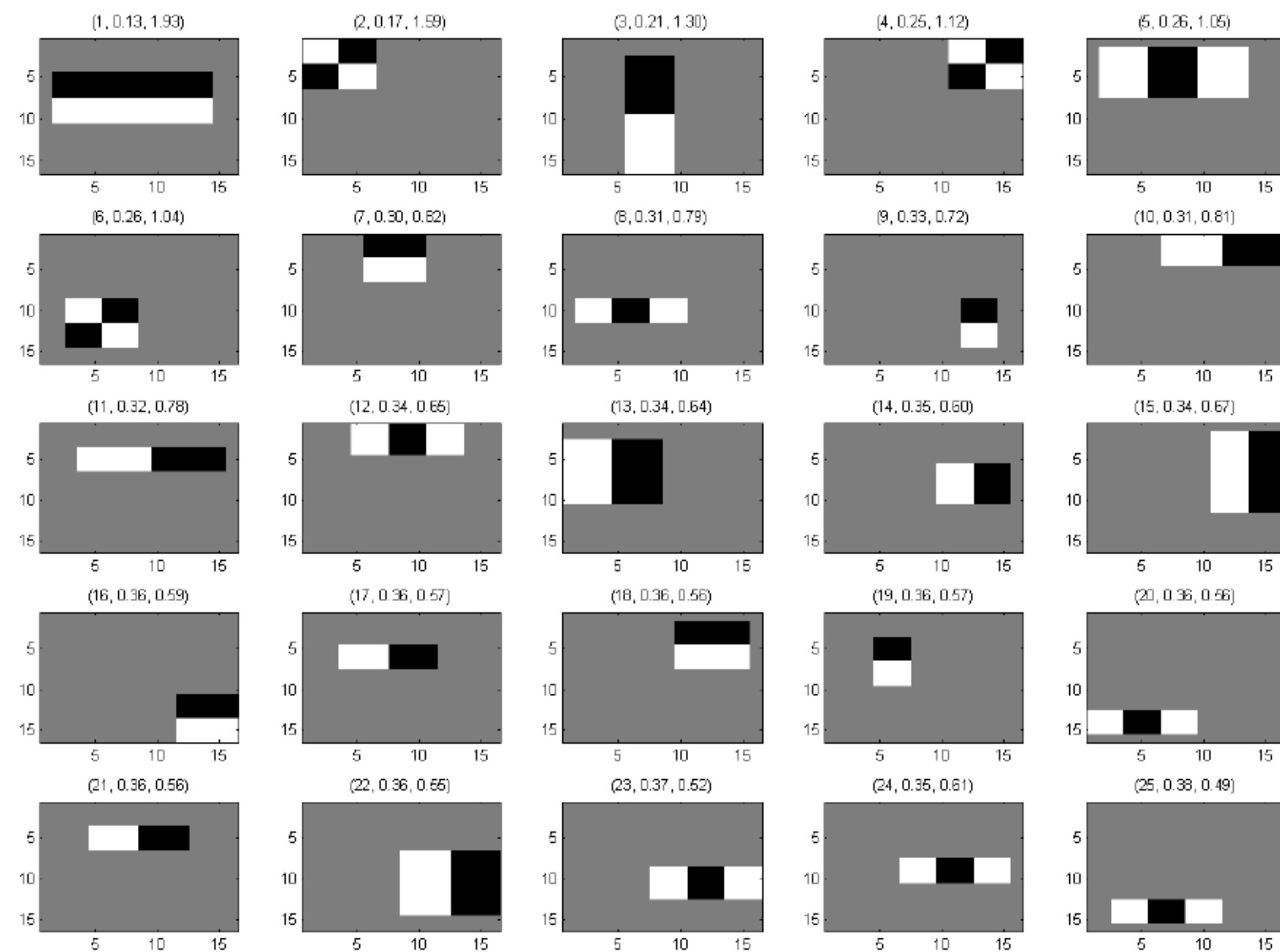

Homework: Take part in age estimation experiment

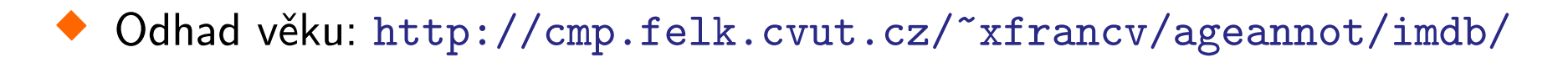

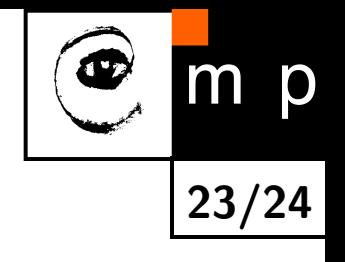

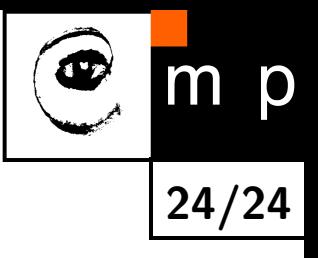

# Konec

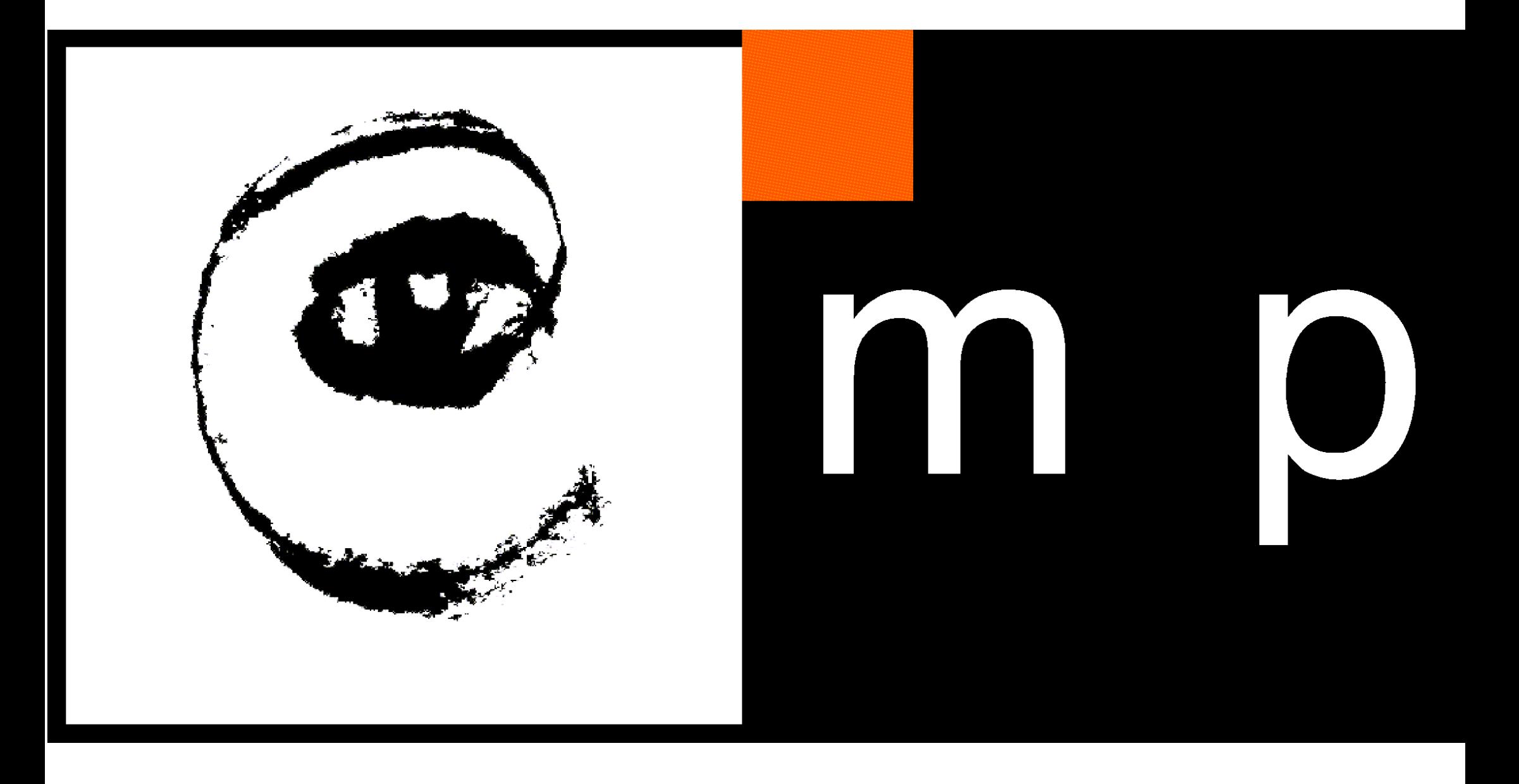

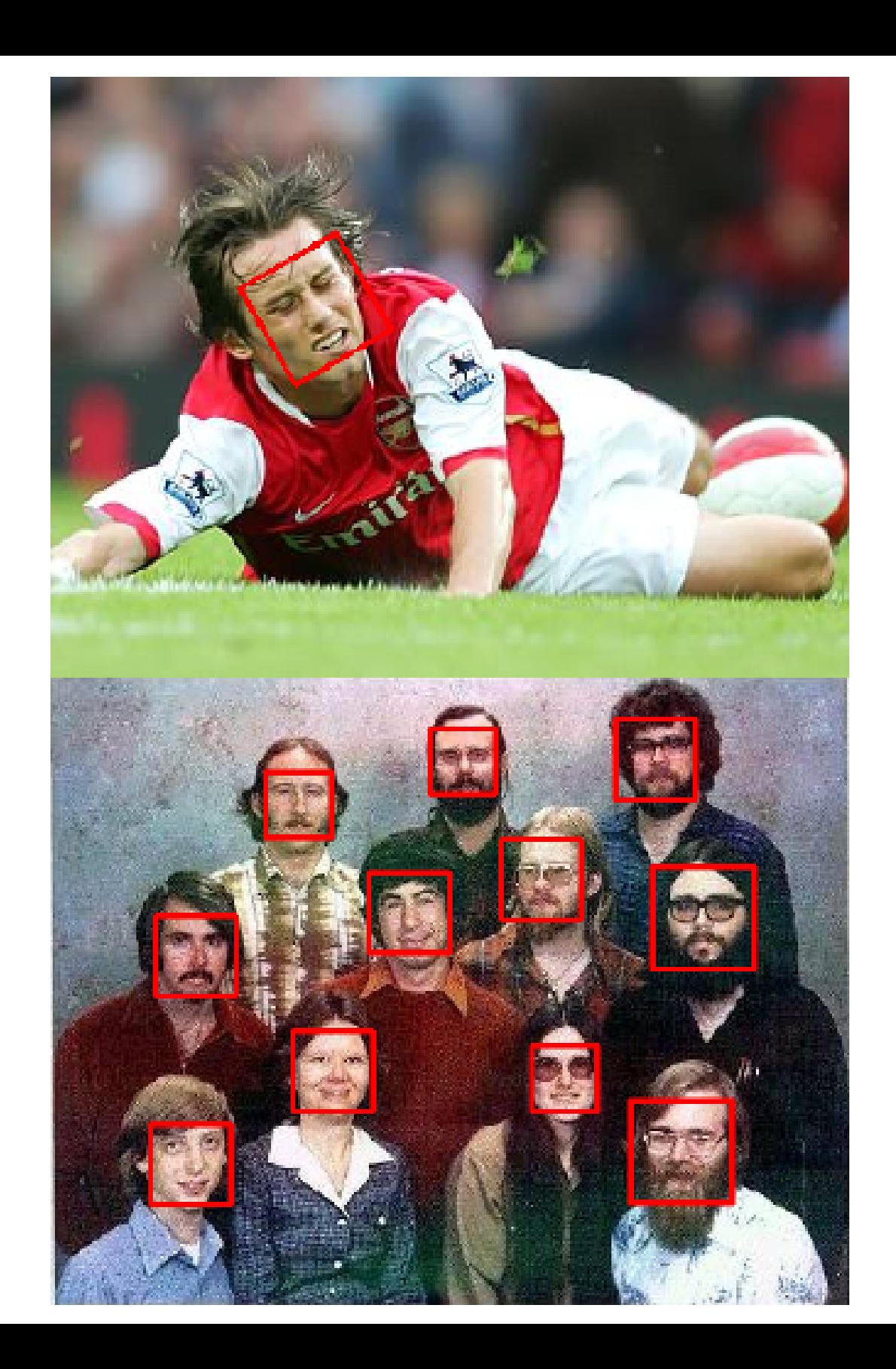

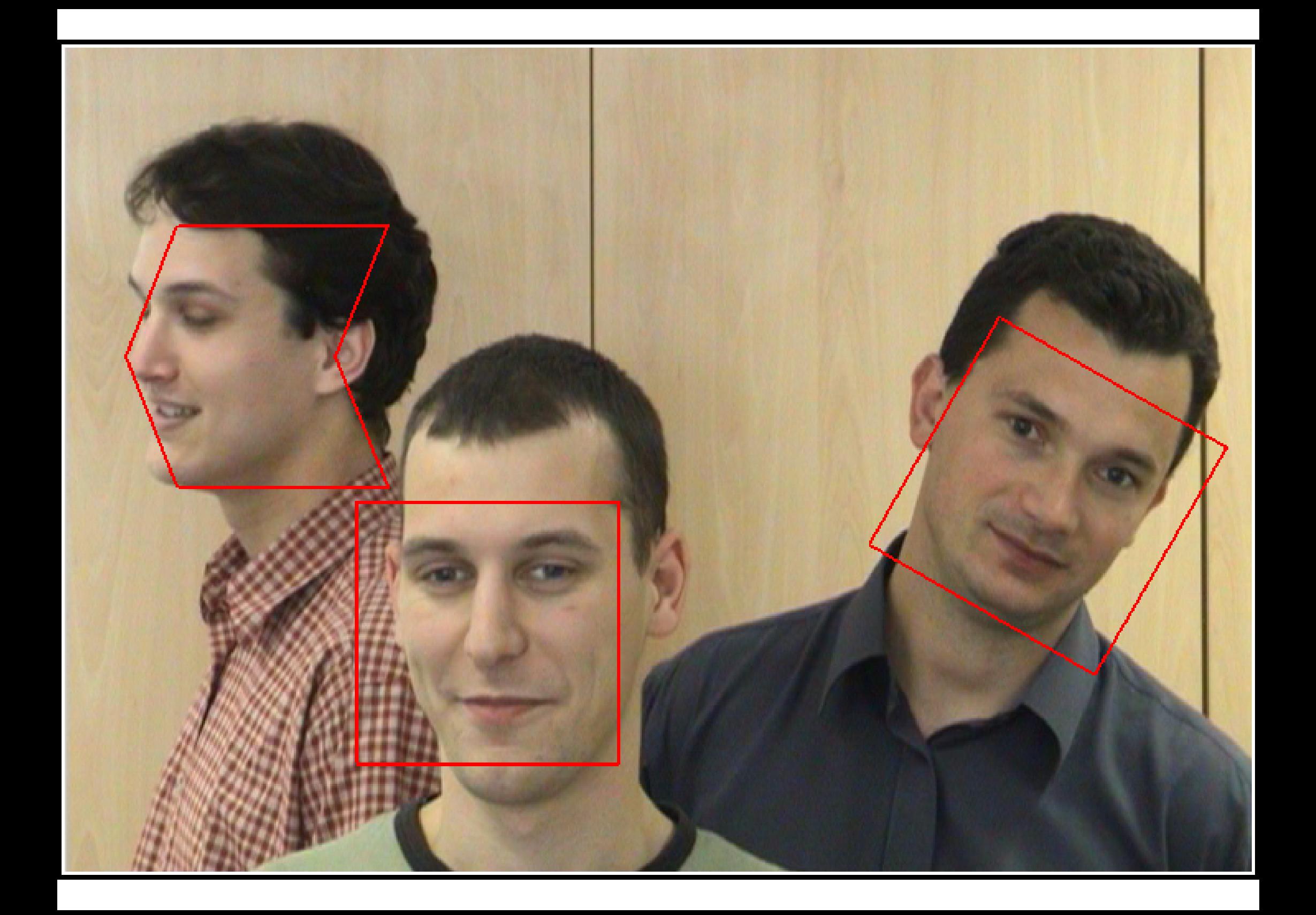

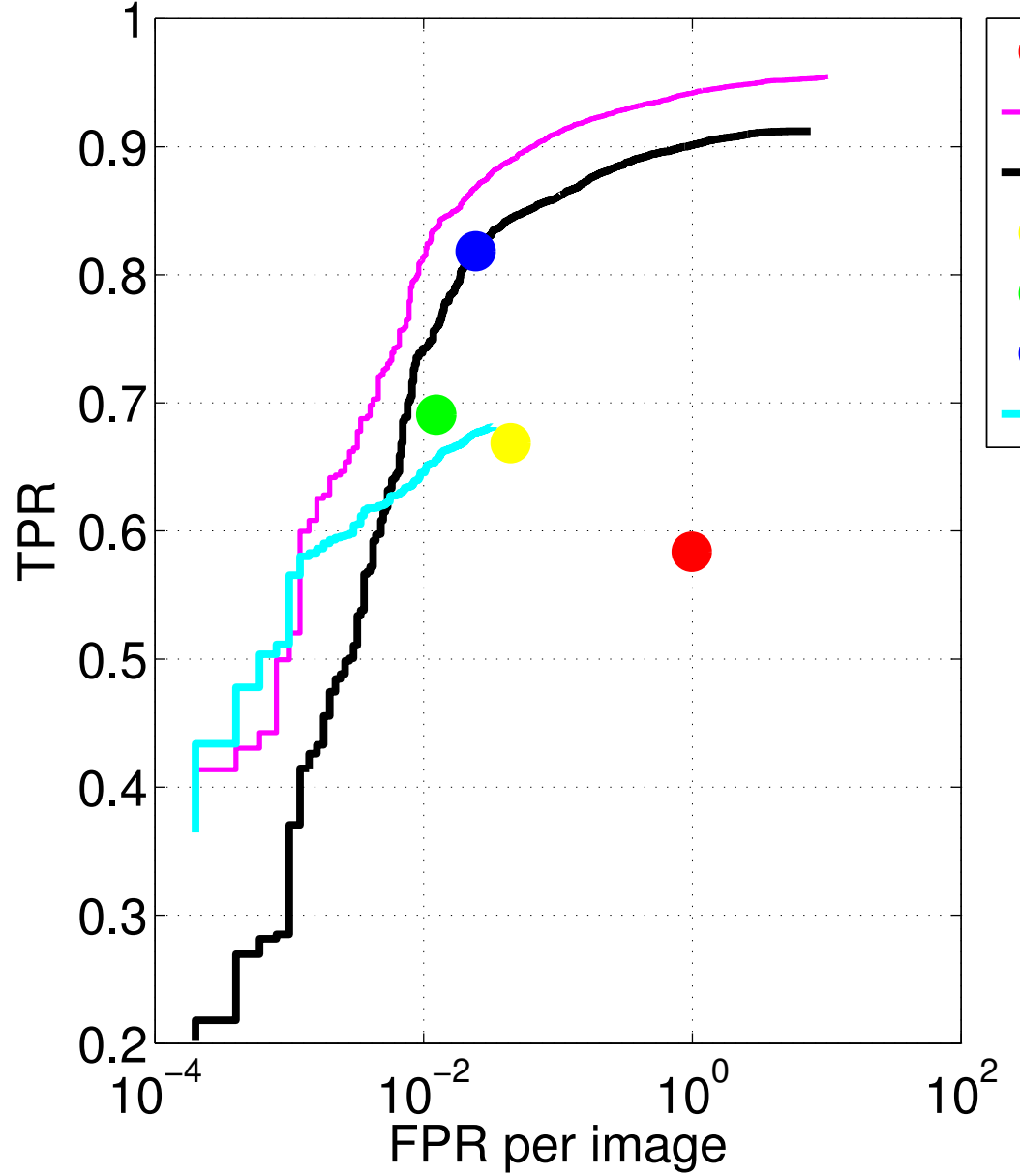

- Viola & Jones 2004
	- Baidu DenseBox (2015/6/5)
	- Eyedea Recognition (2015/4/28)
- Apple iPhoto v9.6
- [Microsoft Gallery v16.4.3528.331](#page-3-0)
- Google Picasa (v3.7)
- Bitdefender (2015/9/19)

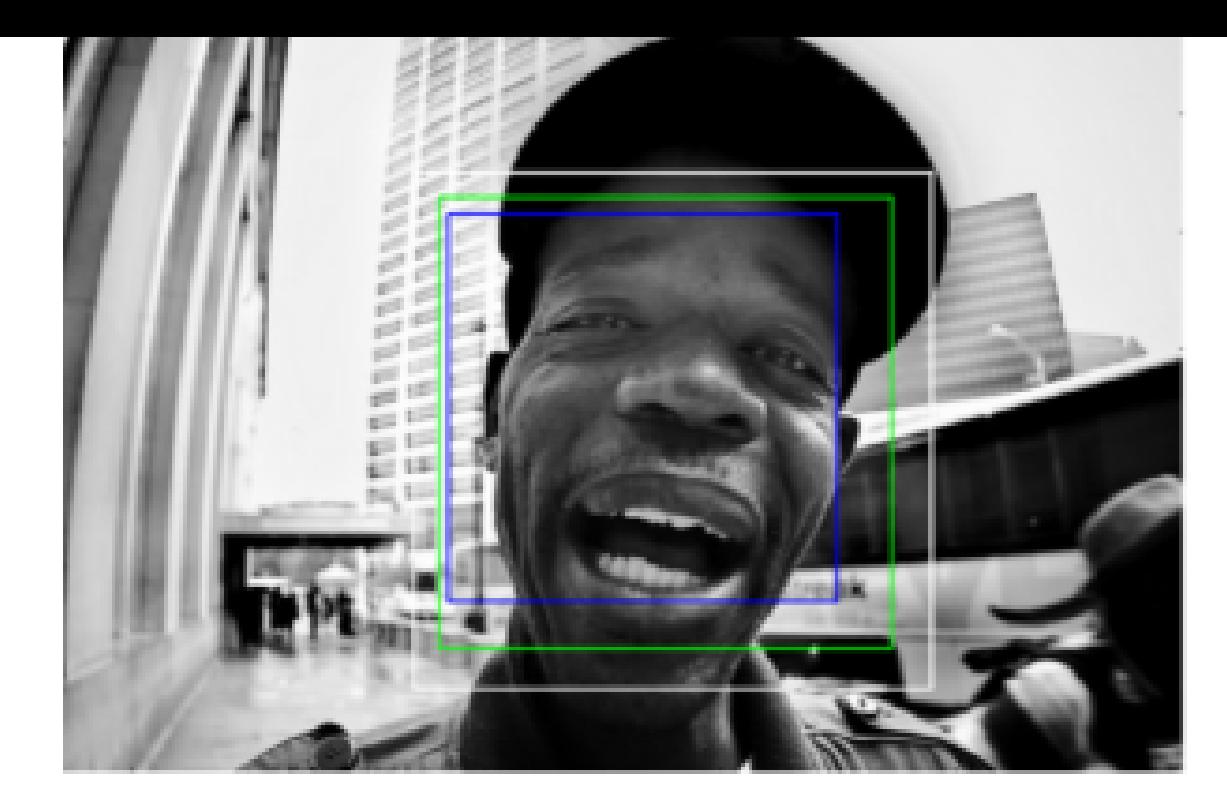

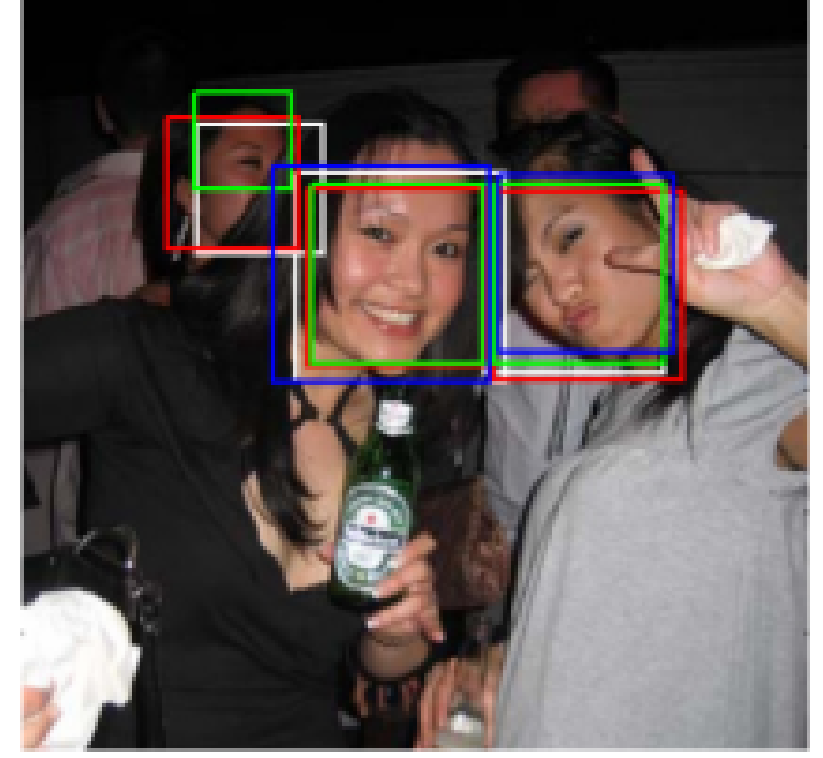

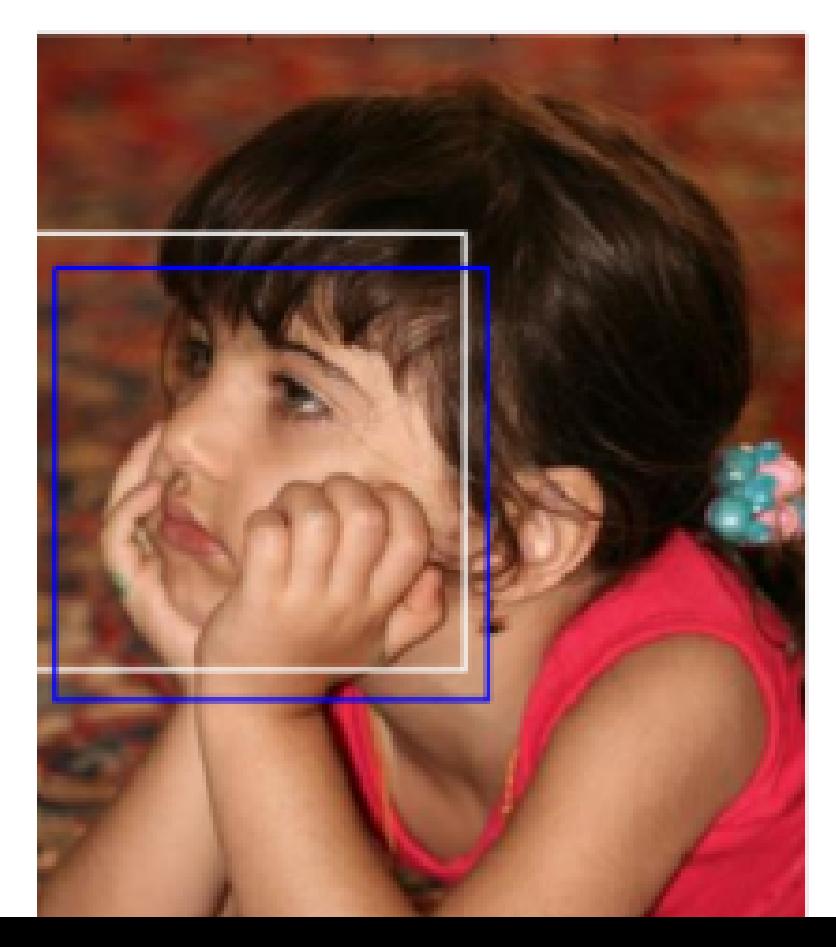

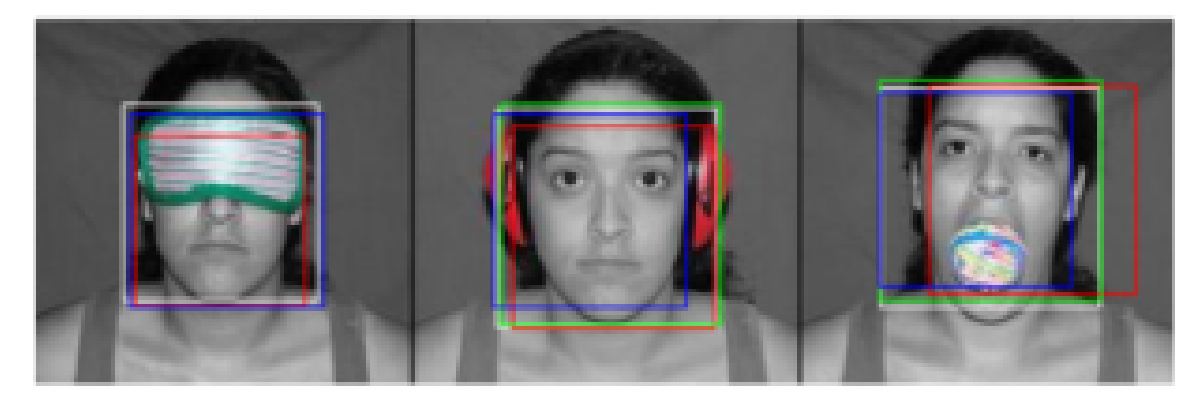

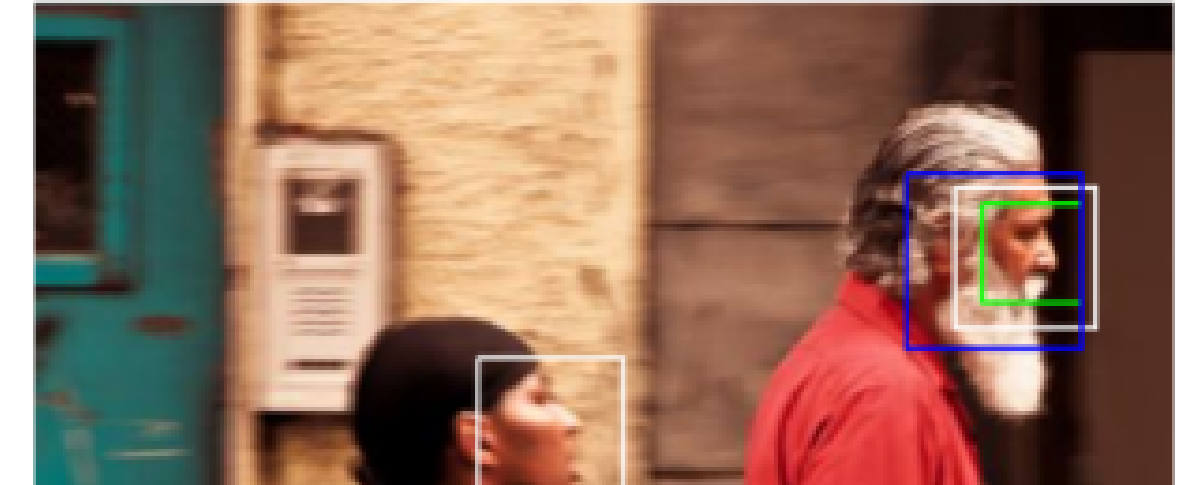

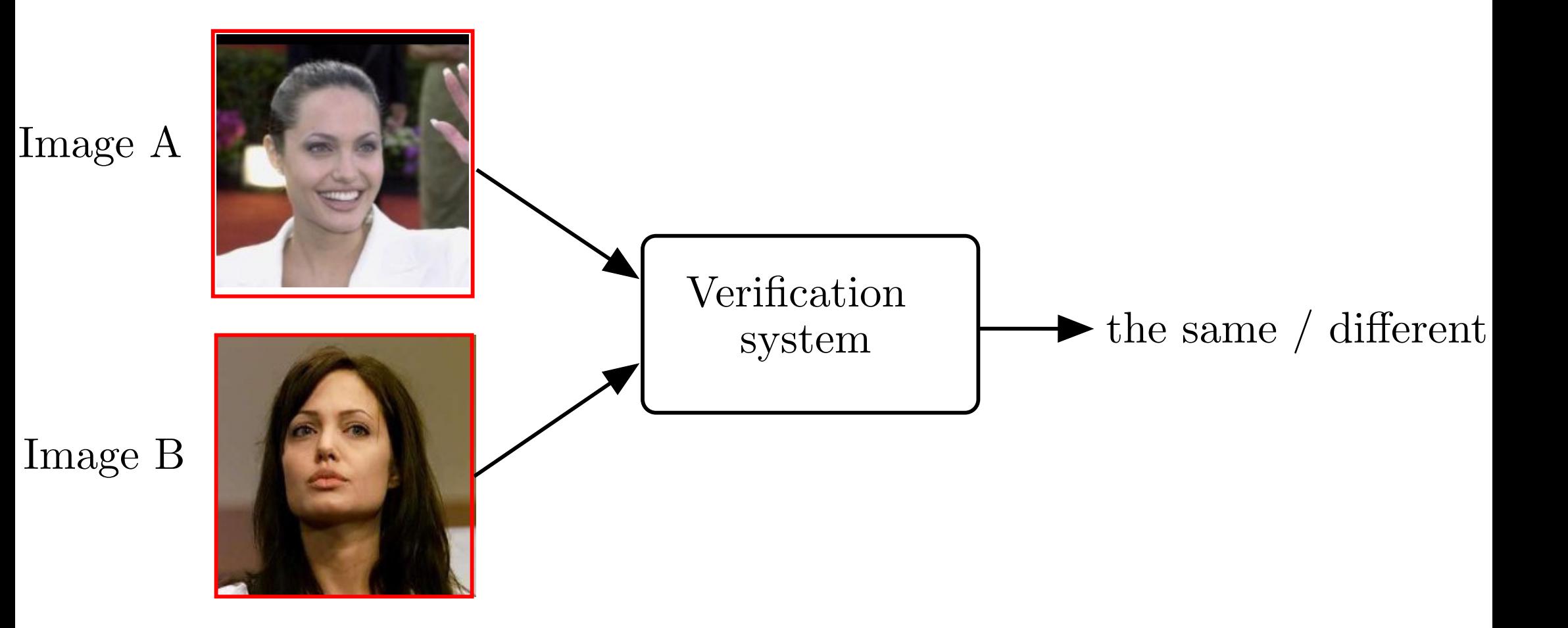

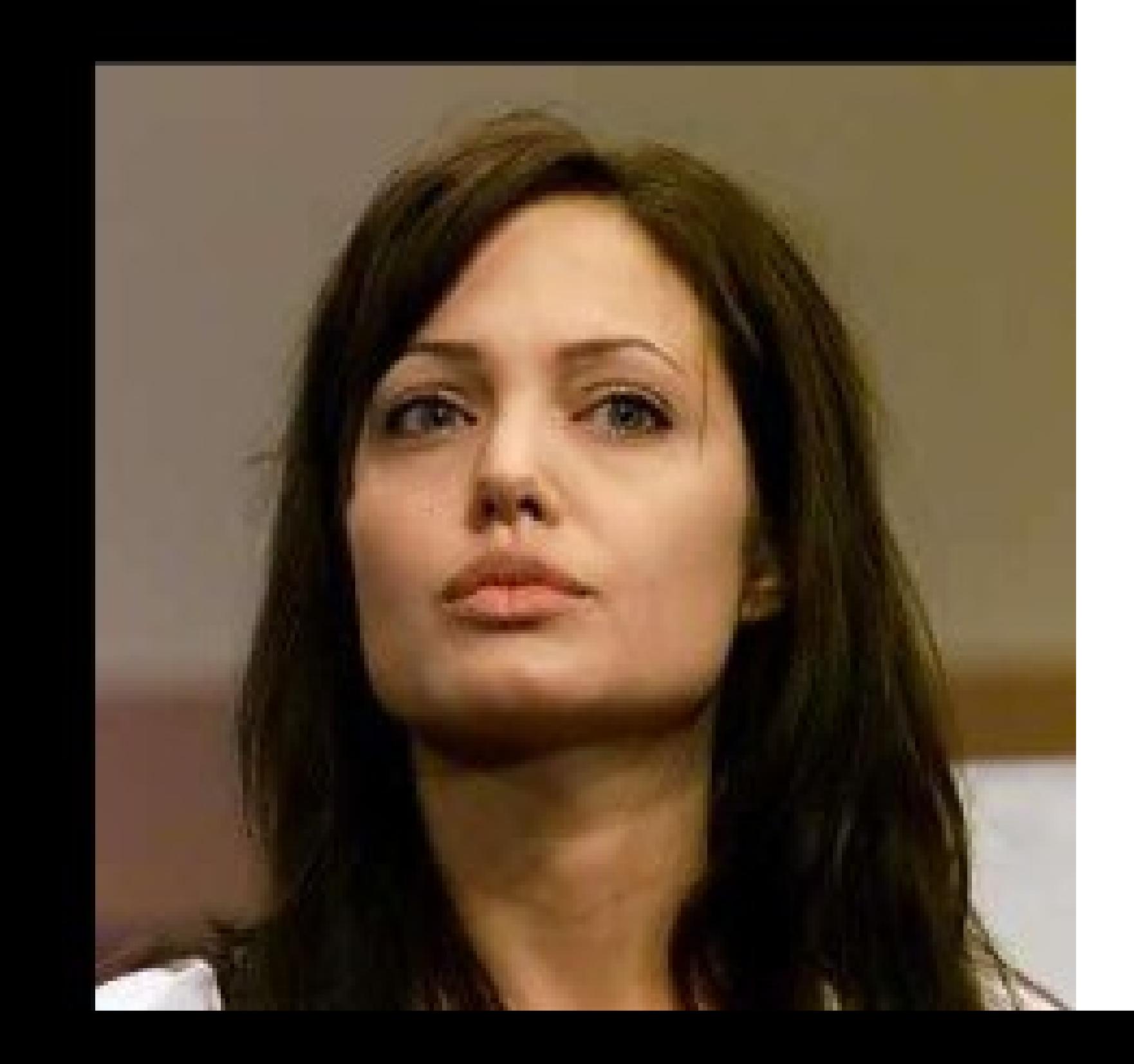

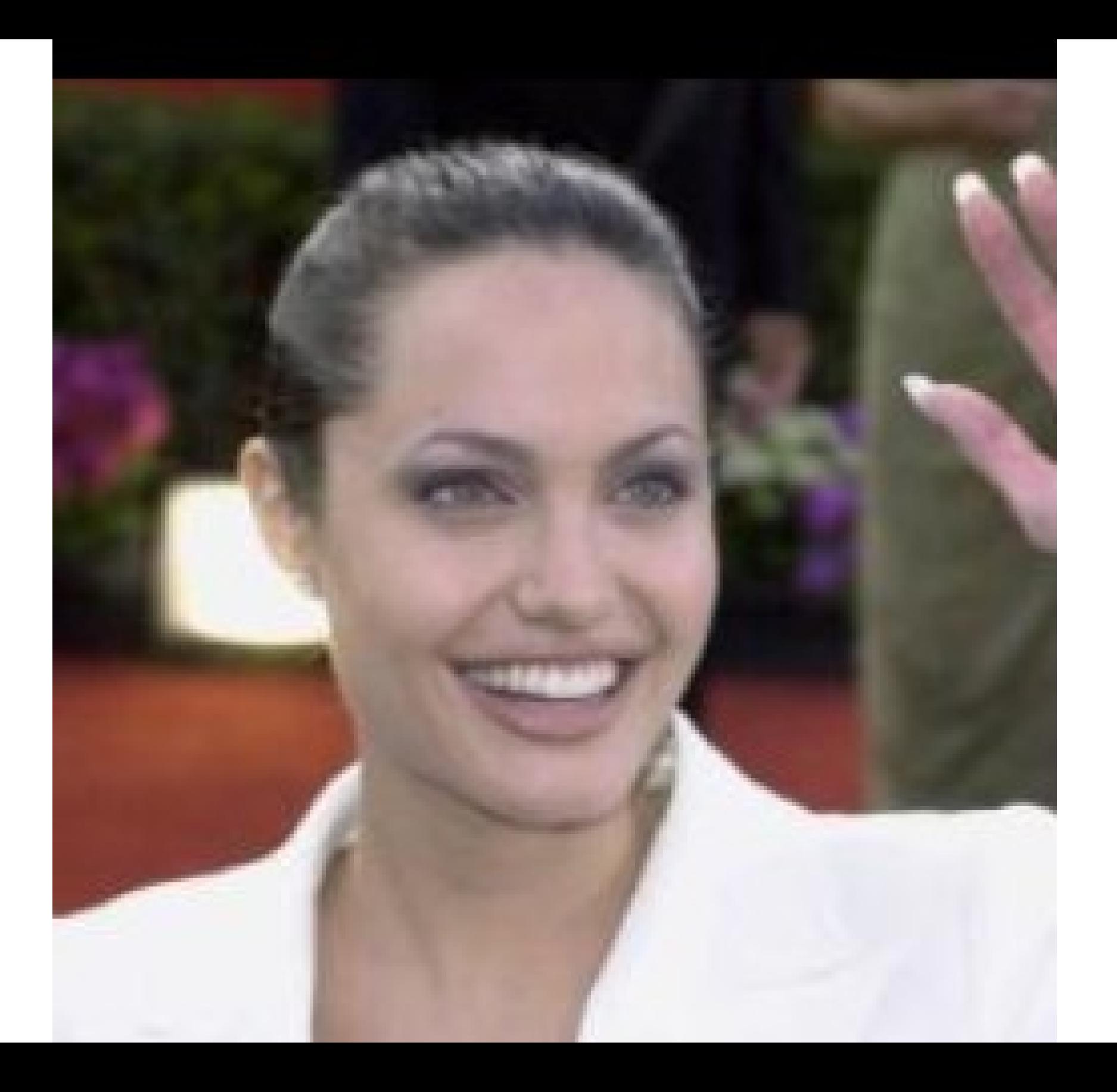

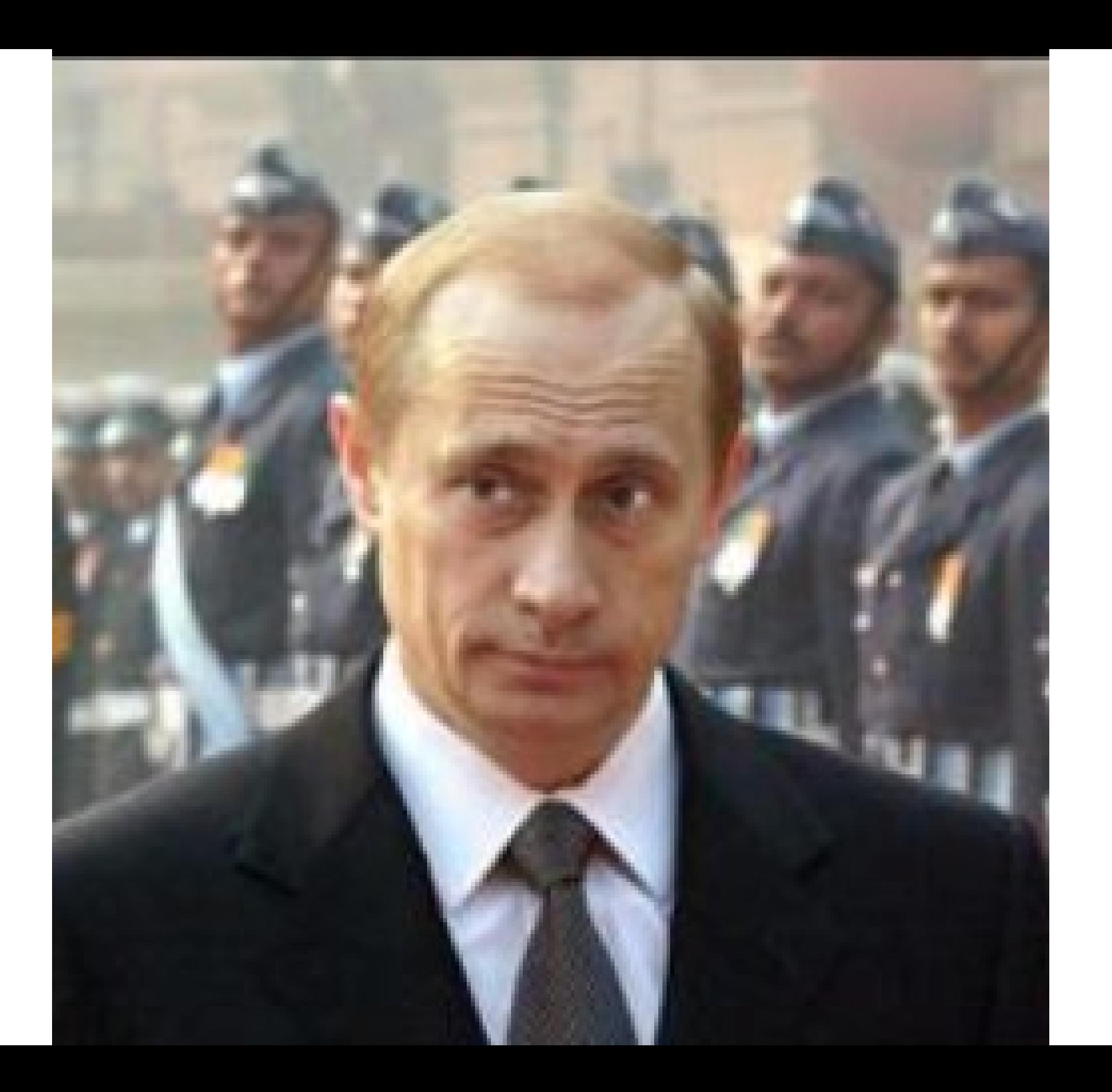

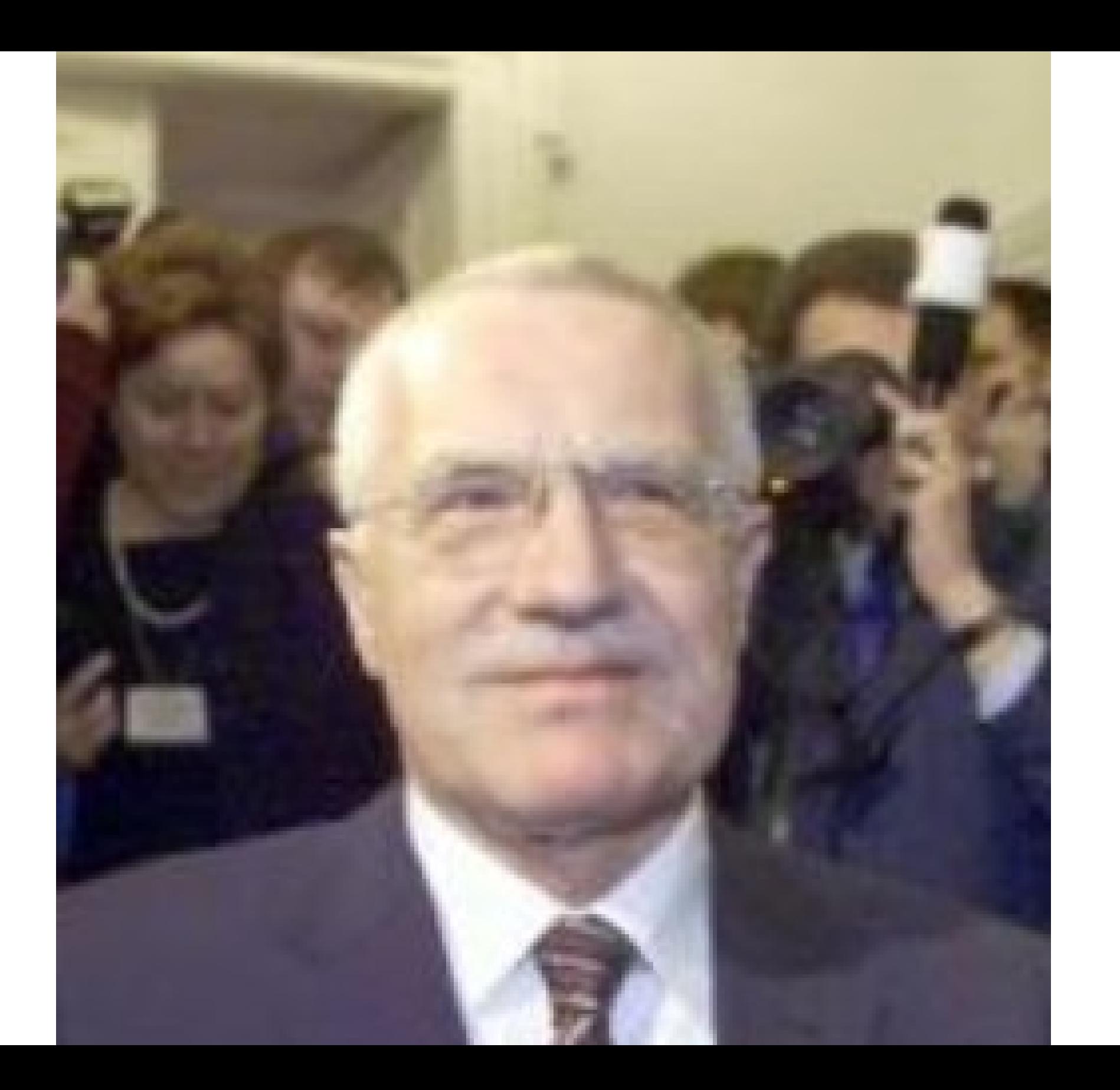

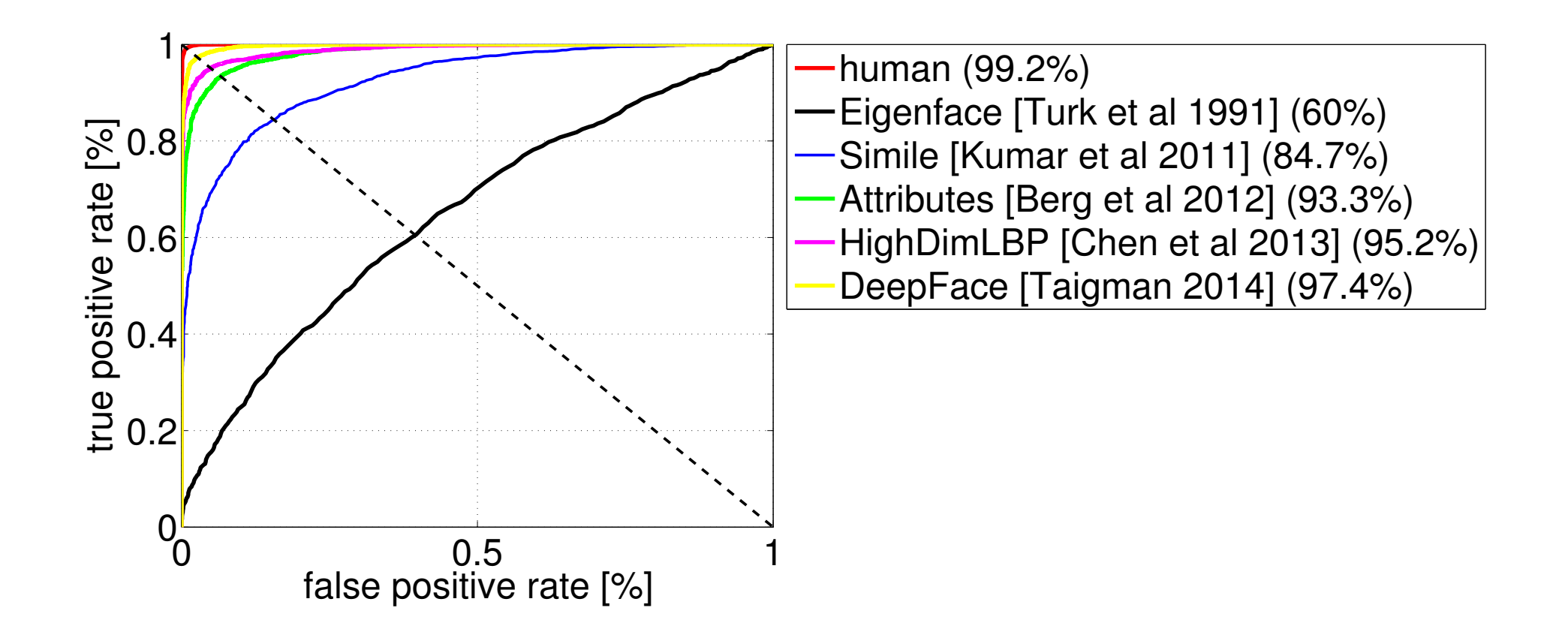

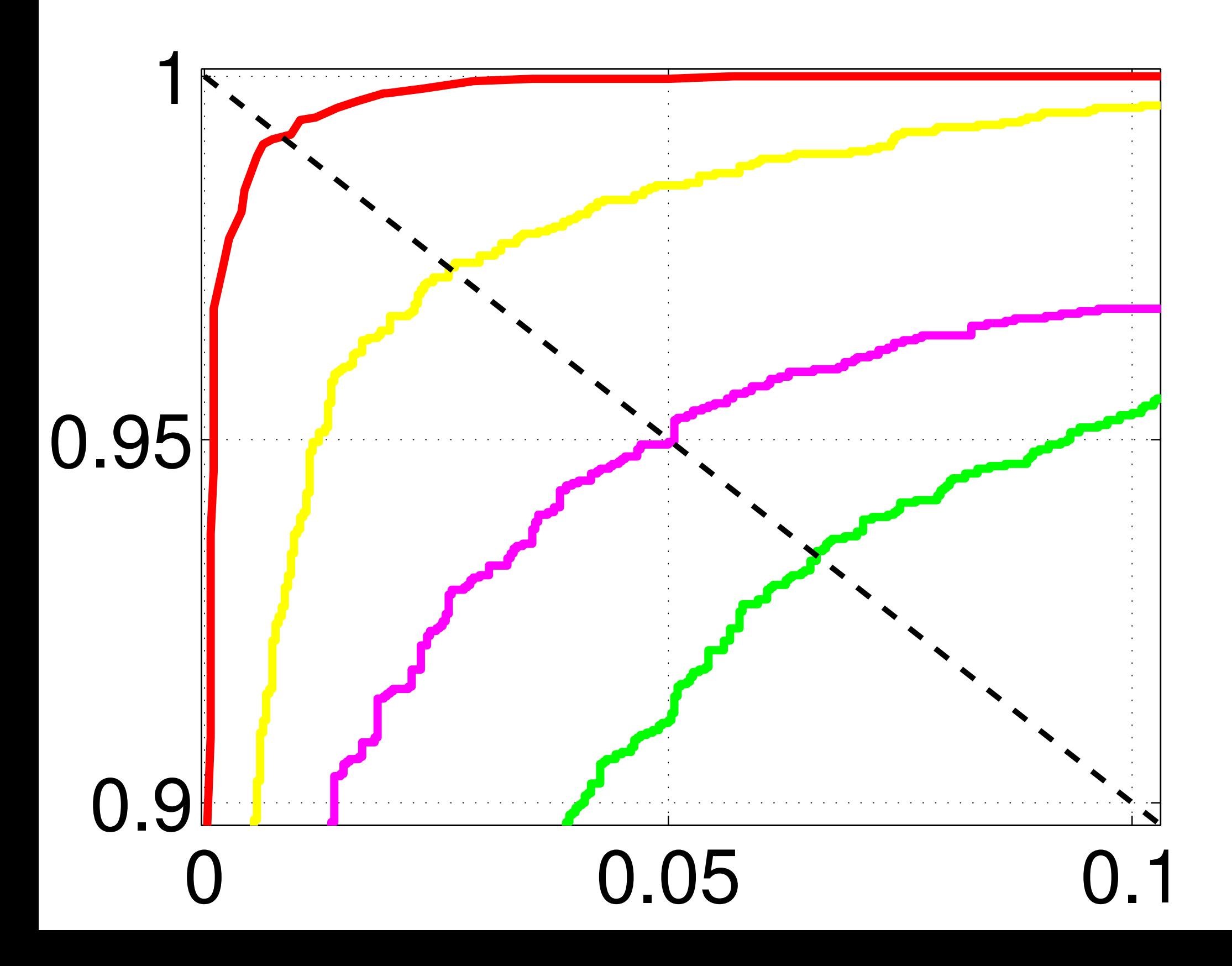

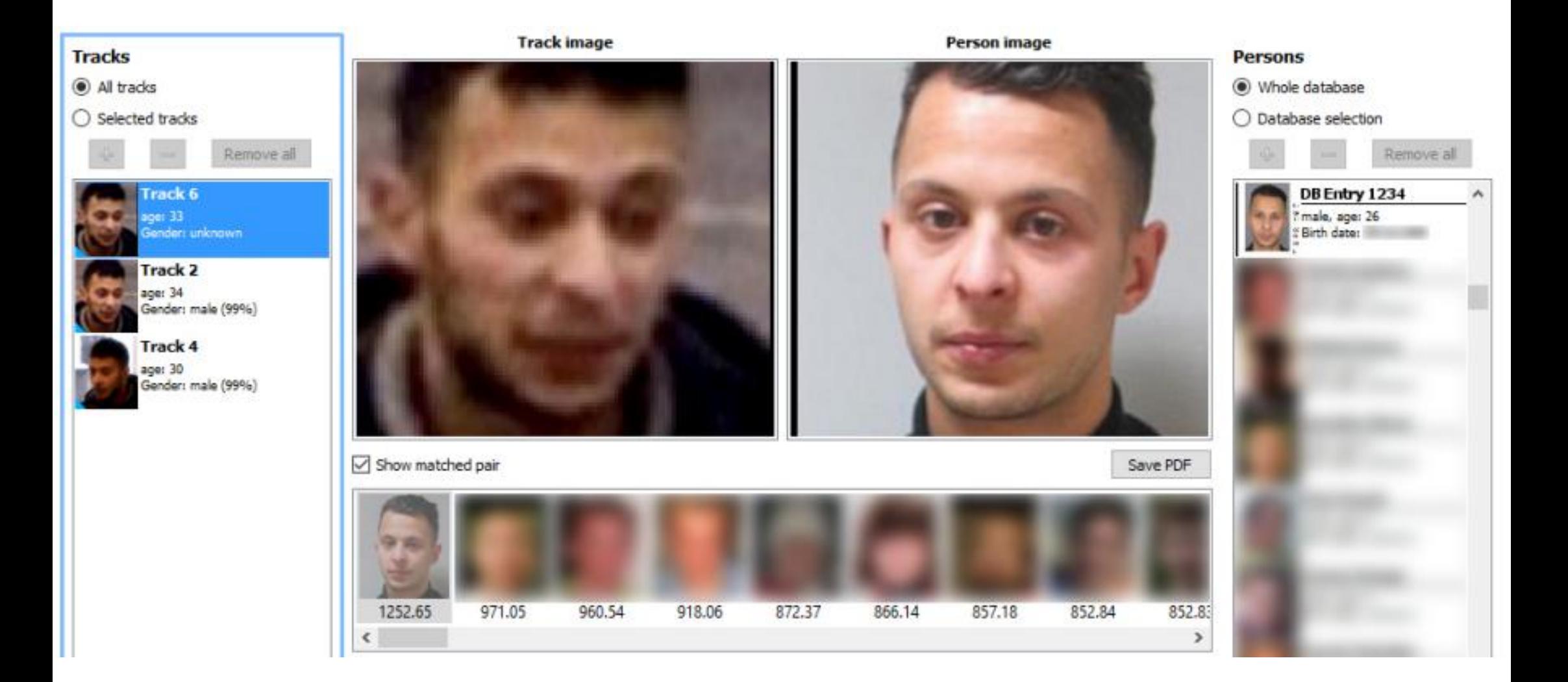

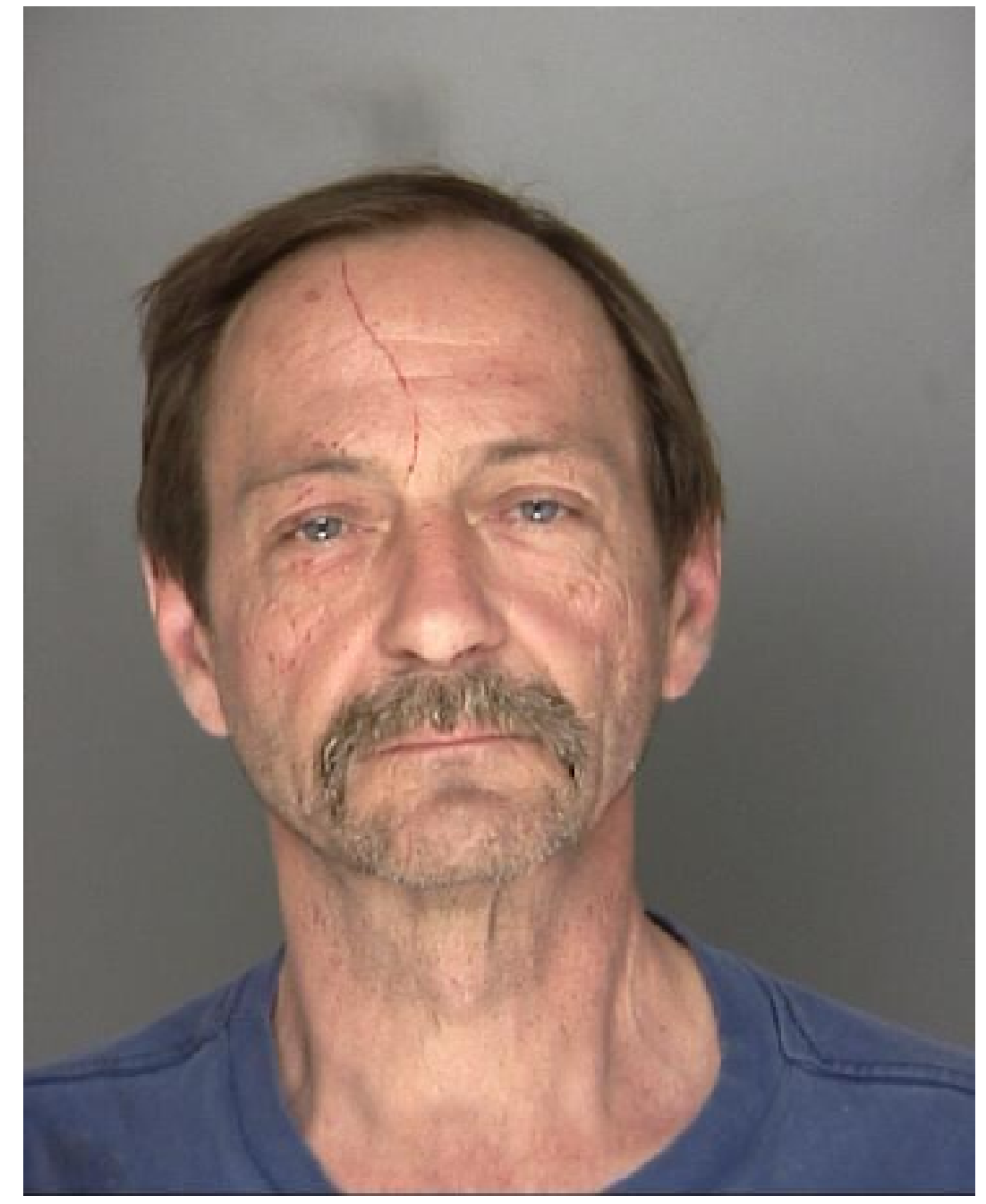

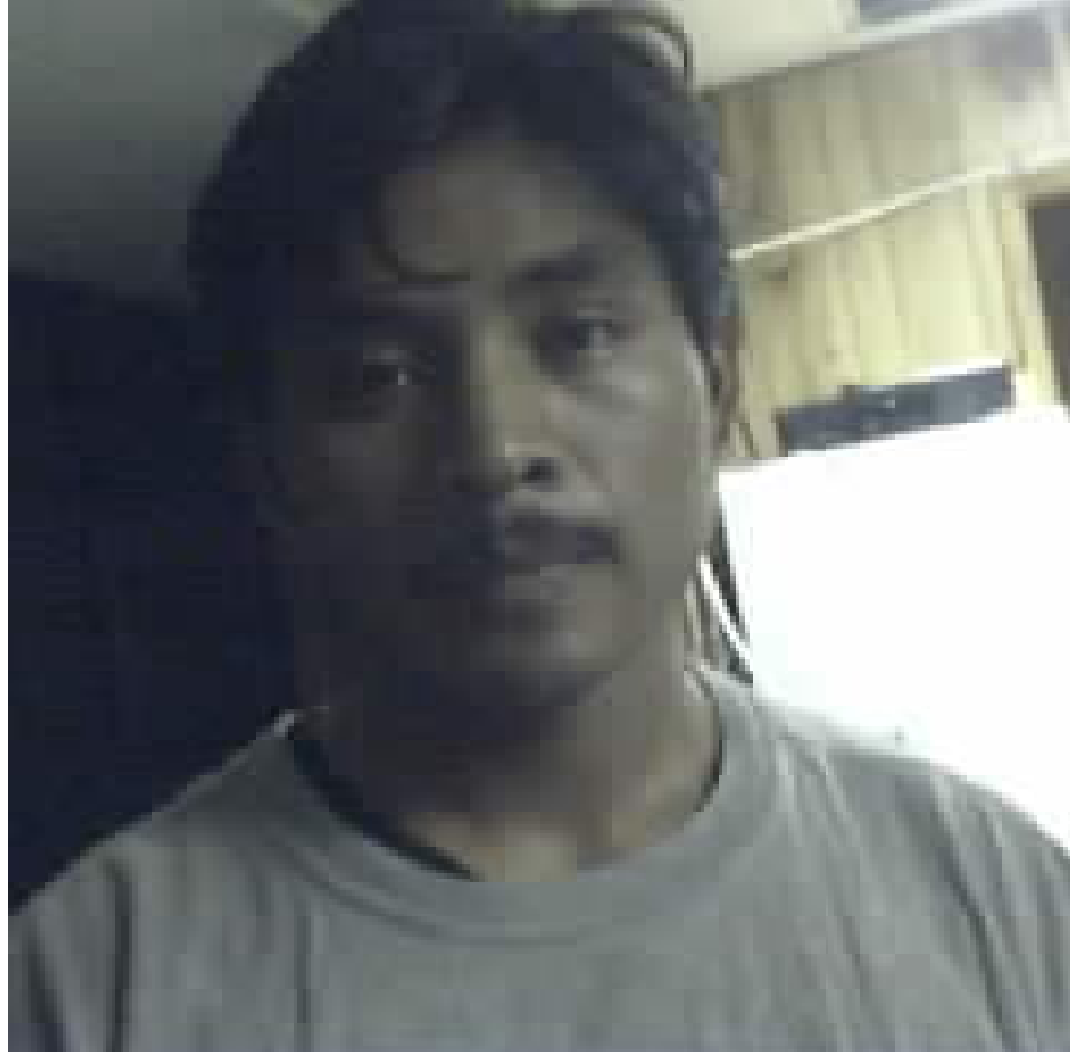

(b) Poor quality webcam

# (a) Good quality mugshot

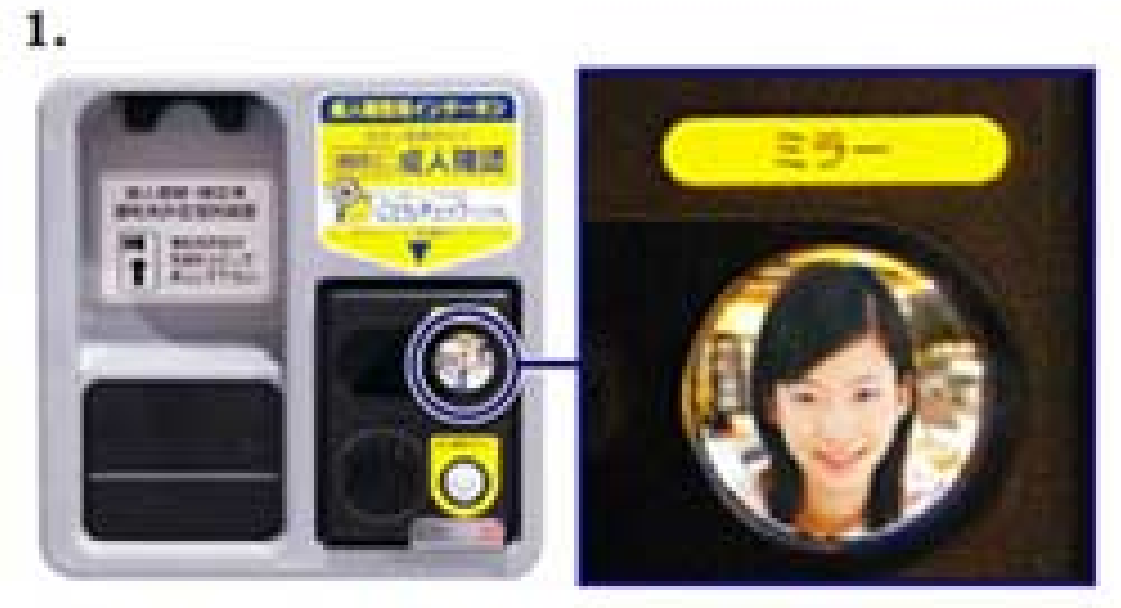

顔認証たばこ自販機右上部のインターホンのミラーに ご注目。そのミラーに顔が映るようにお立ち頂きます。

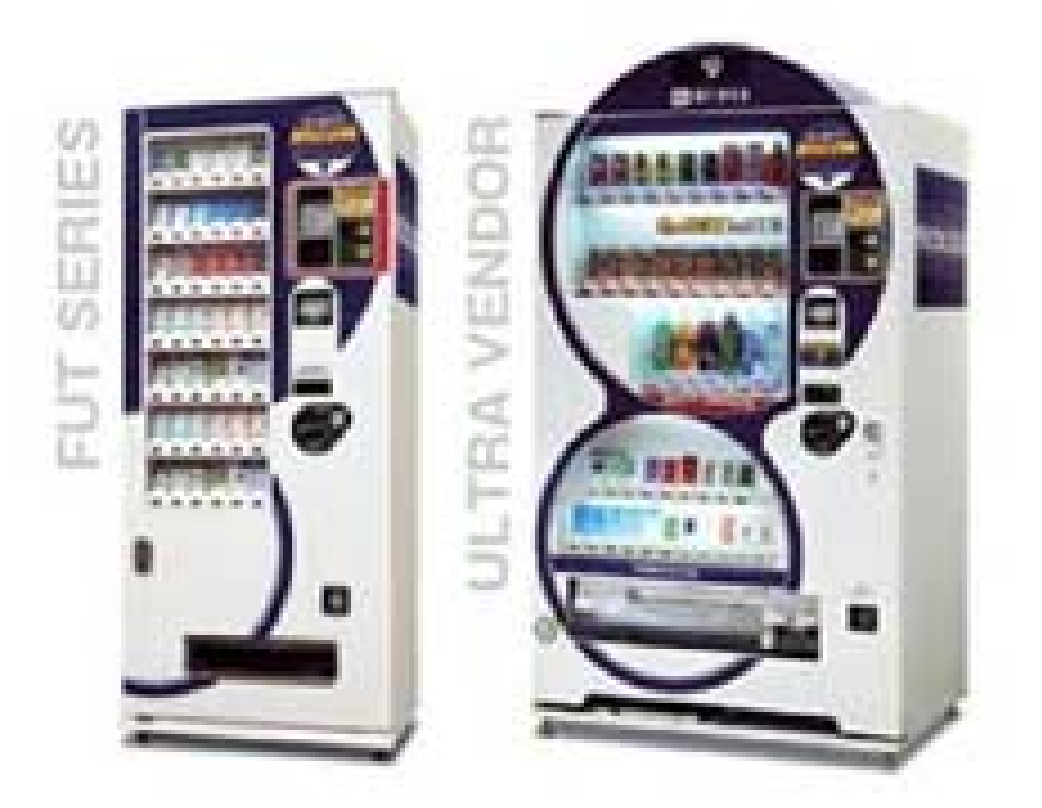

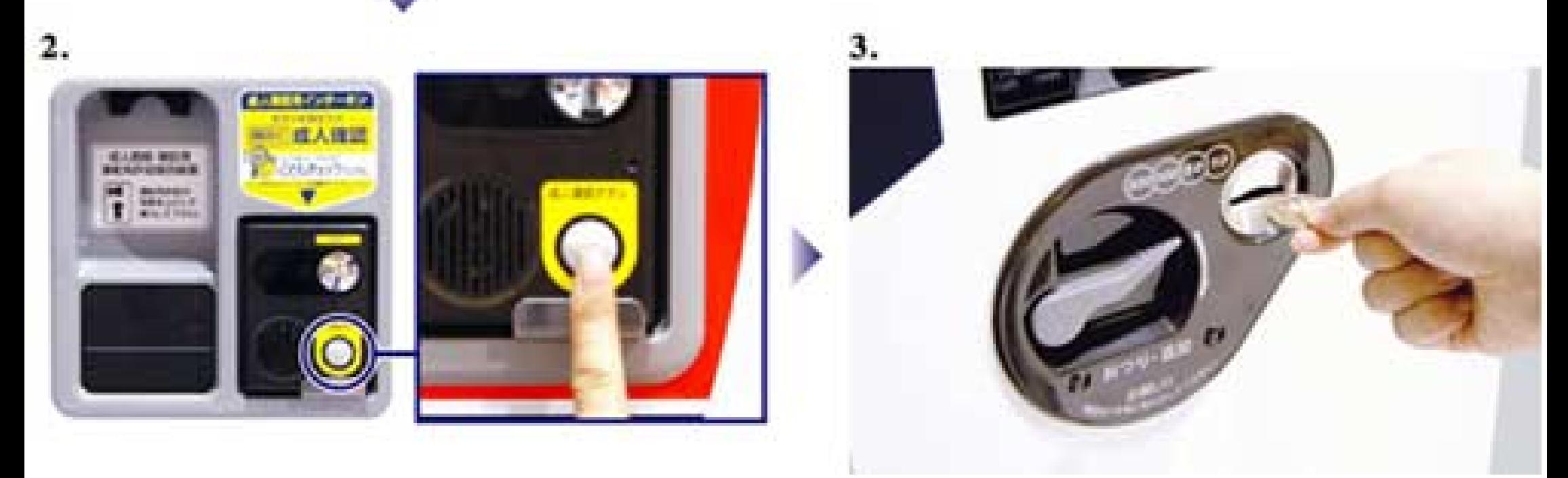

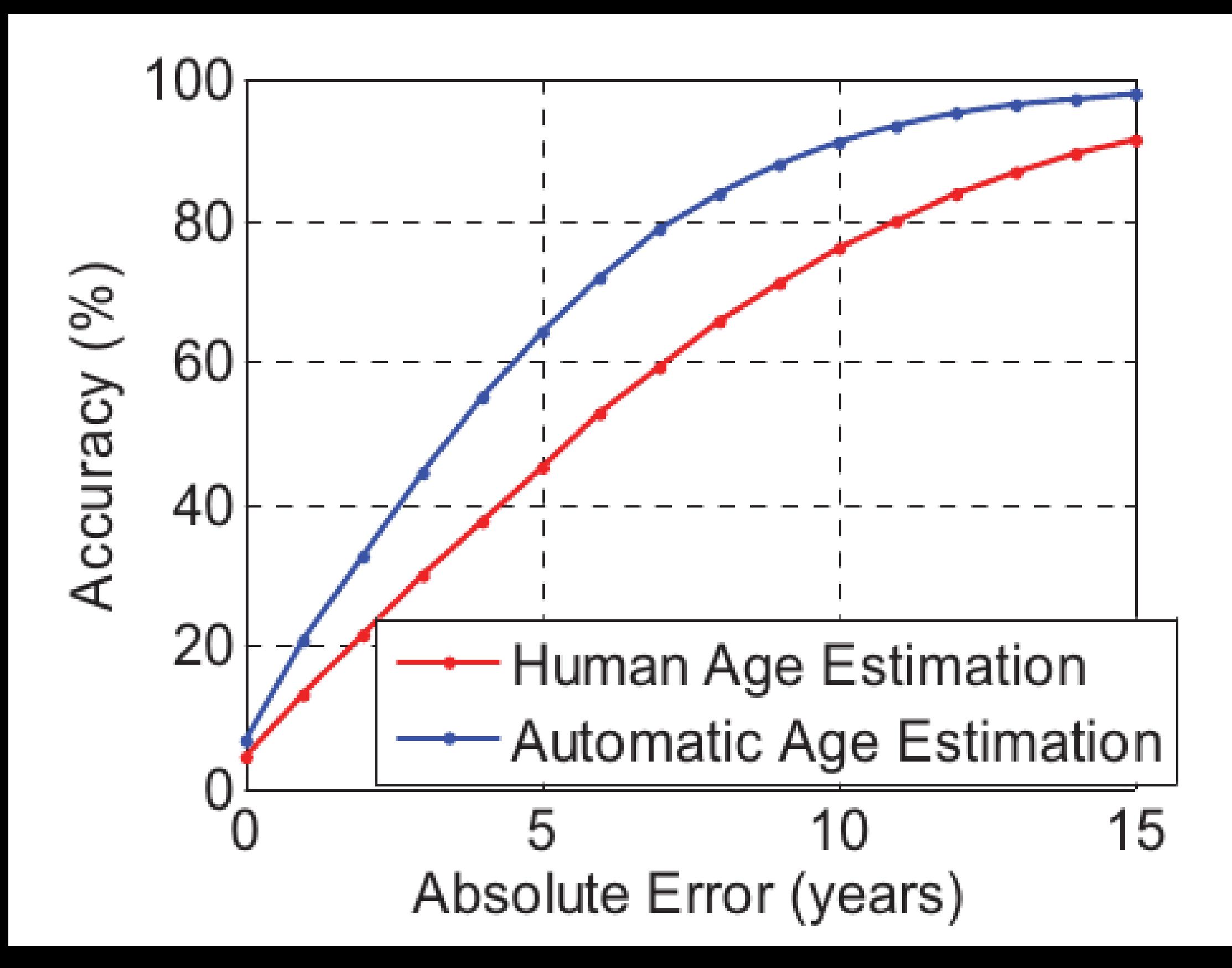

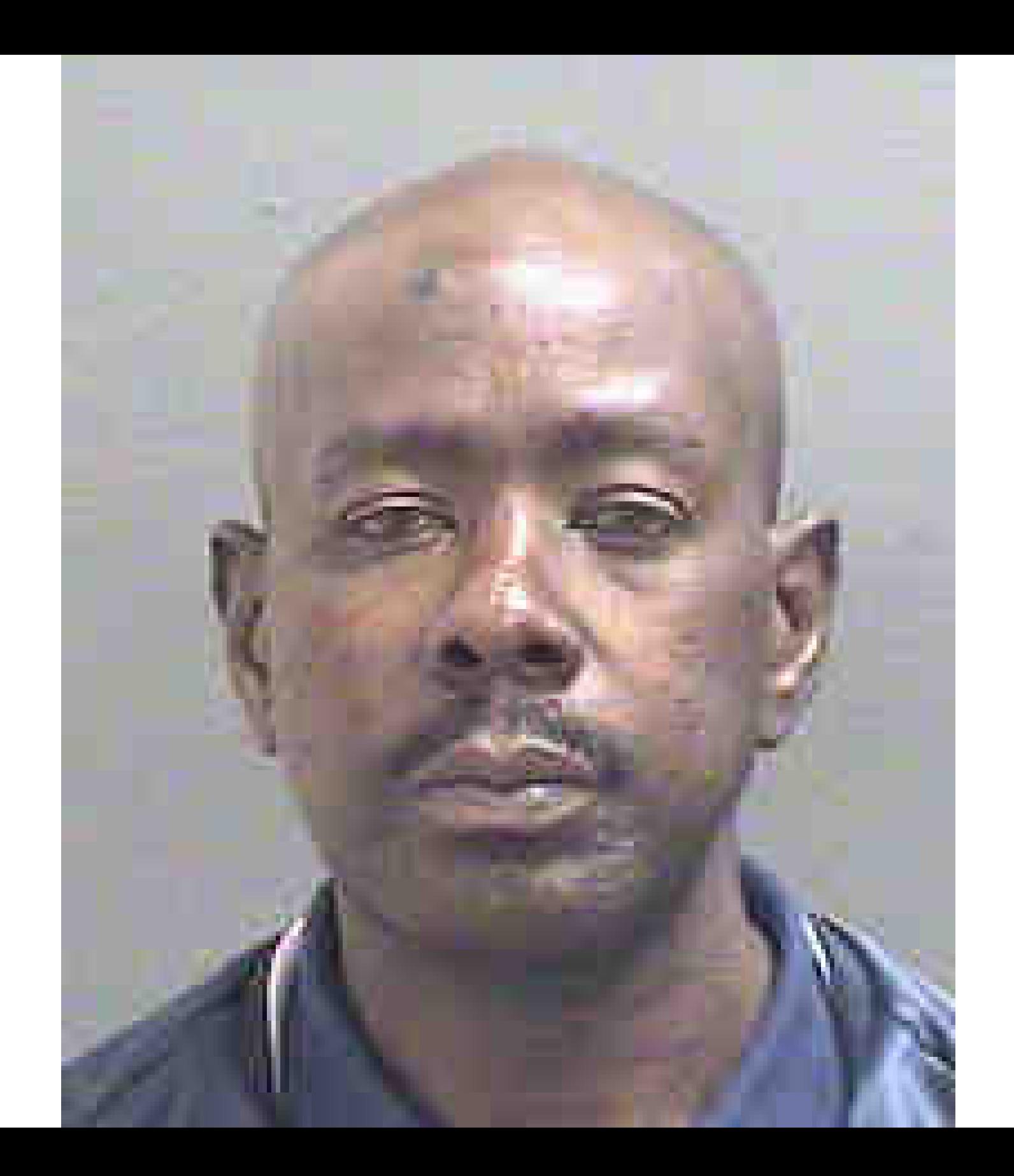

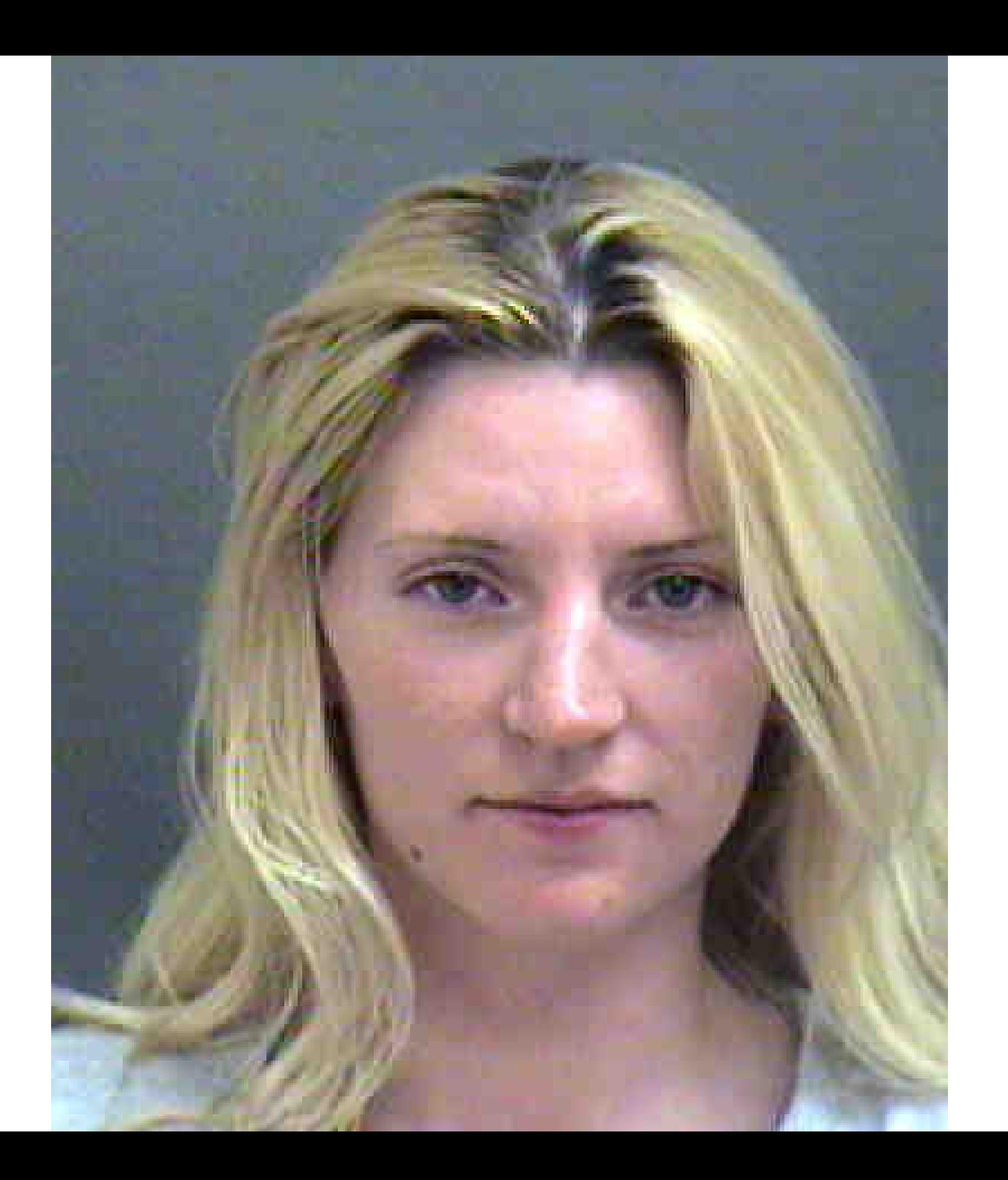

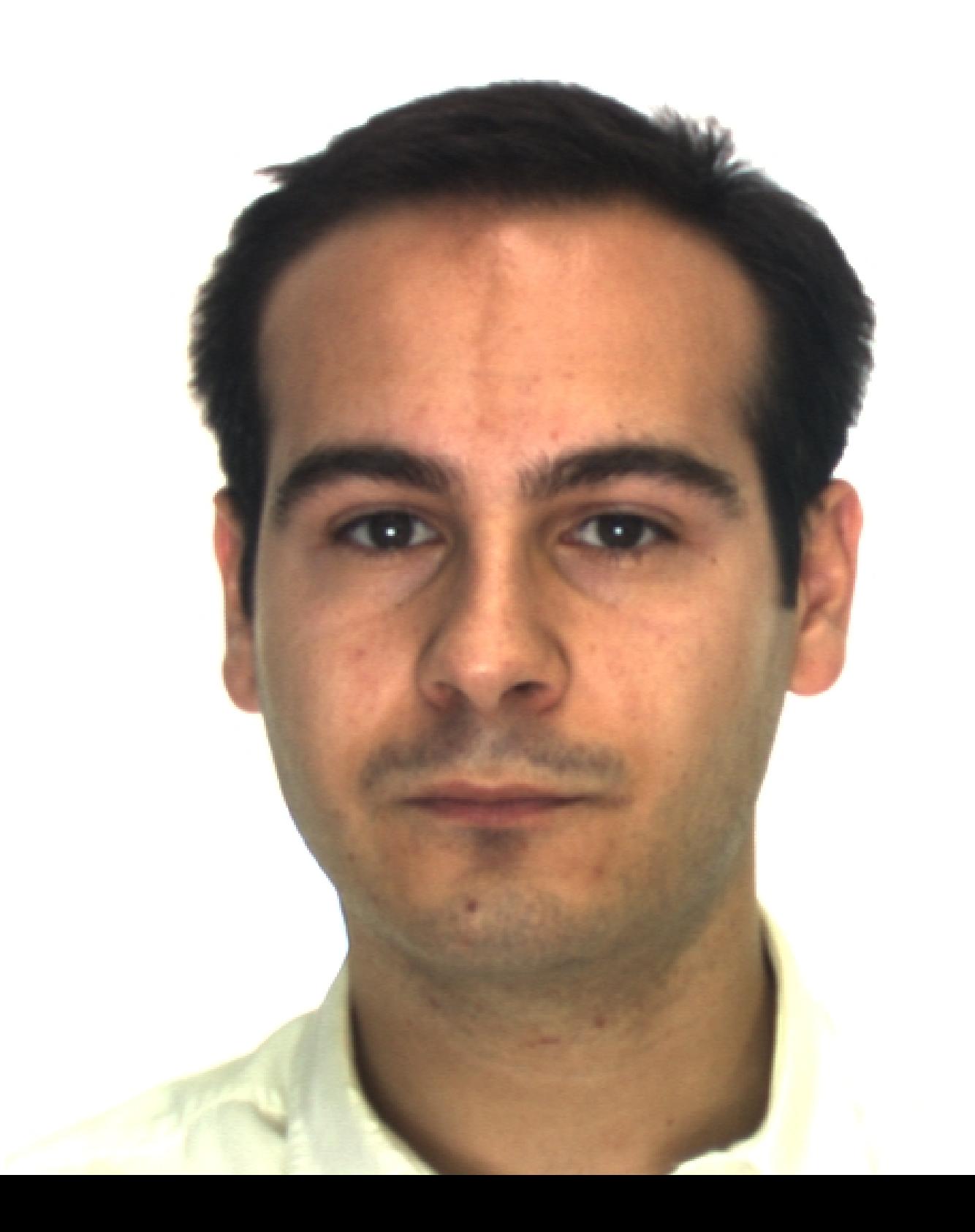

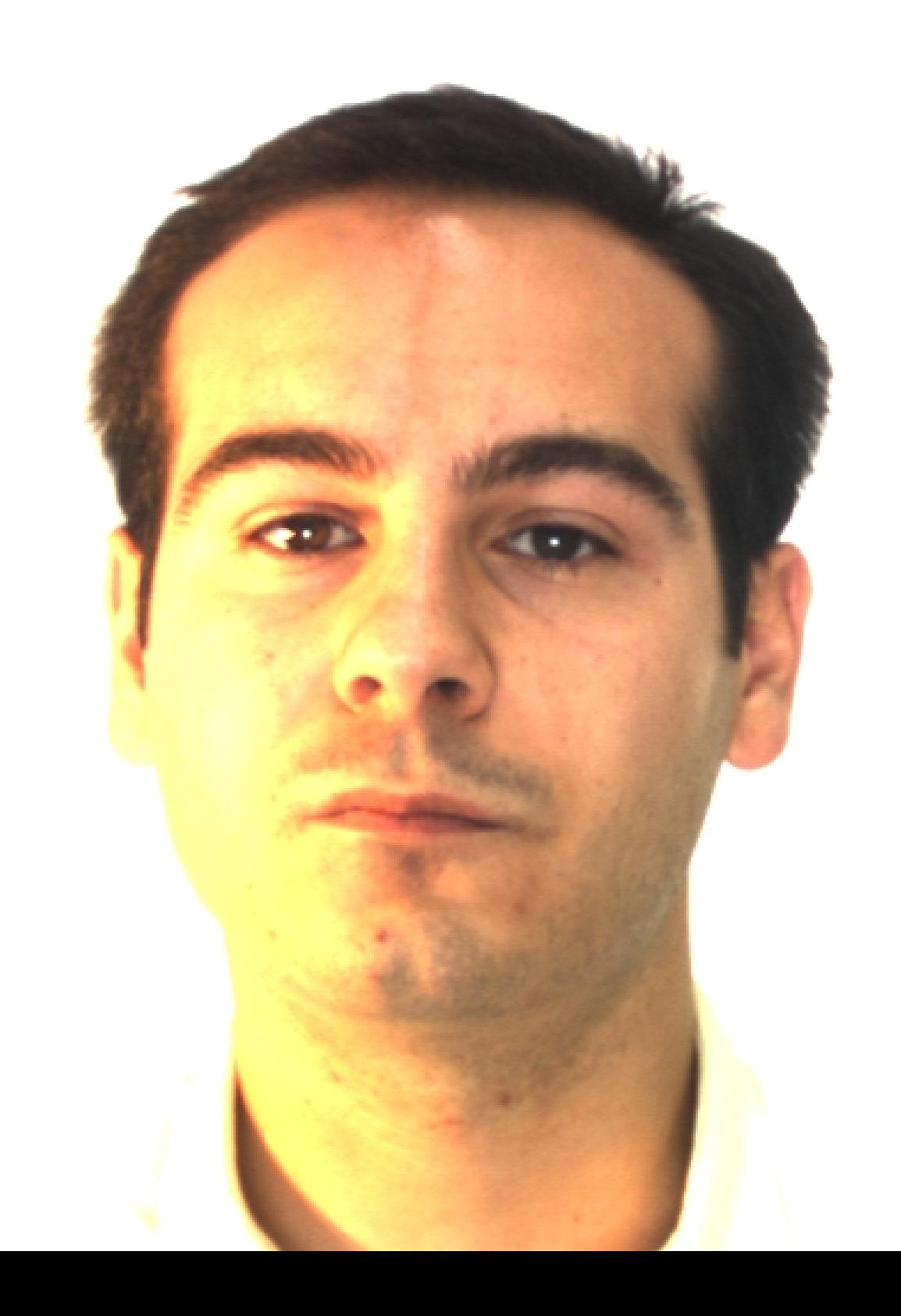

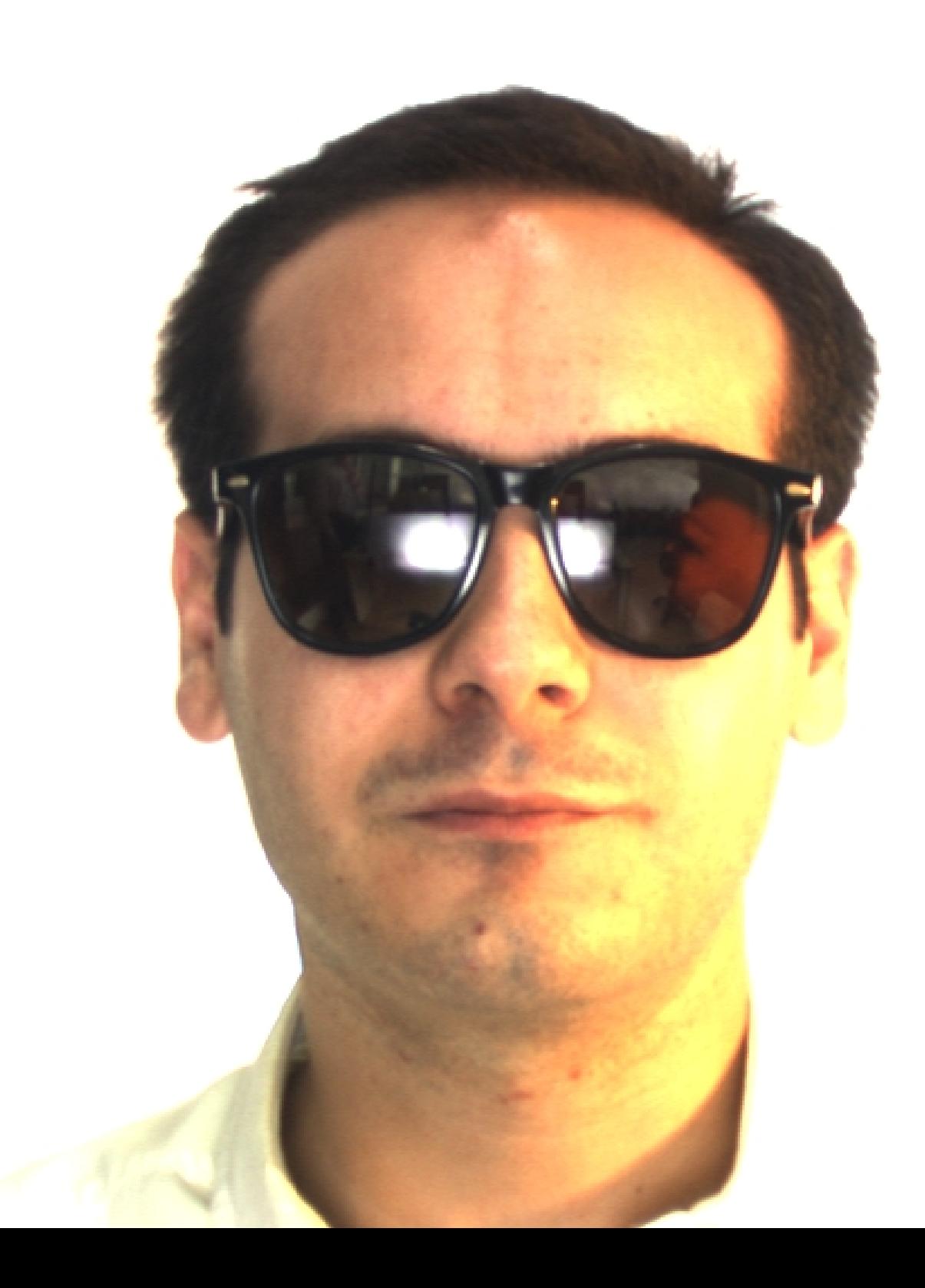

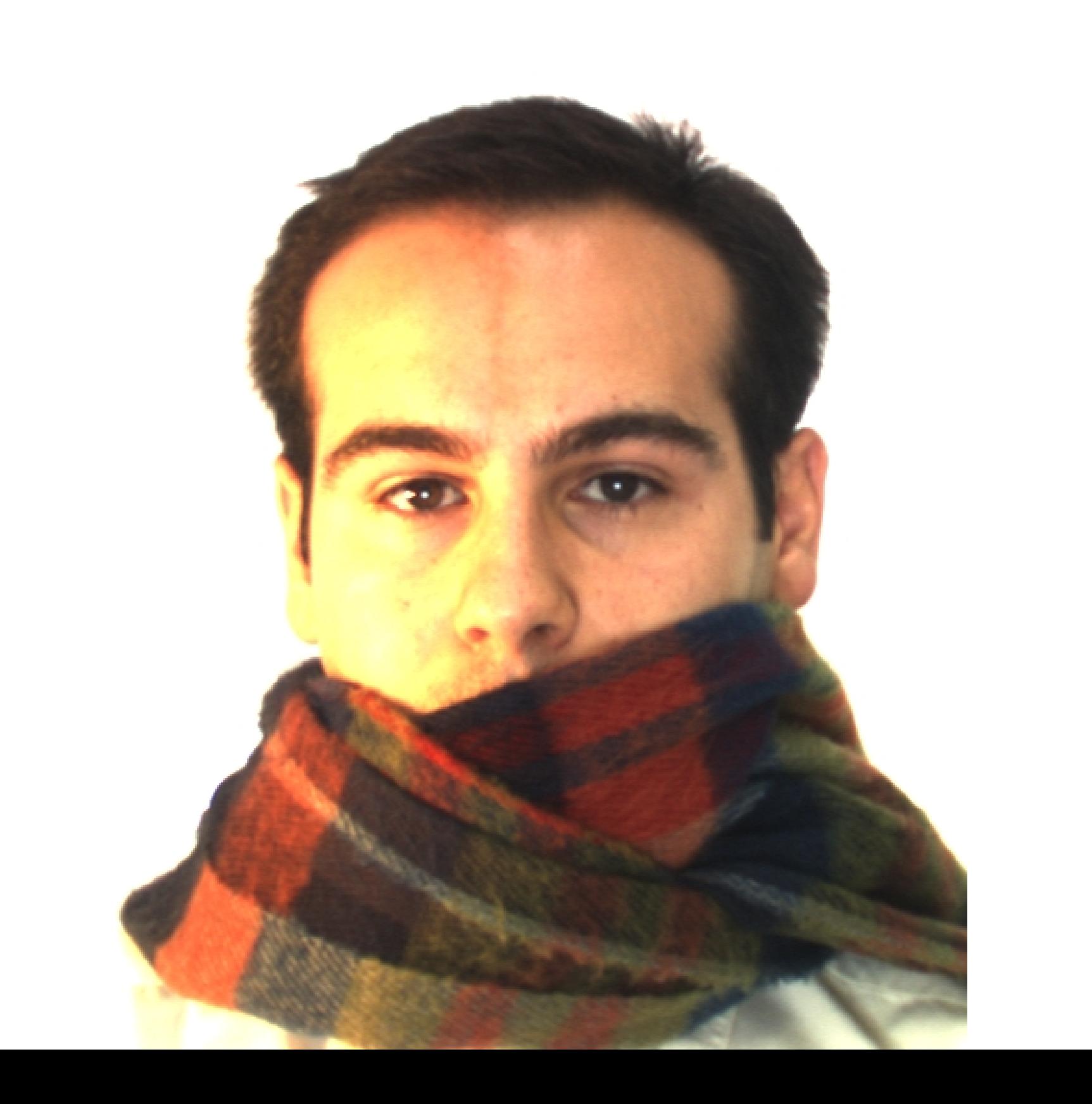

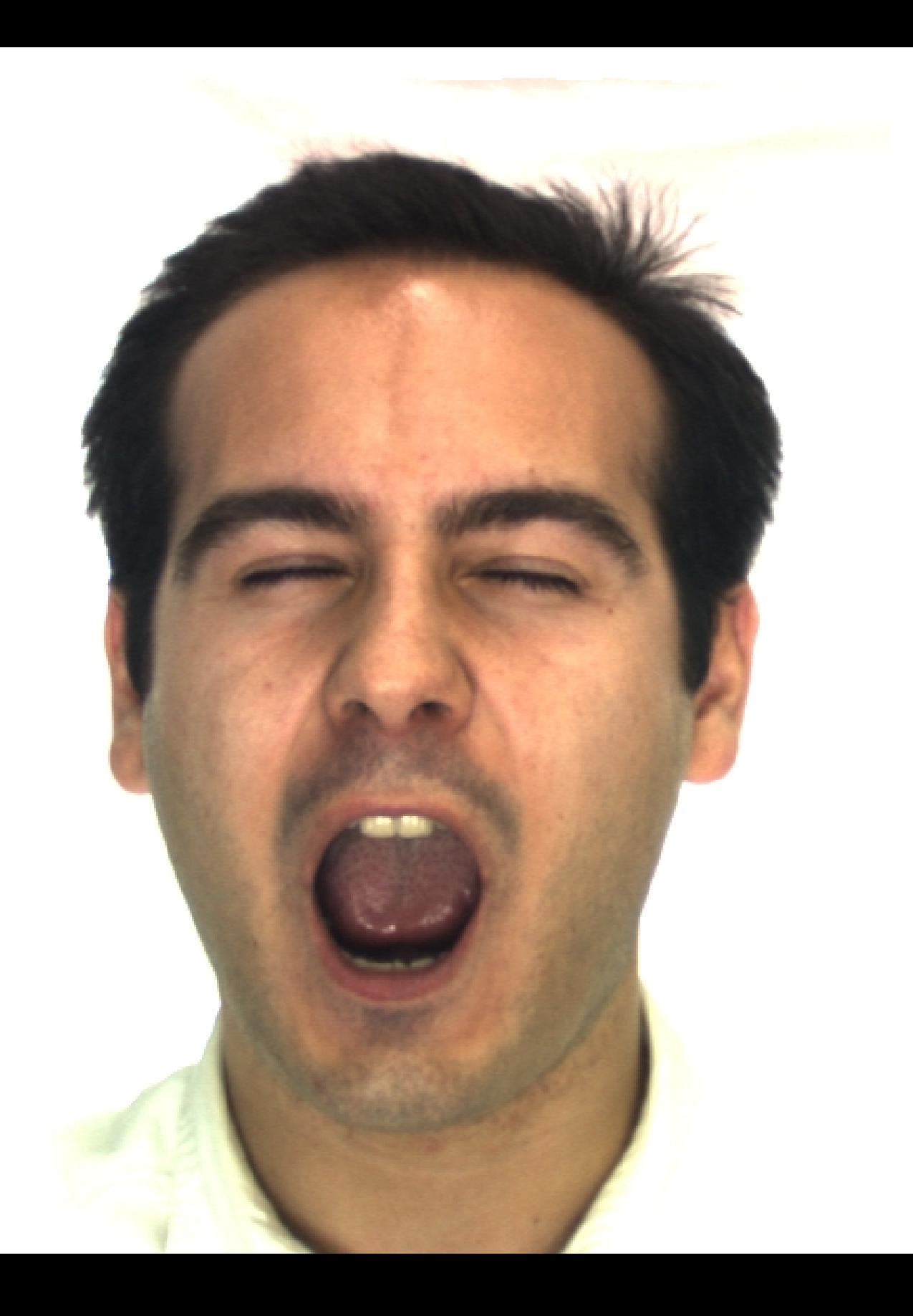

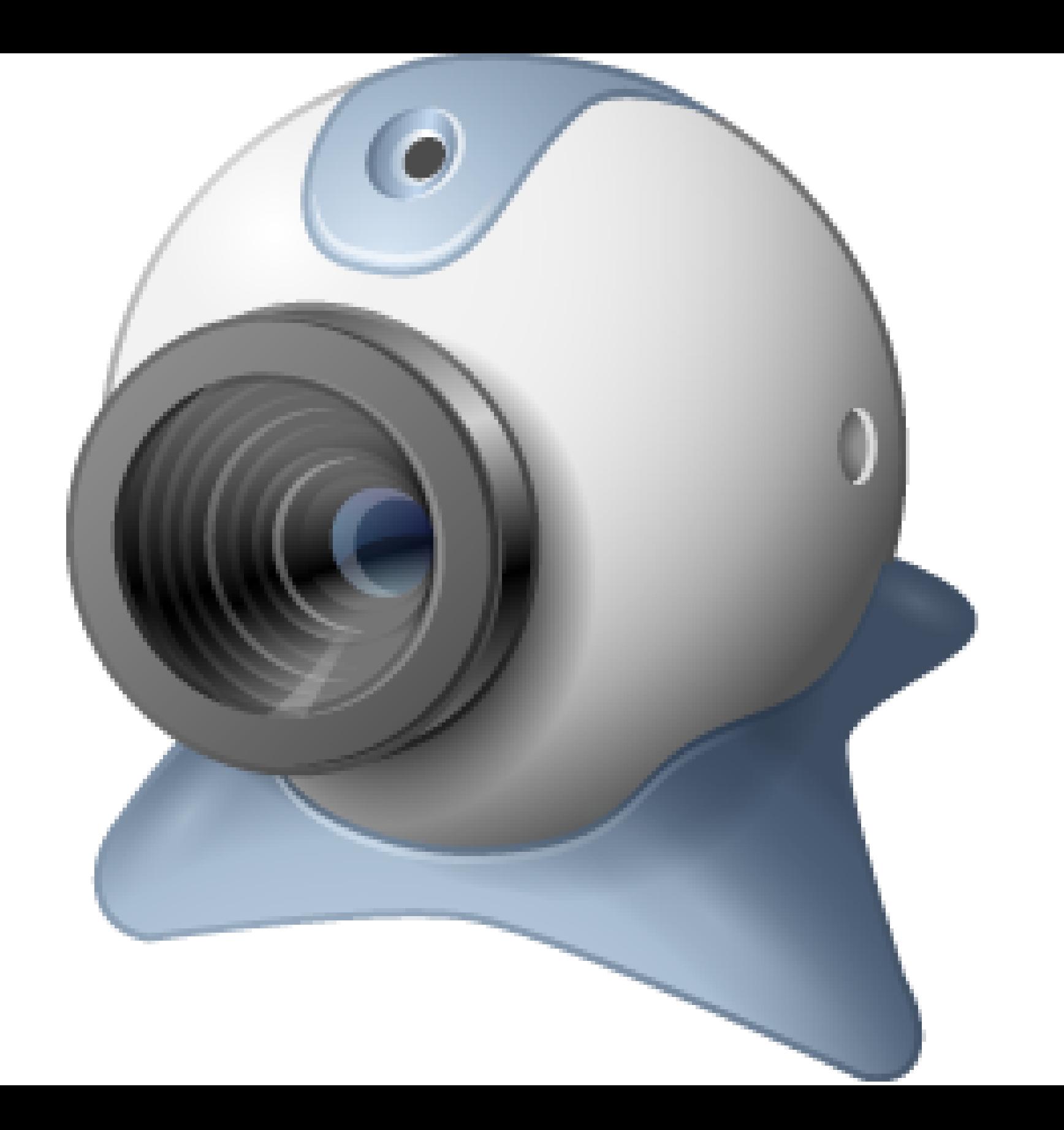

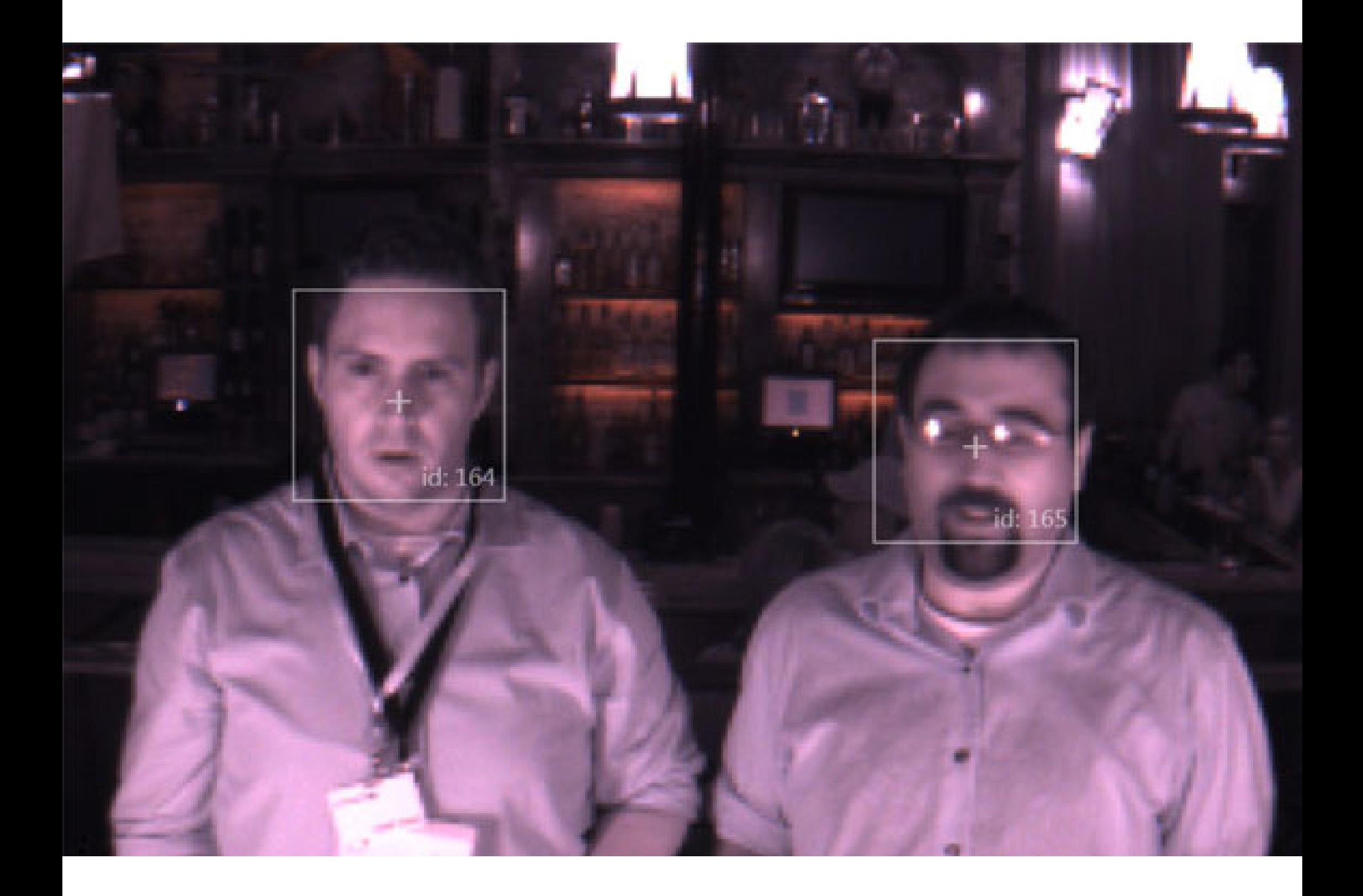

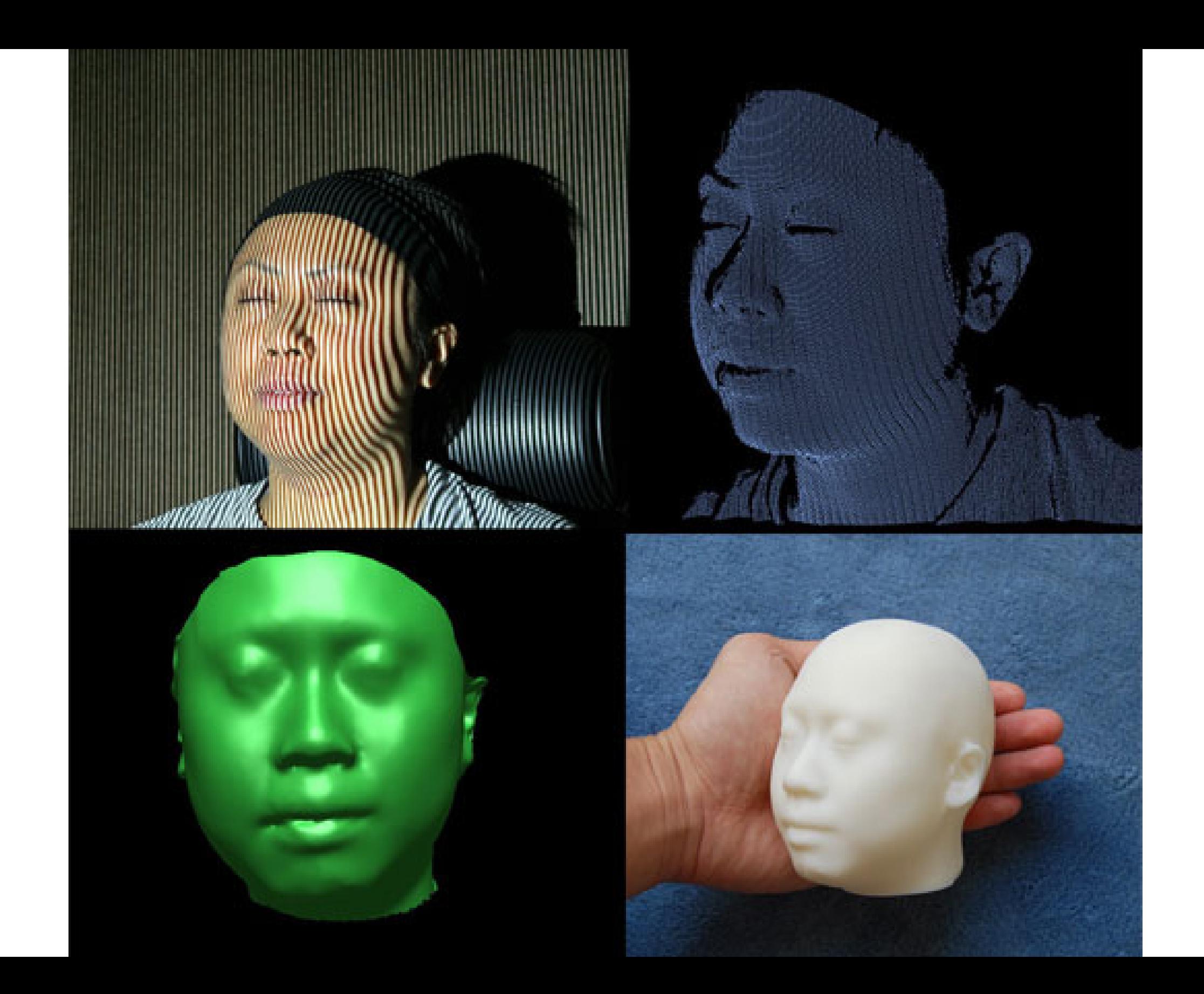

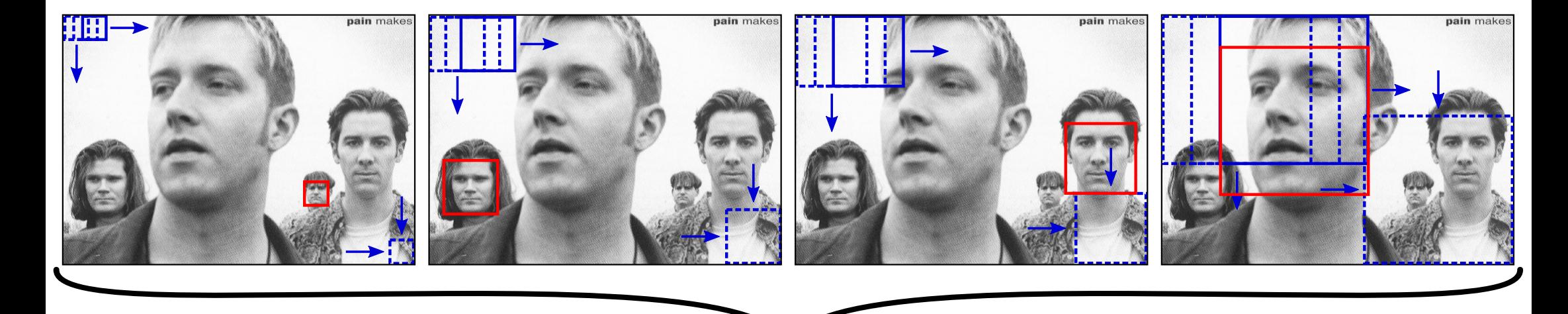

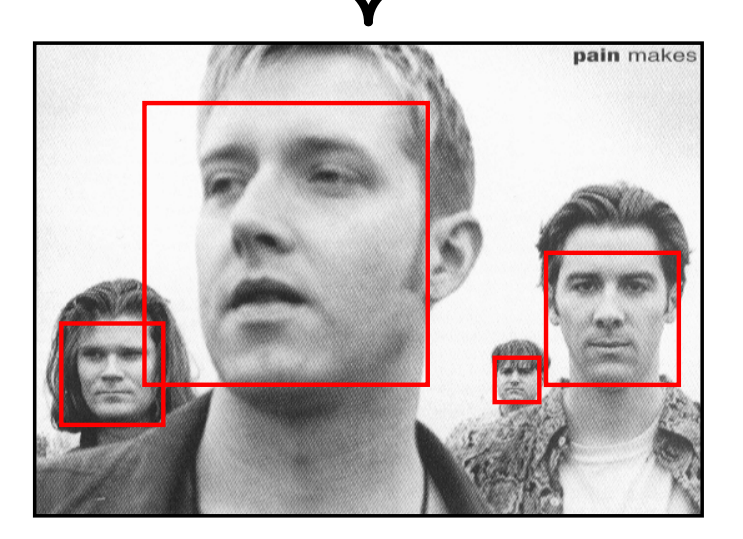

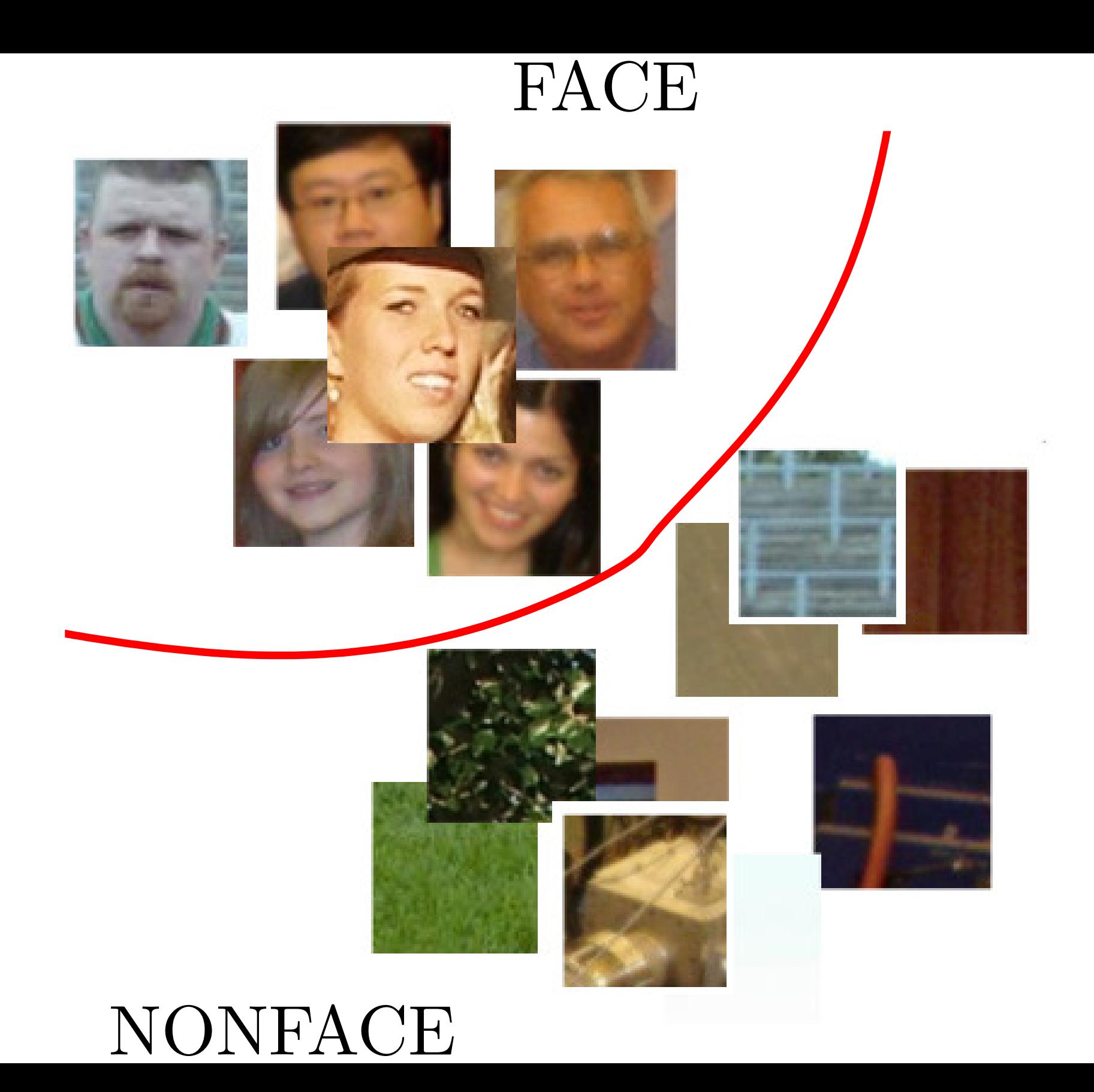

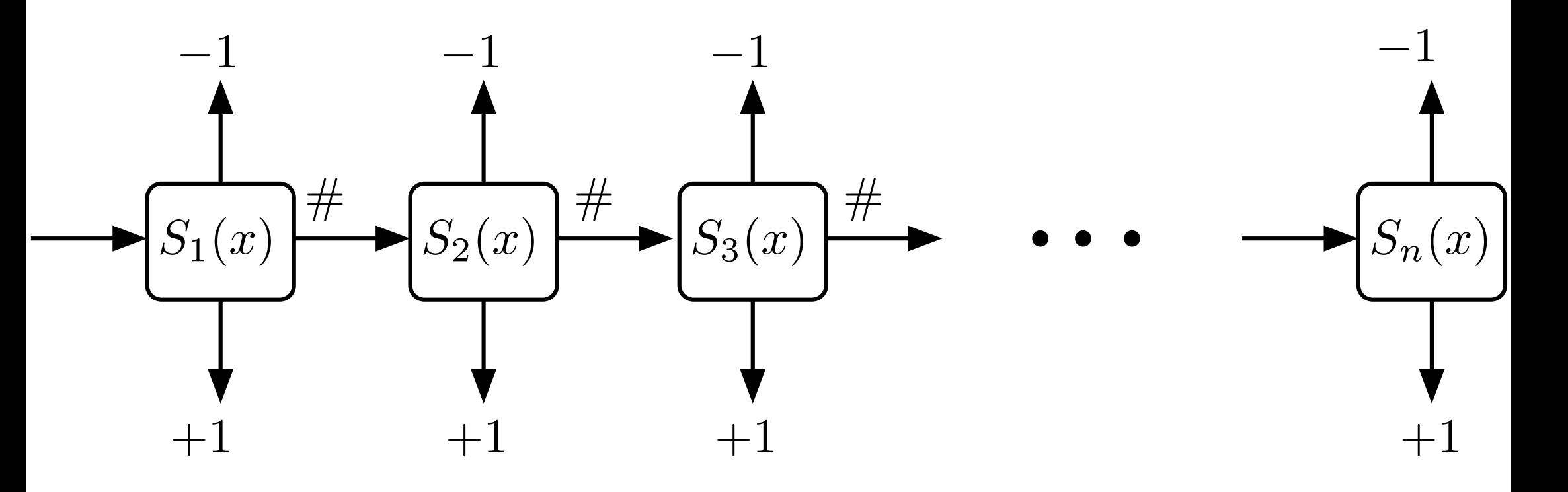

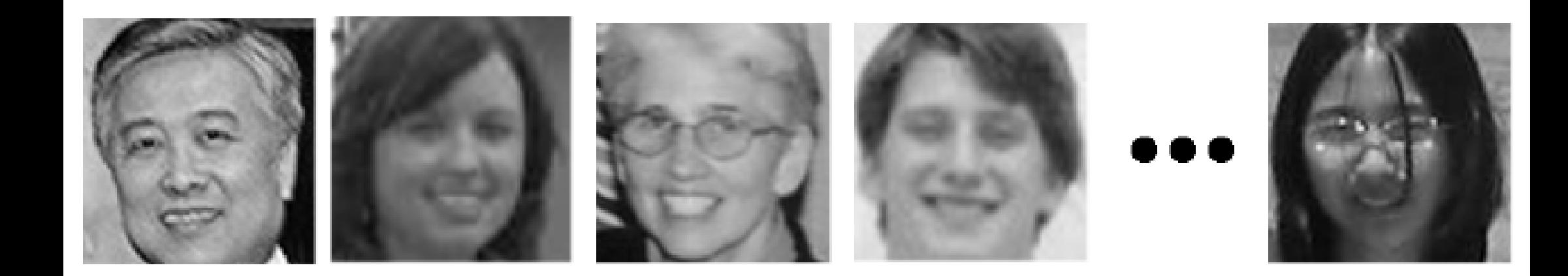

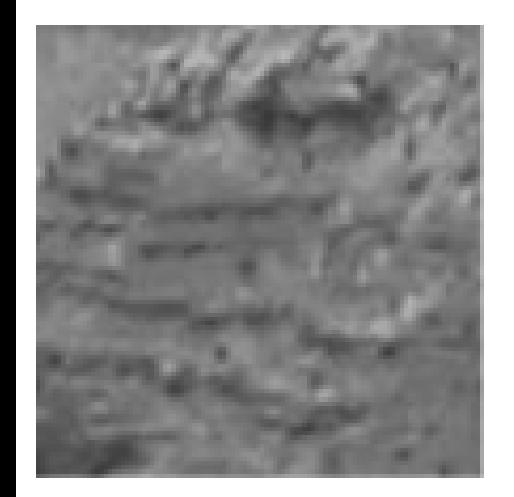

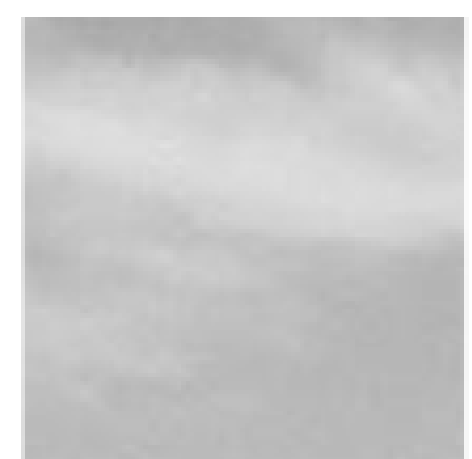

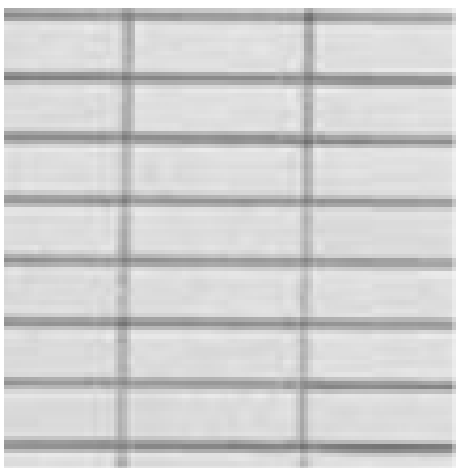

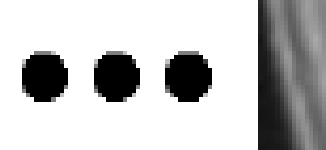

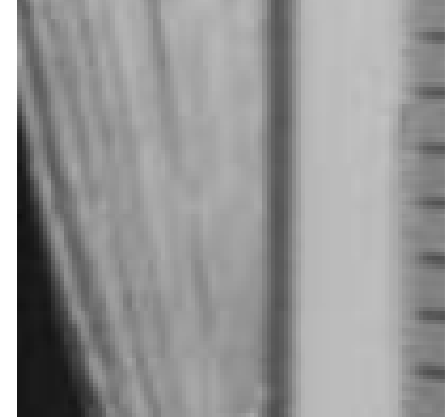

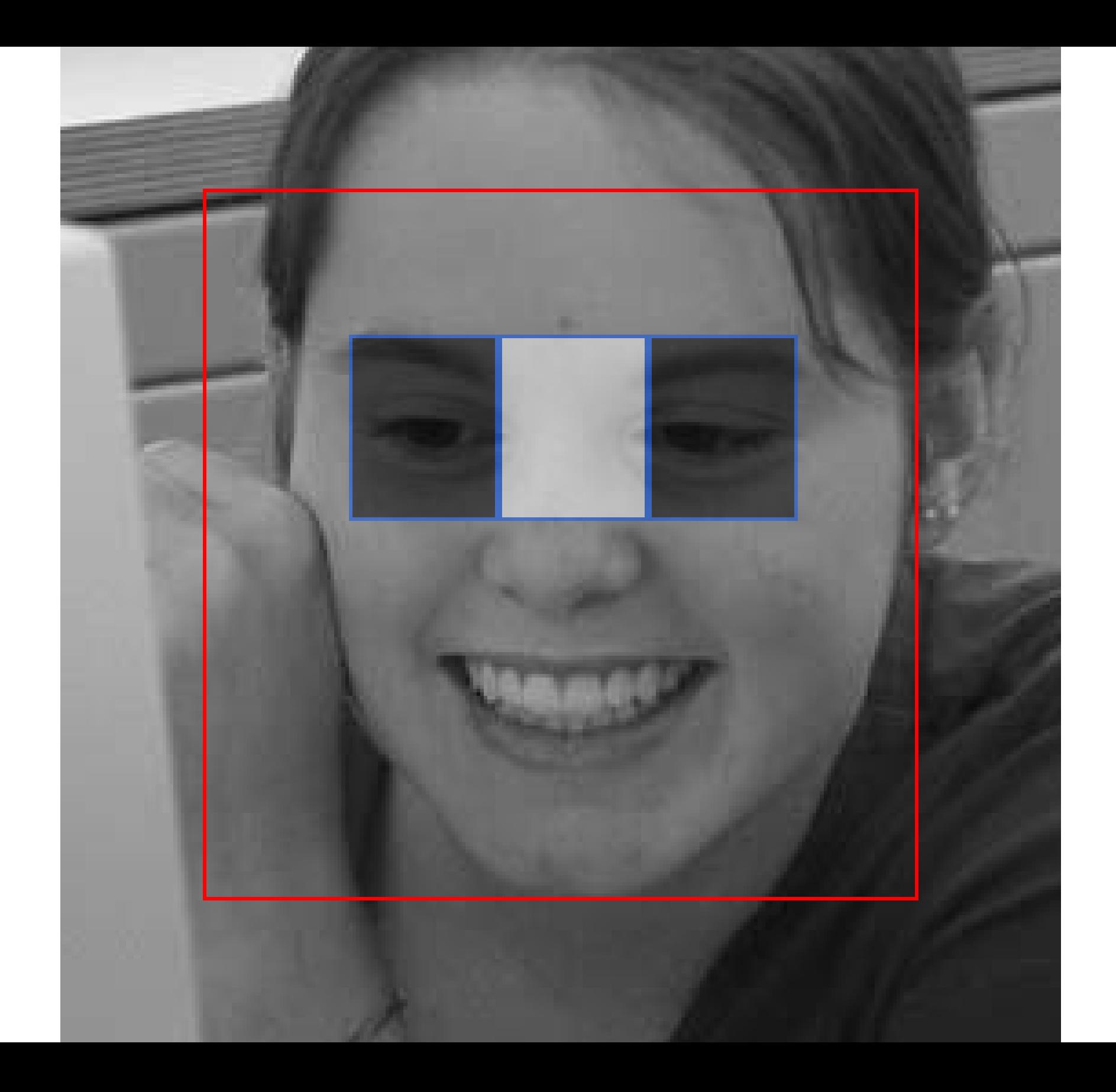
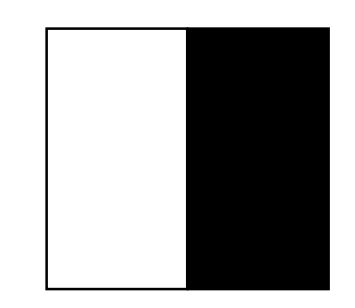

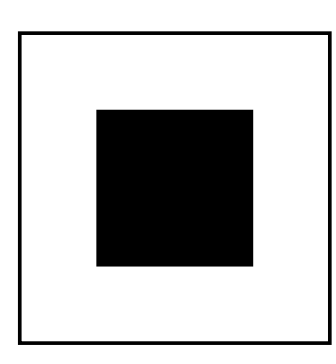

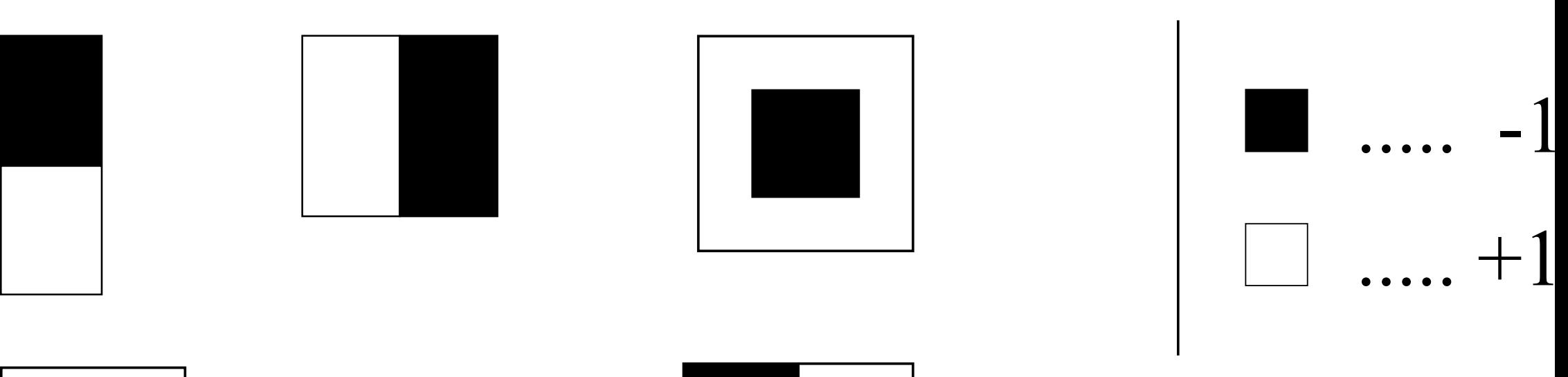

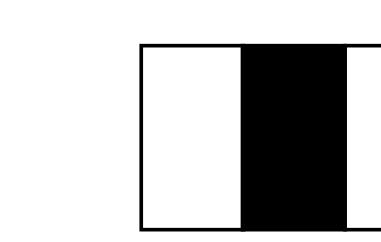

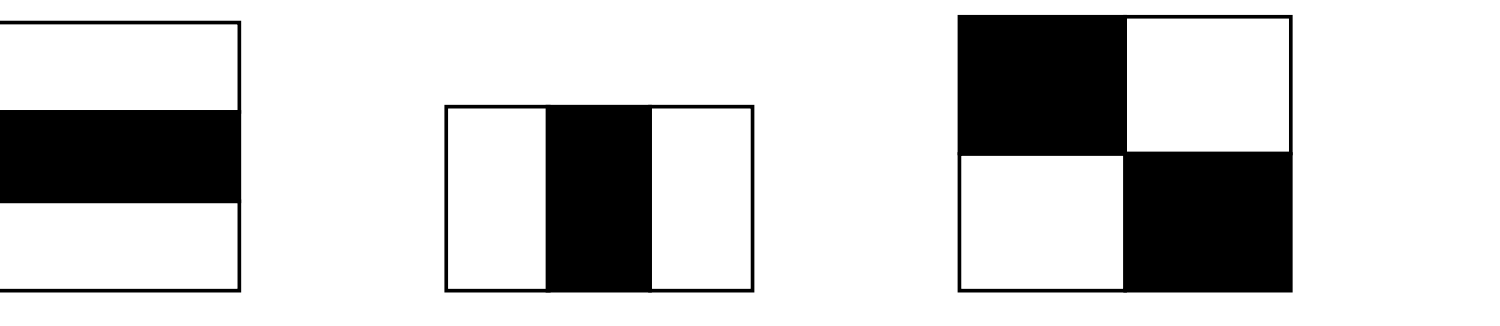

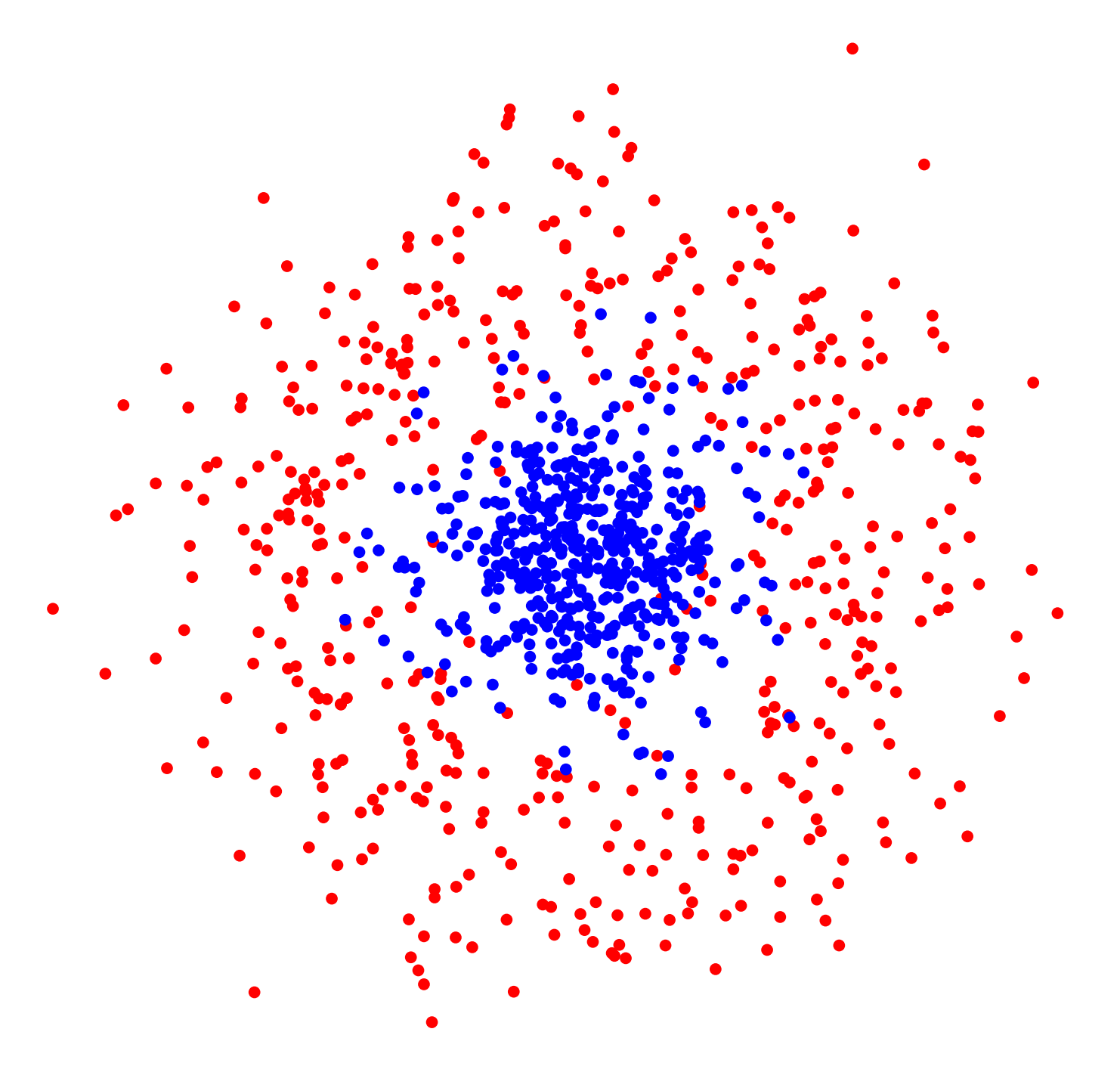

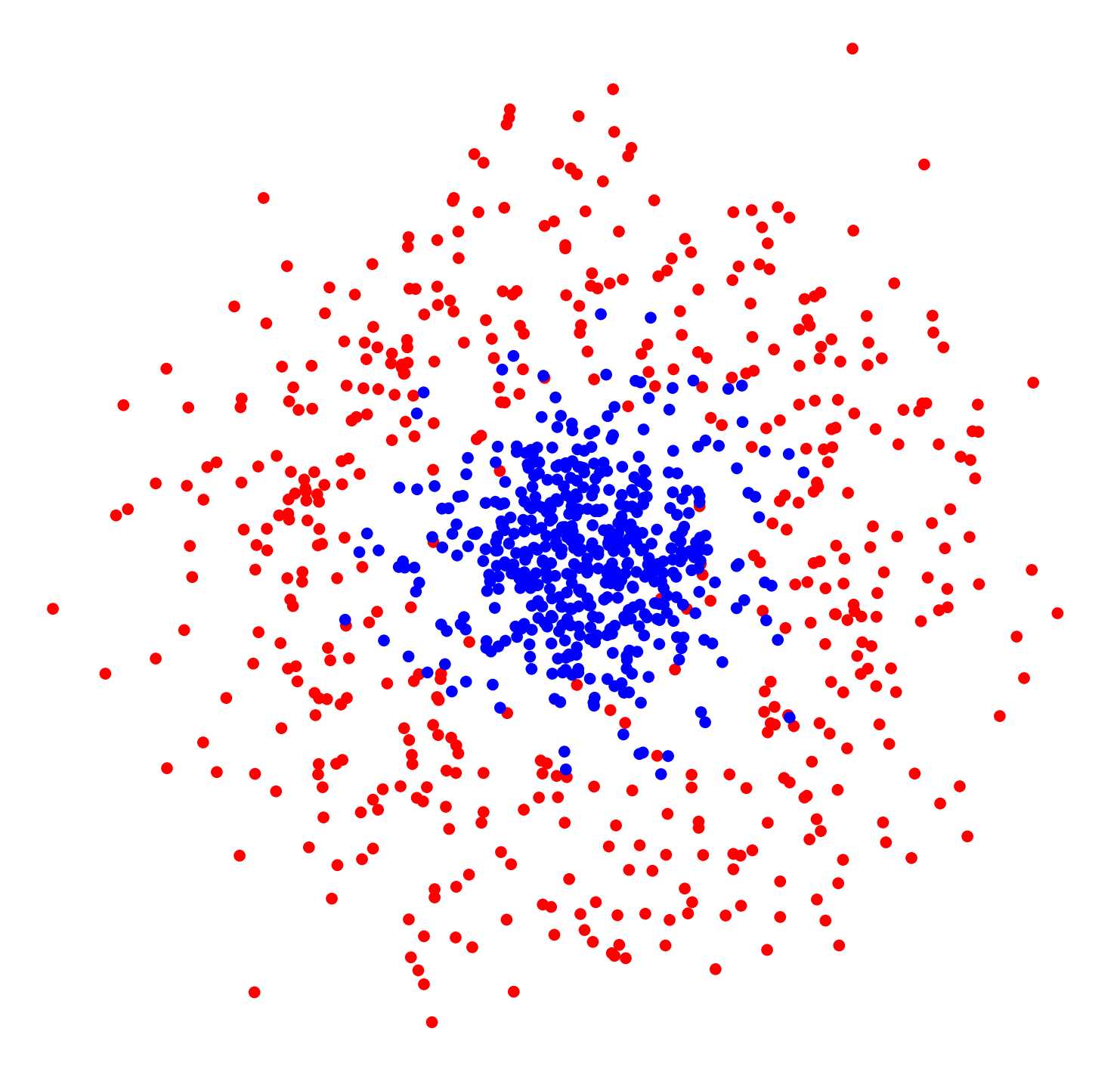

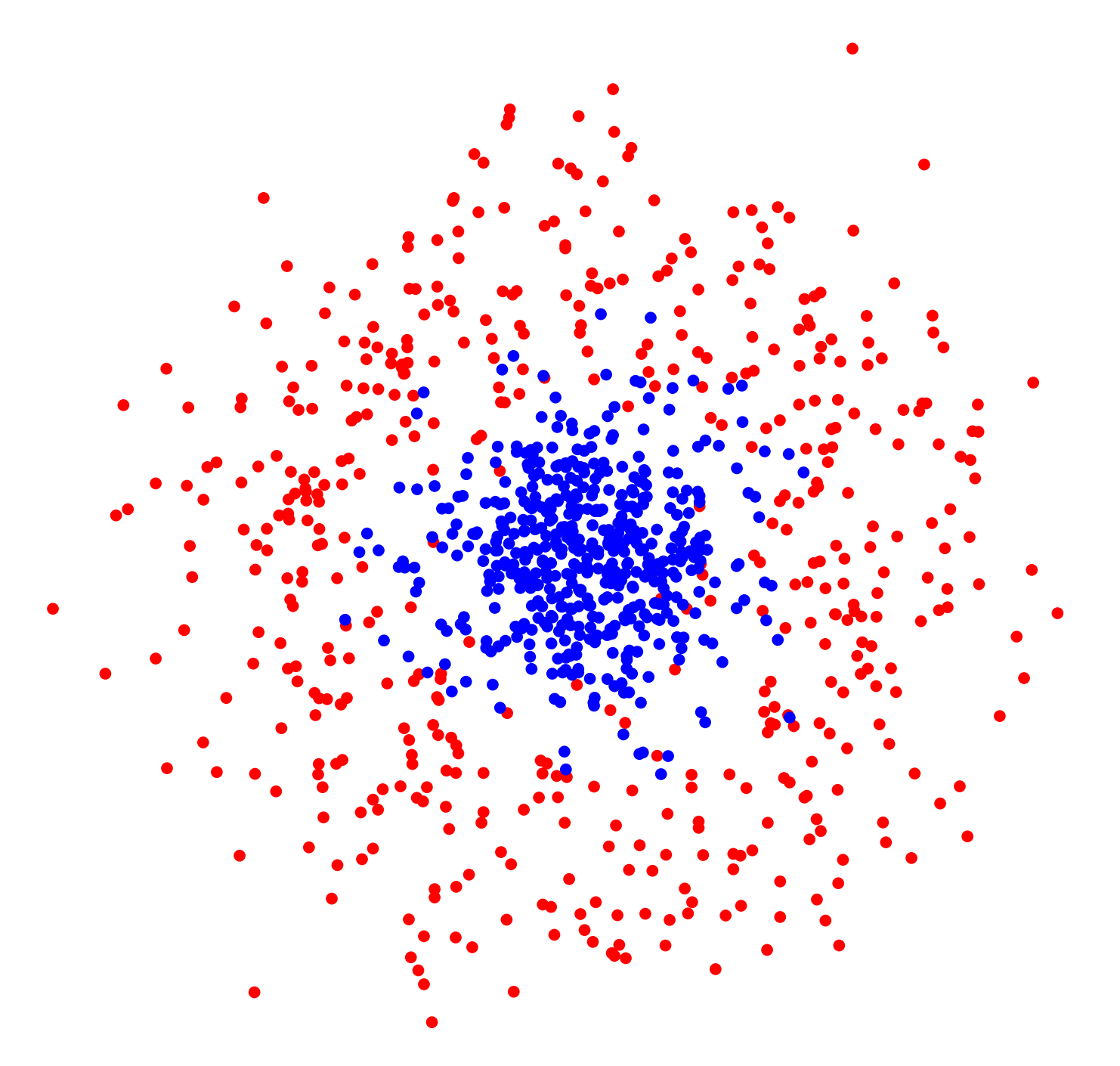

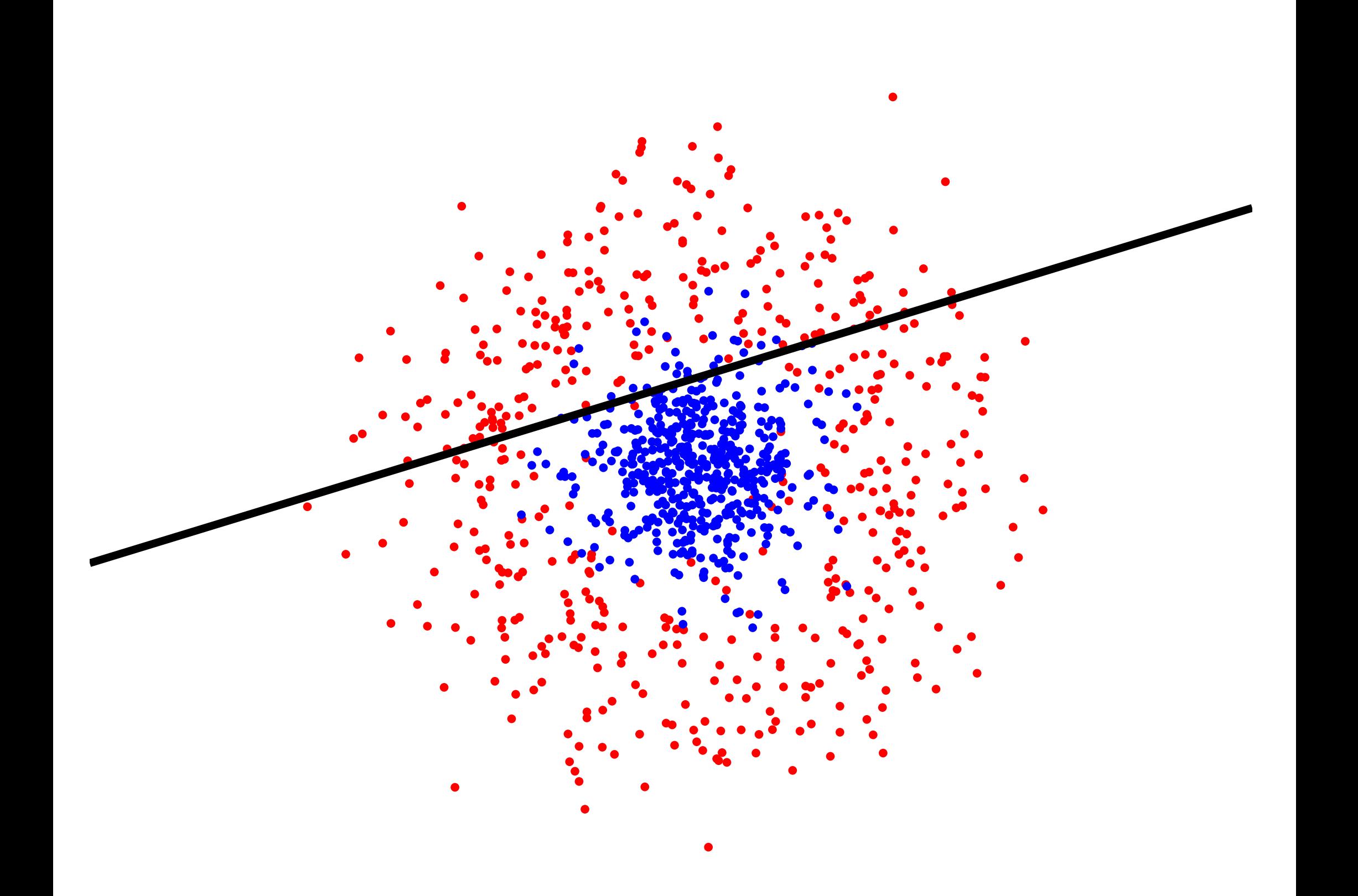

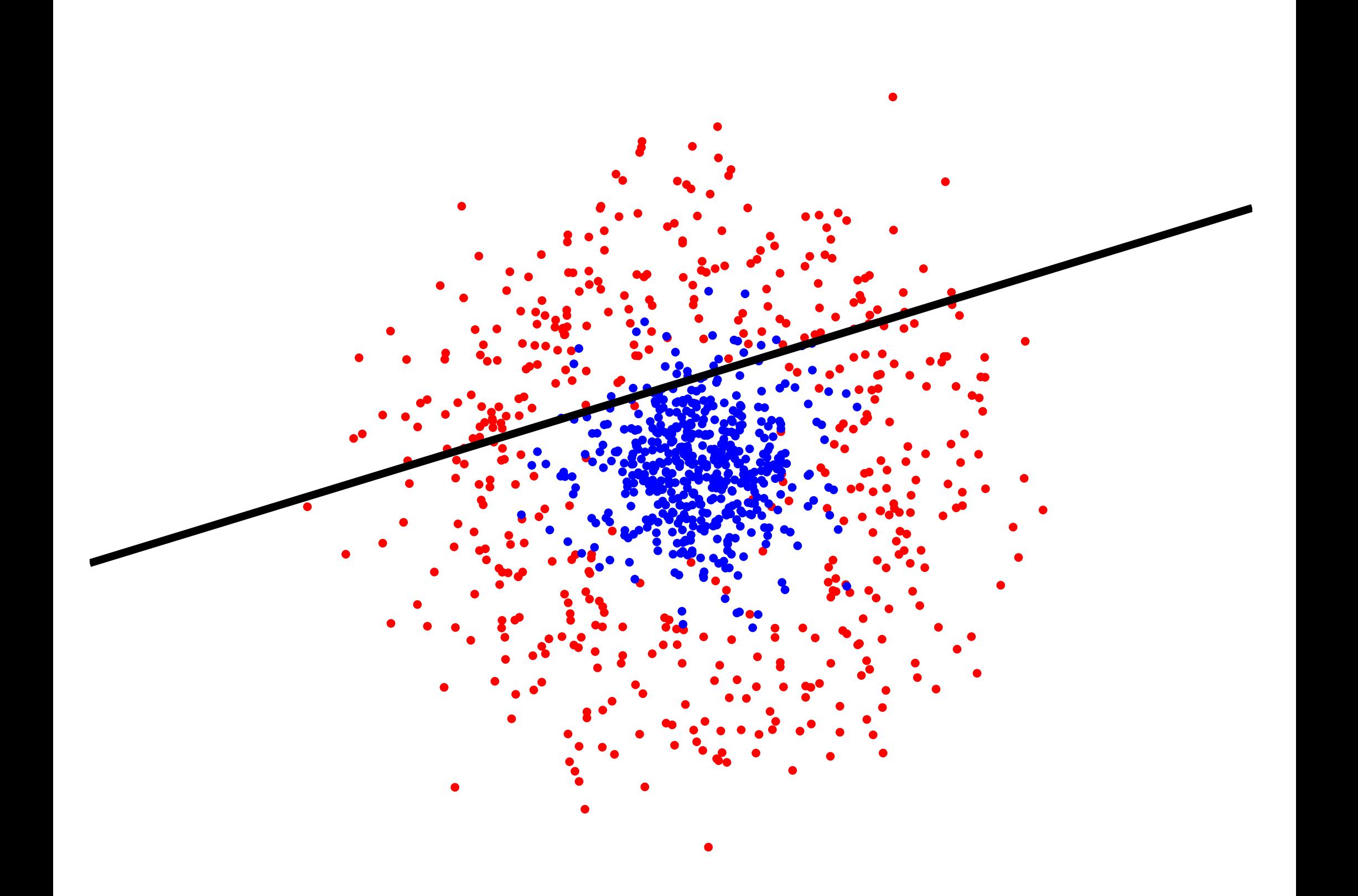

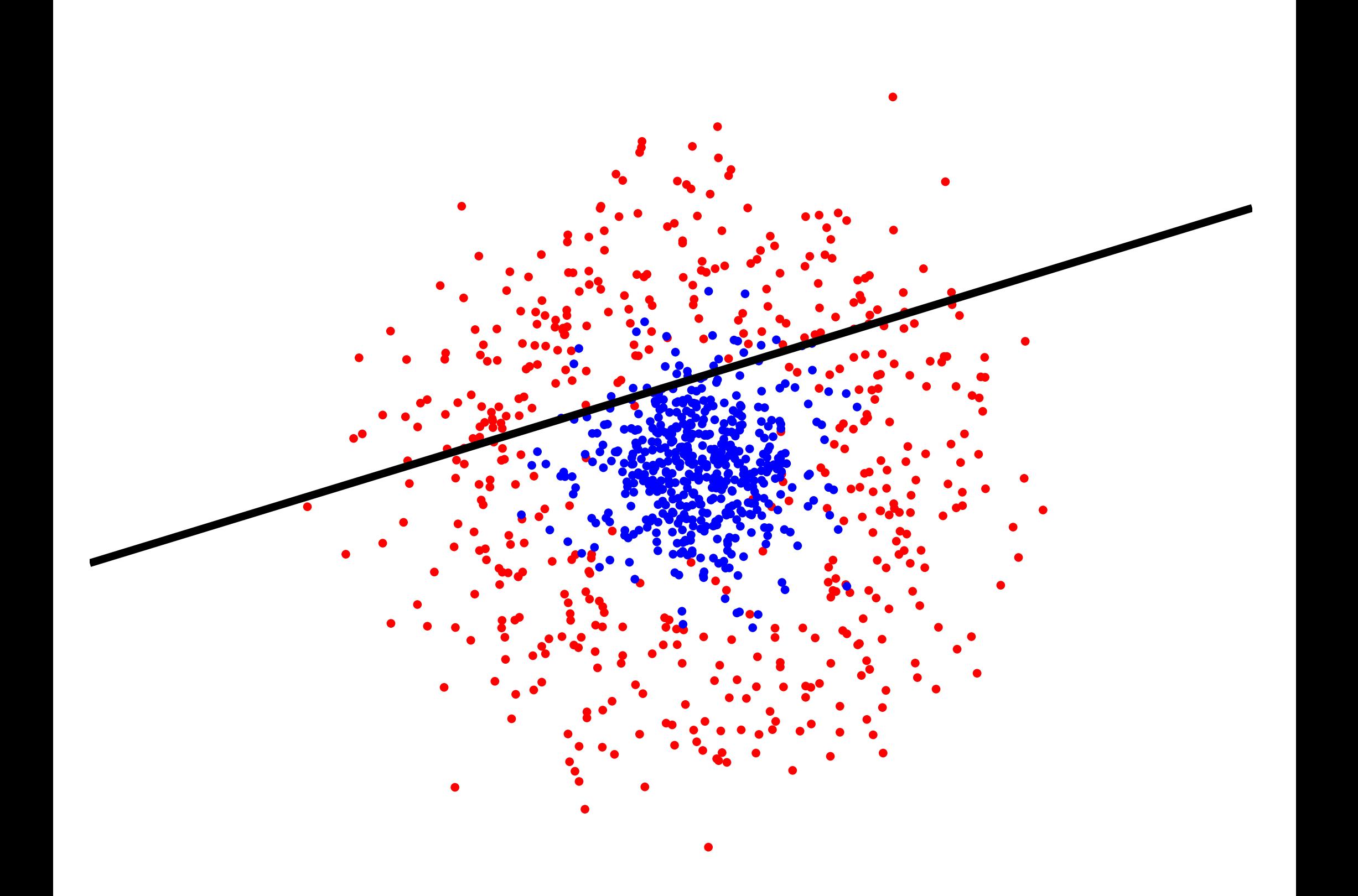

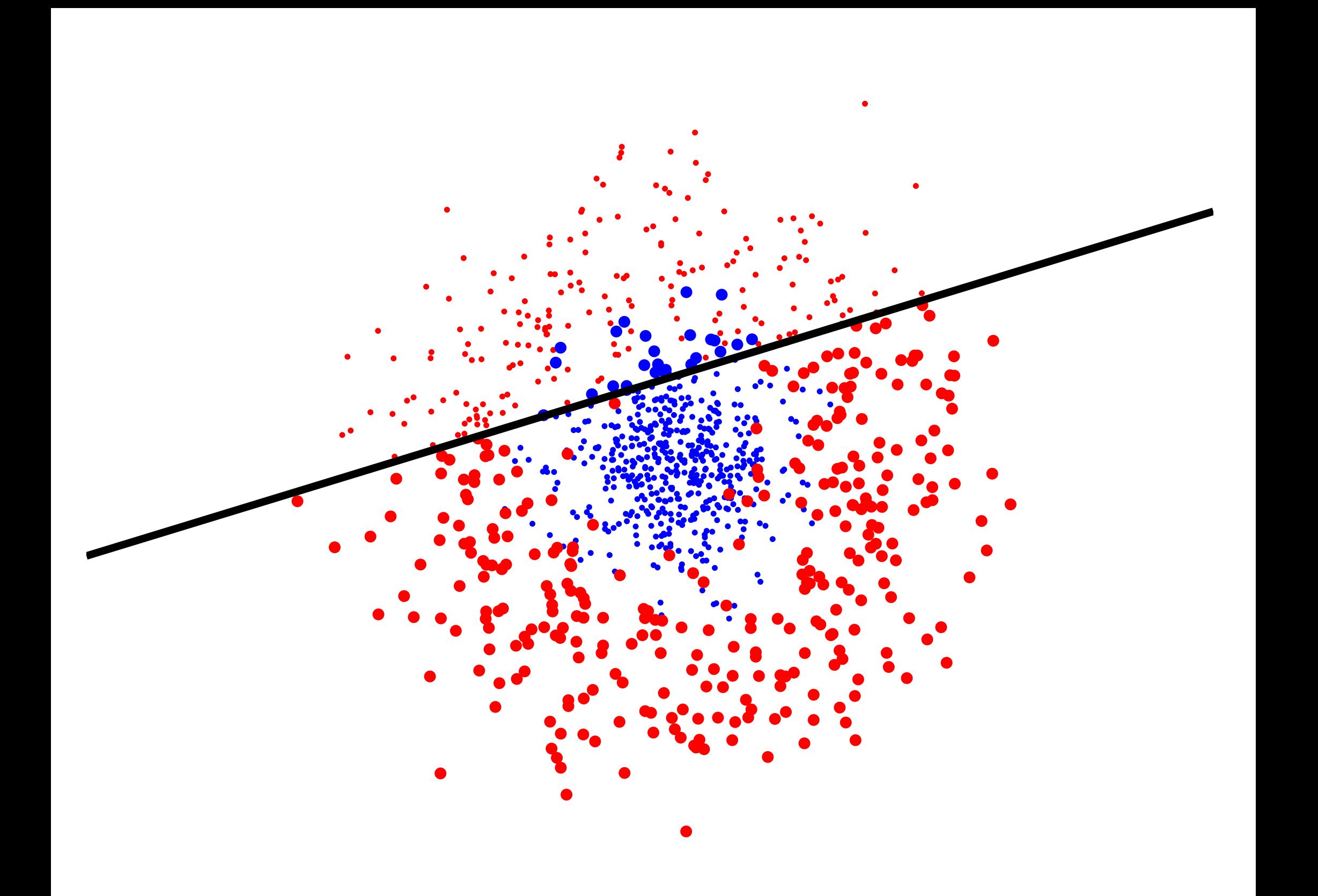

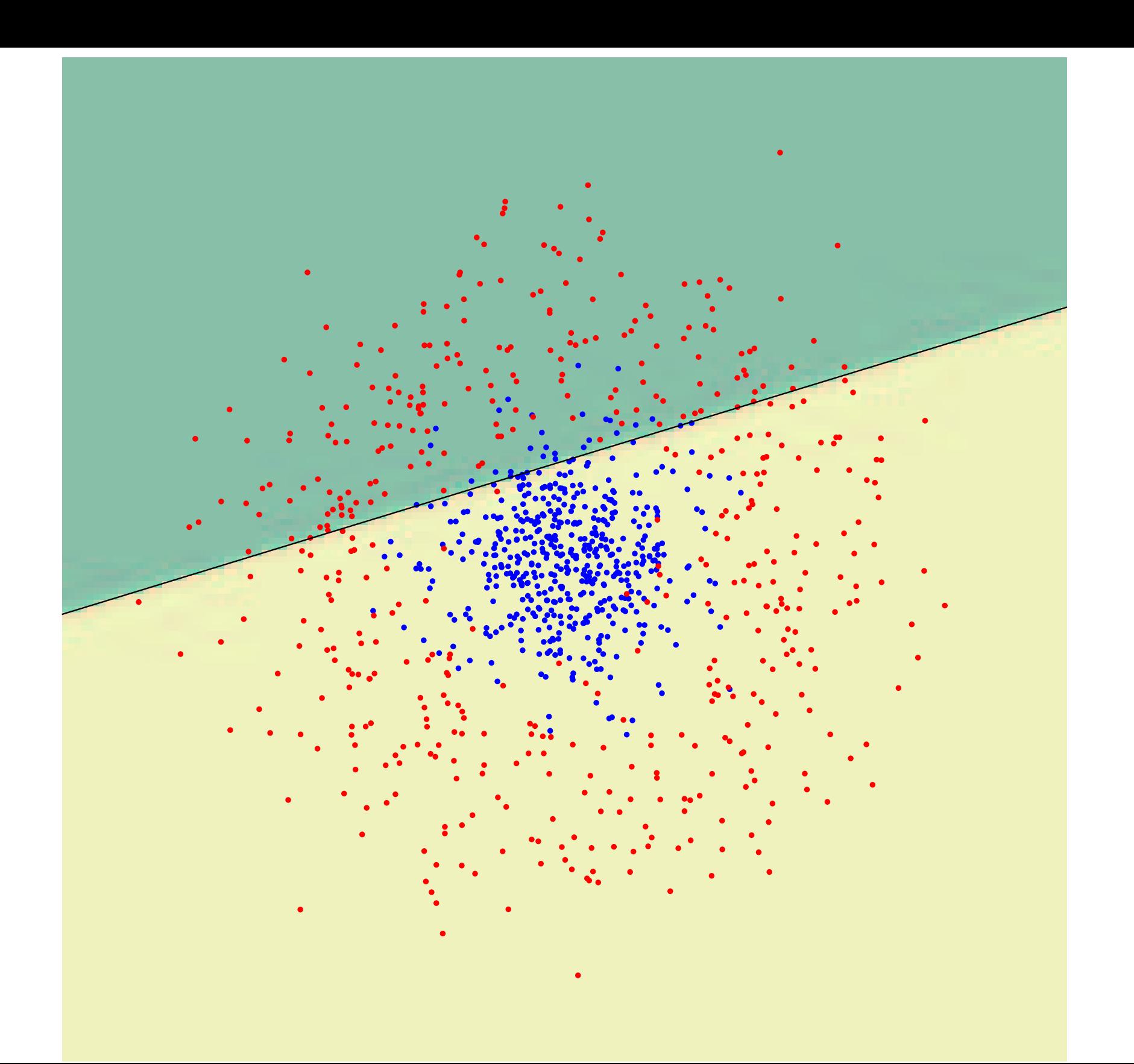

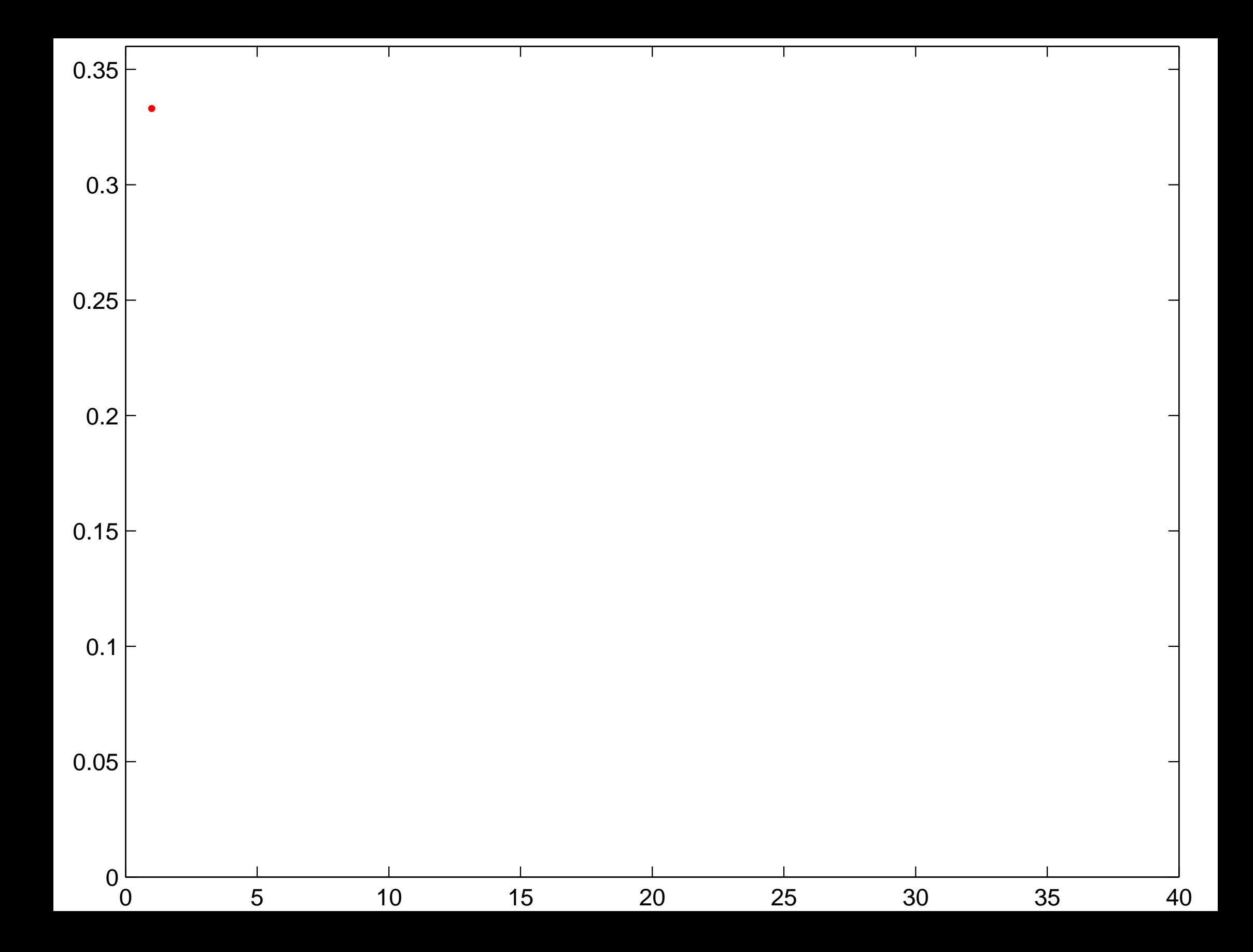

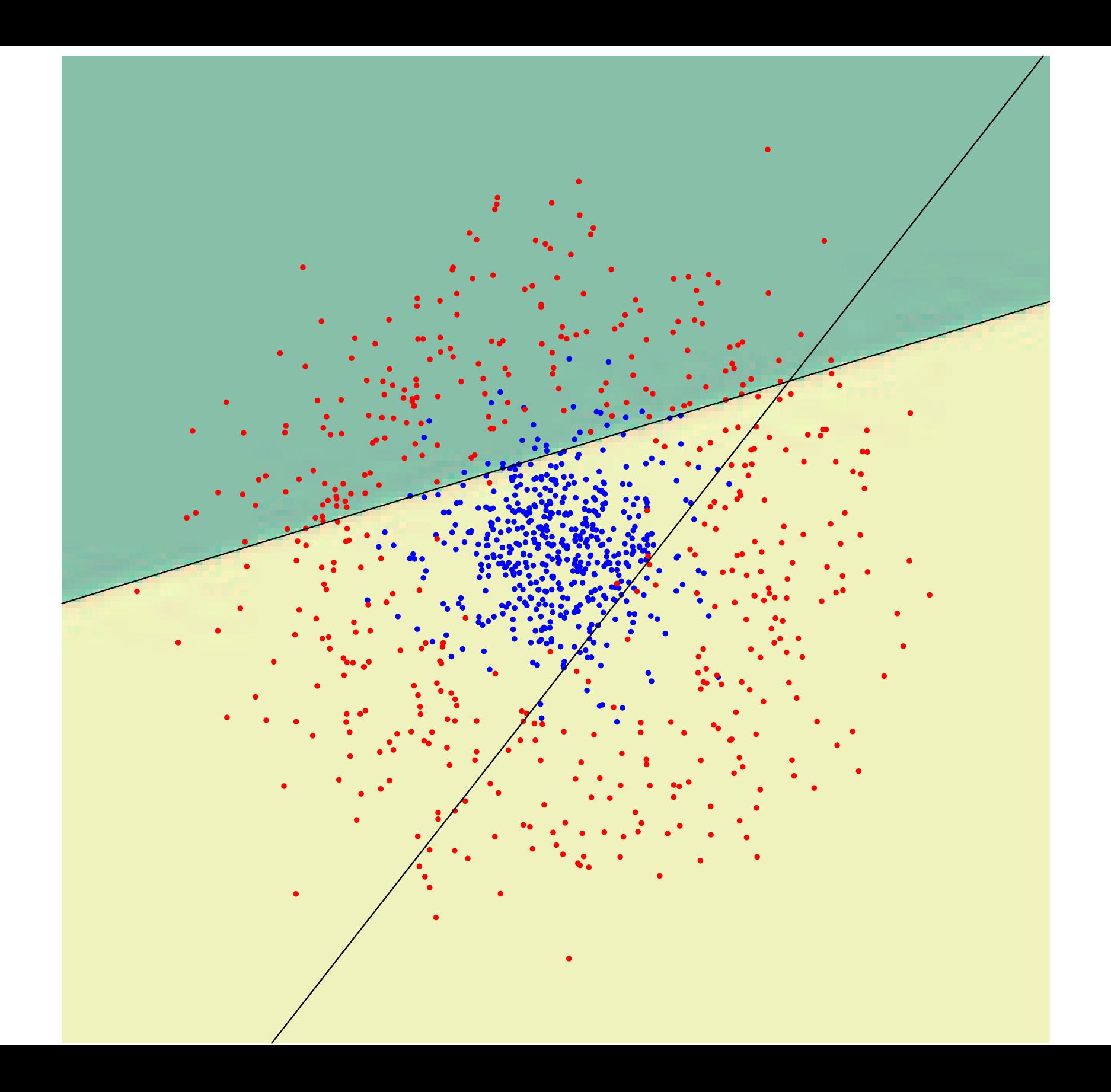

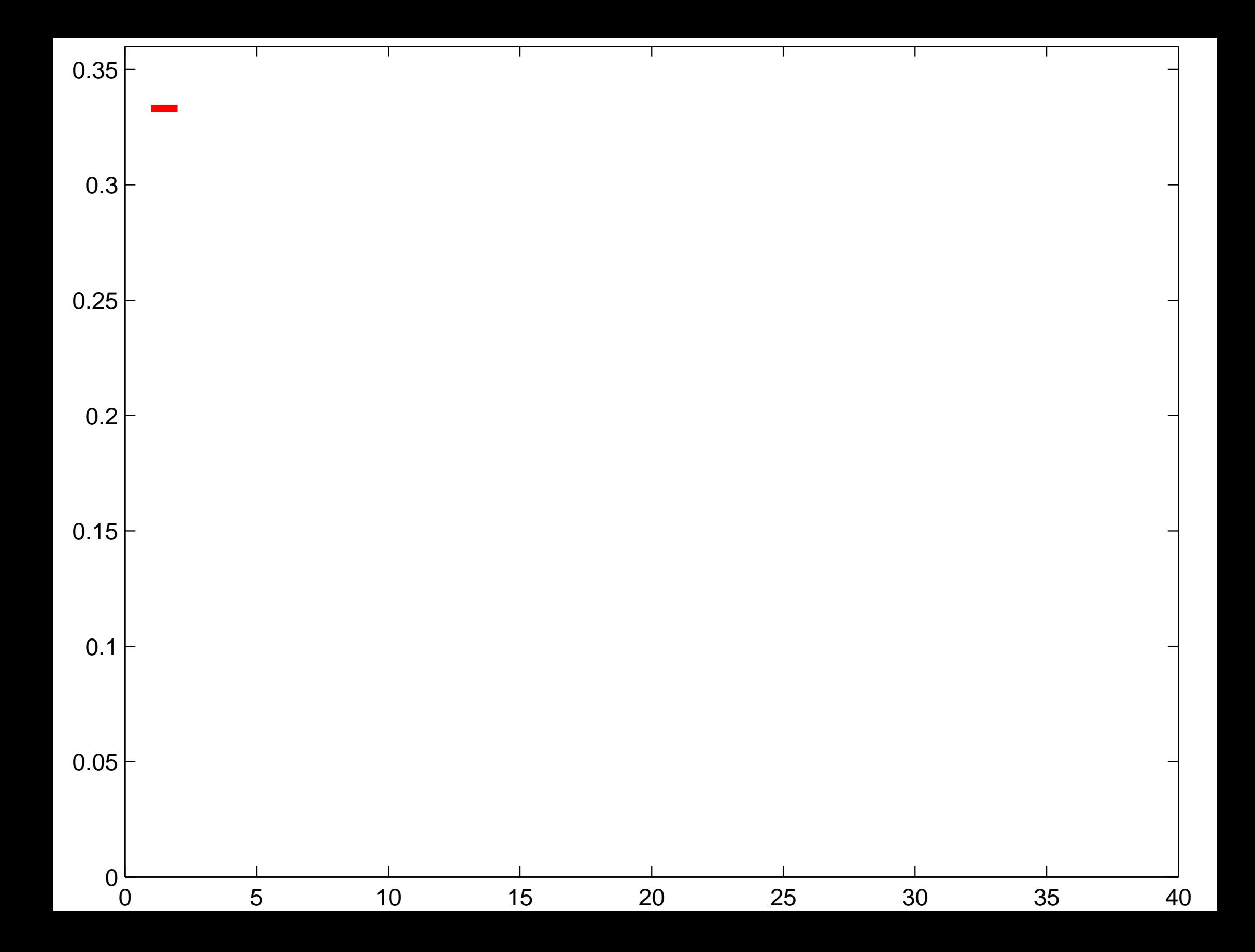

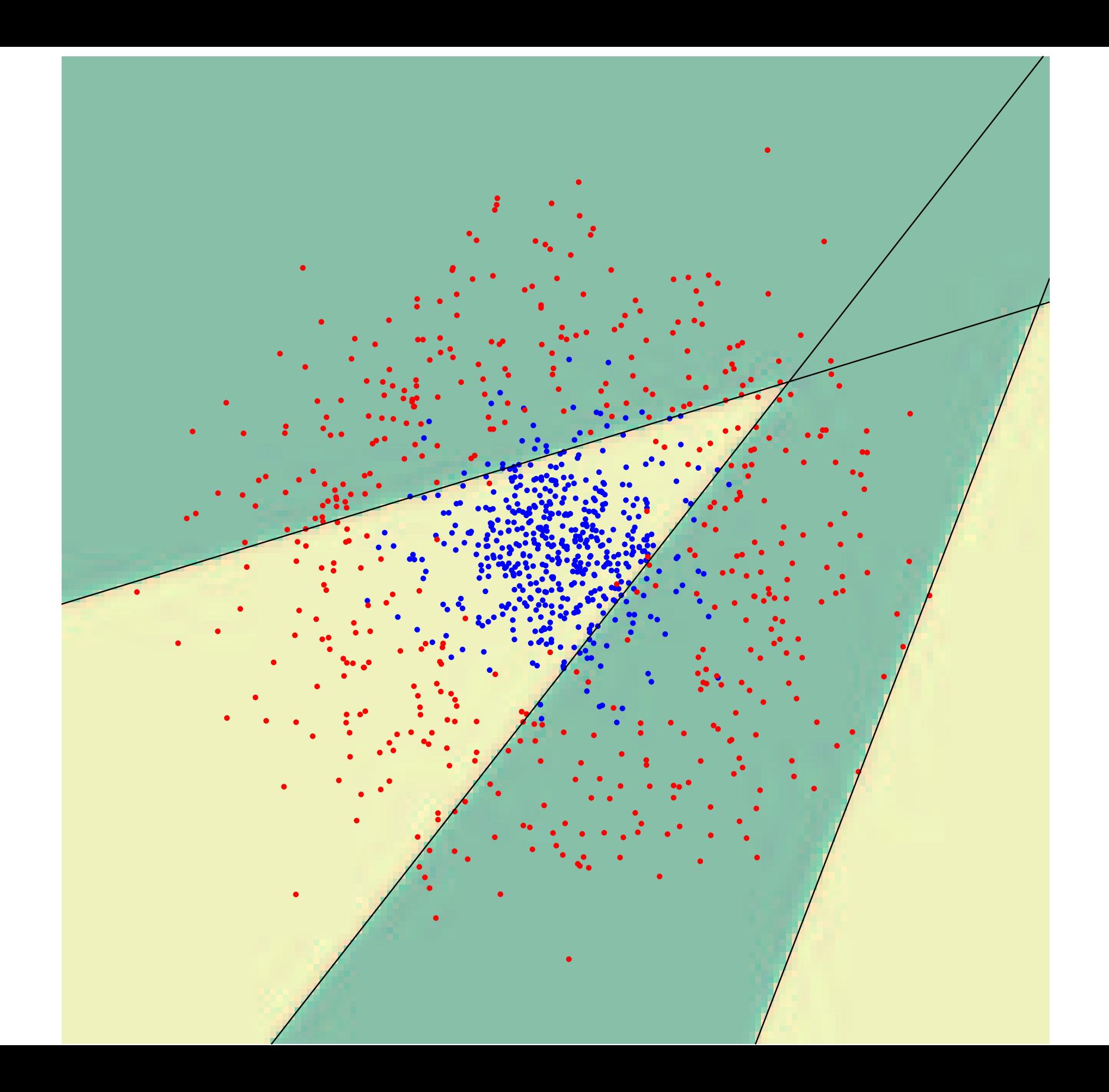

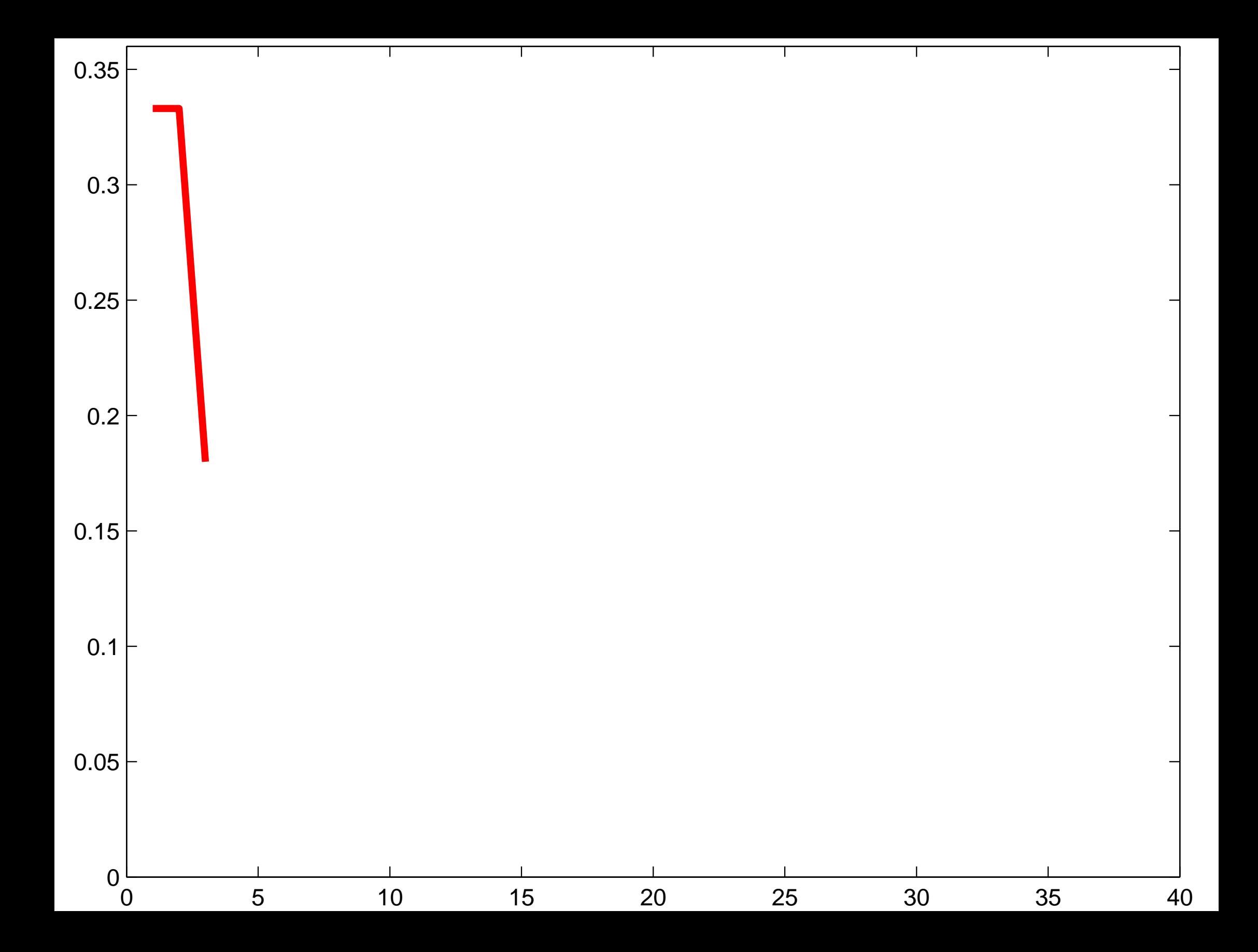

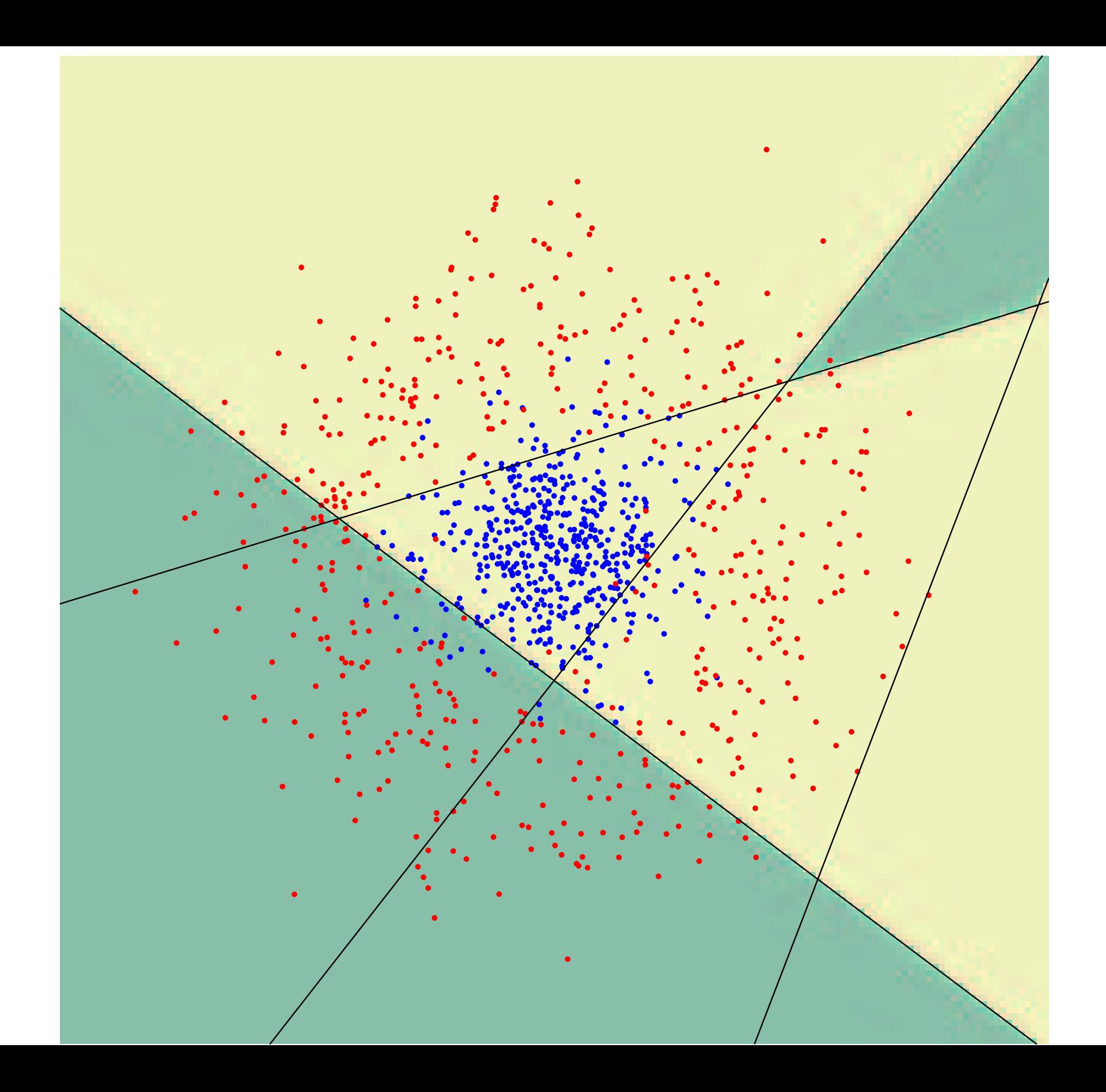

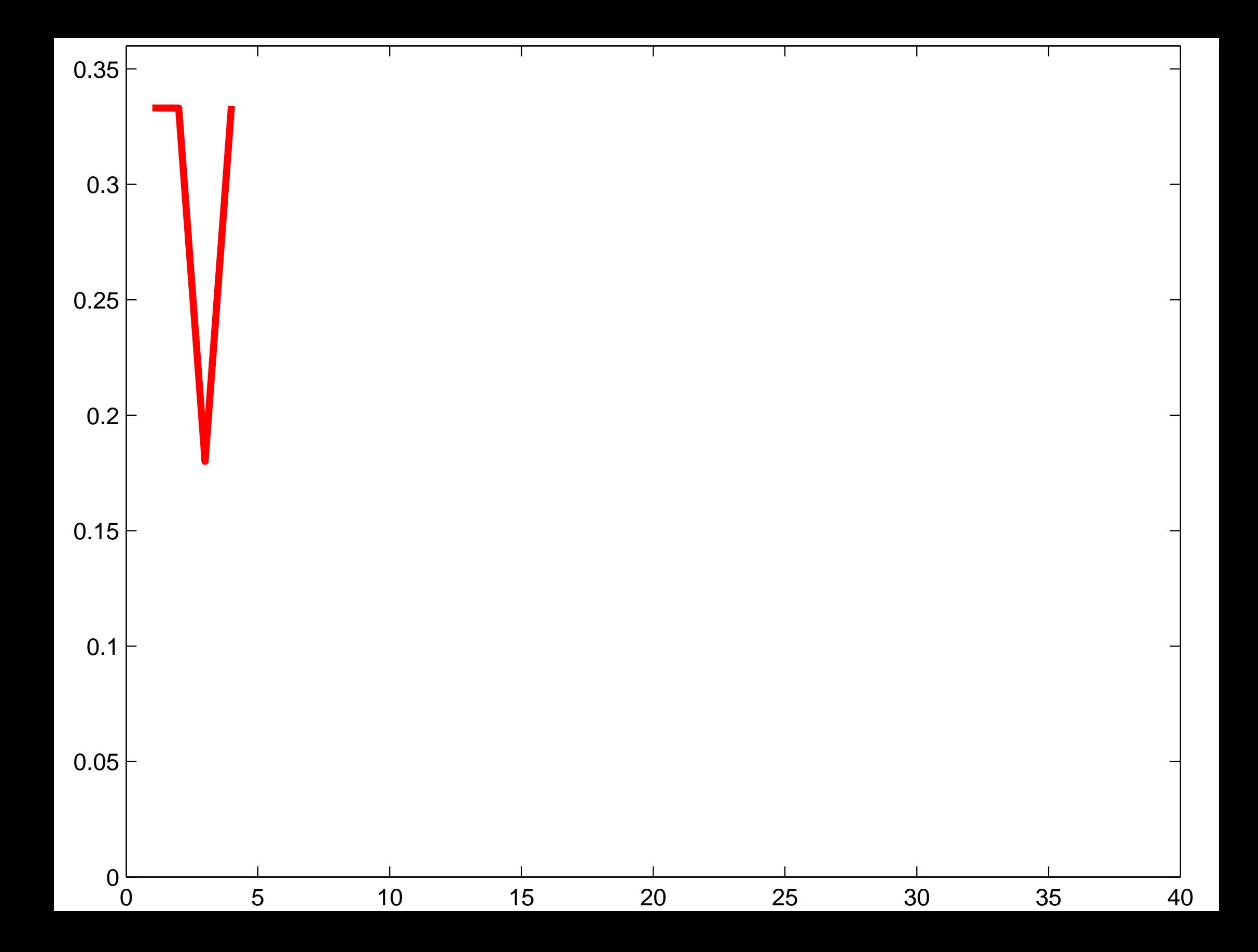

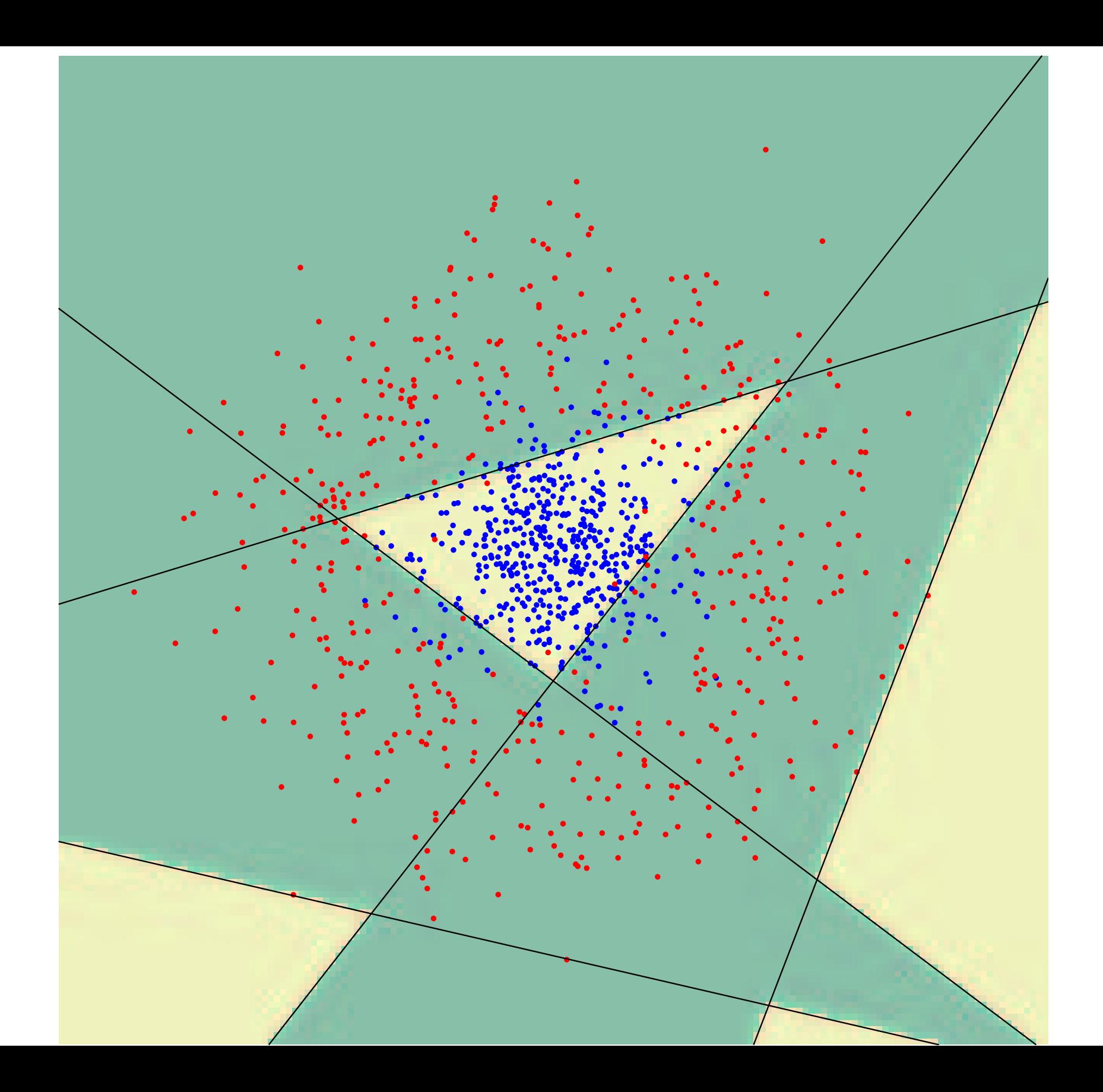

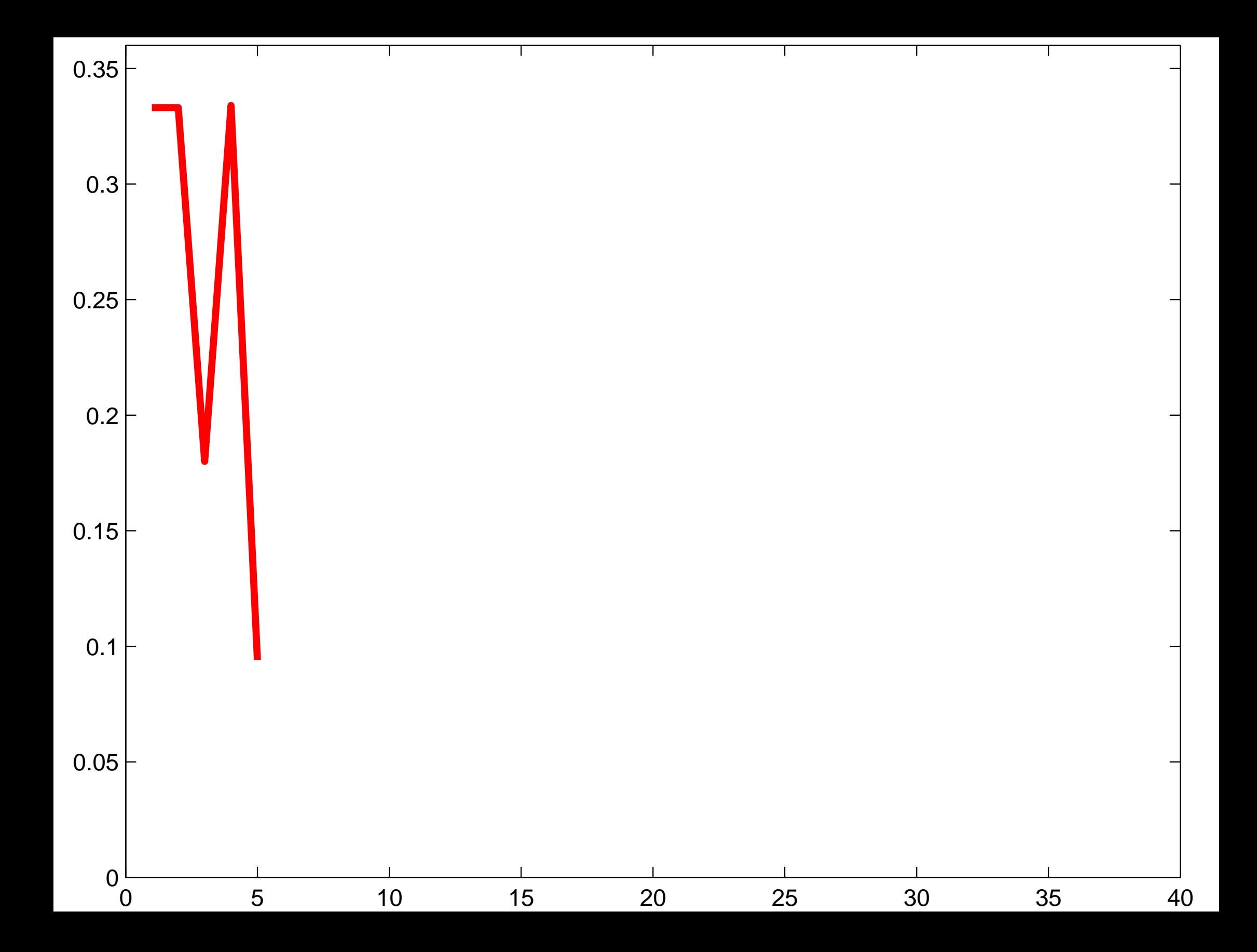

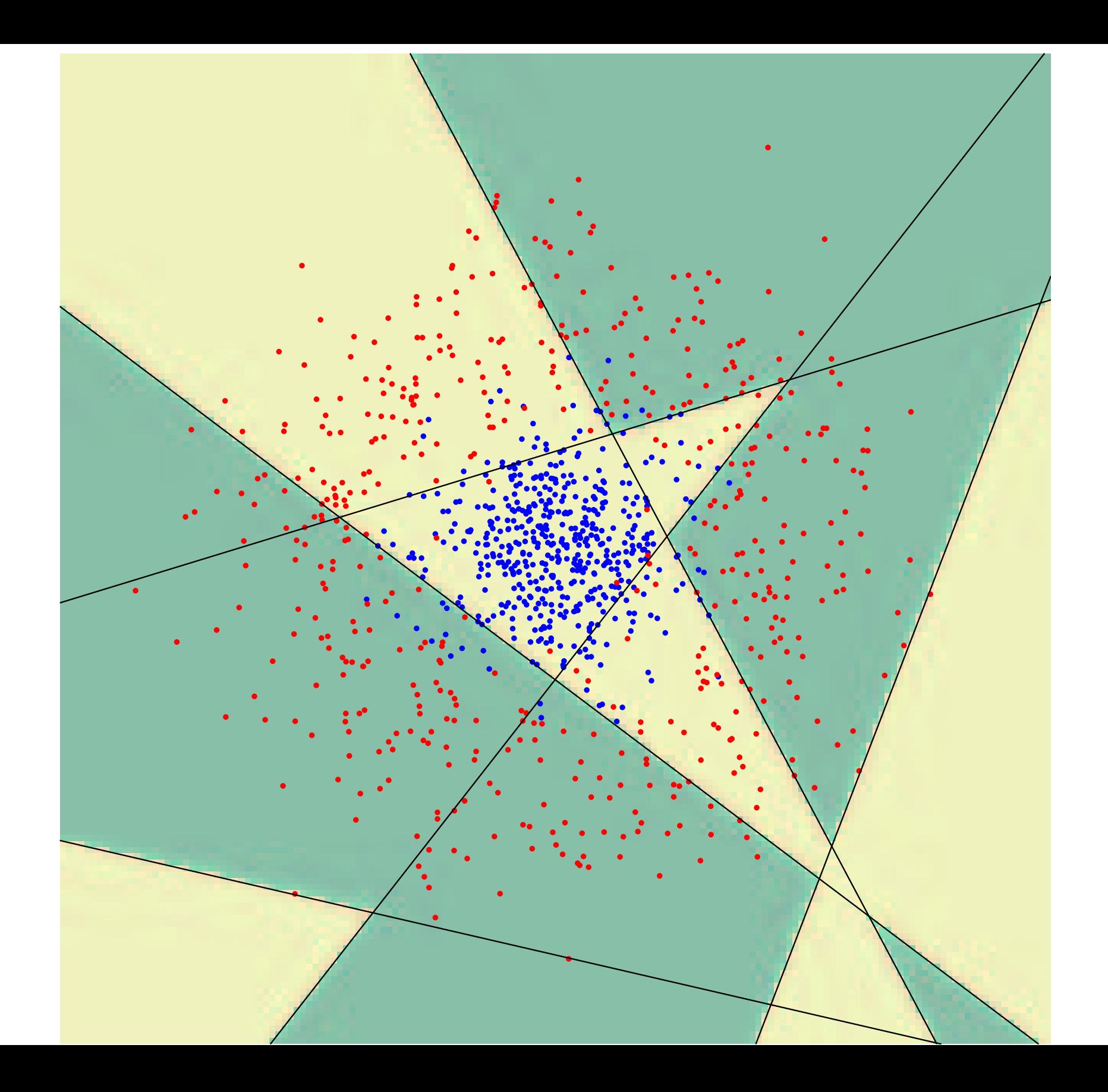

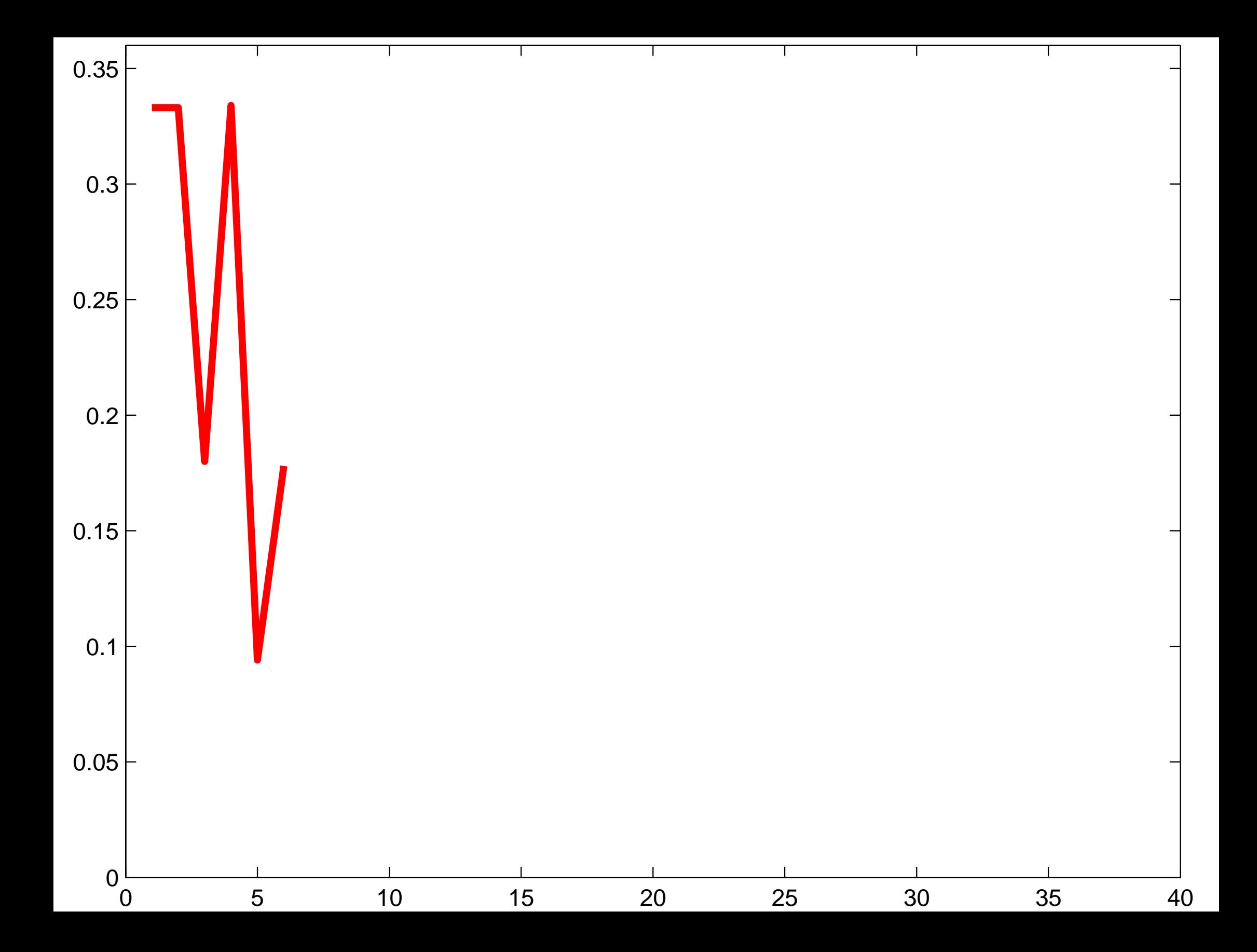

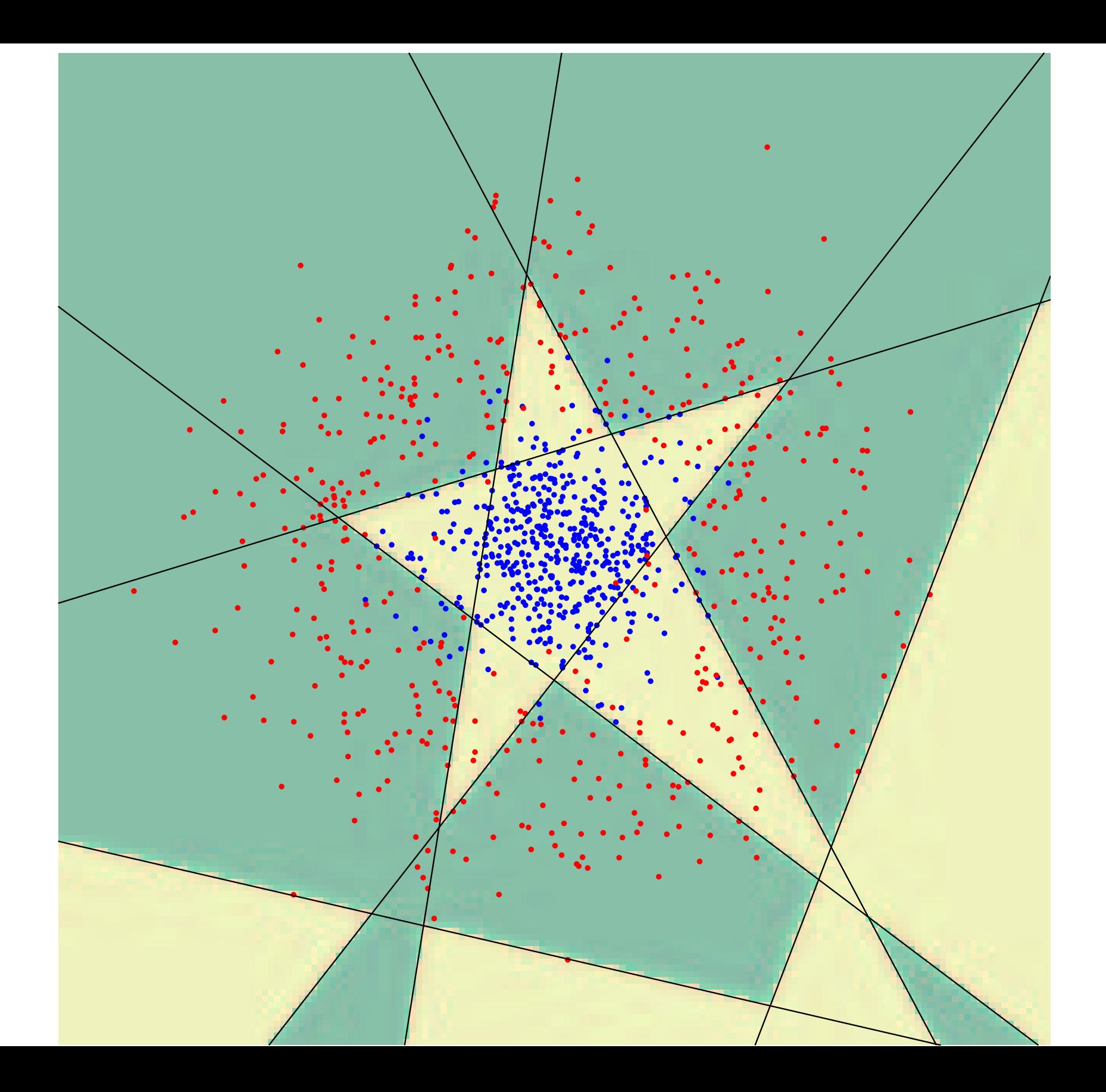

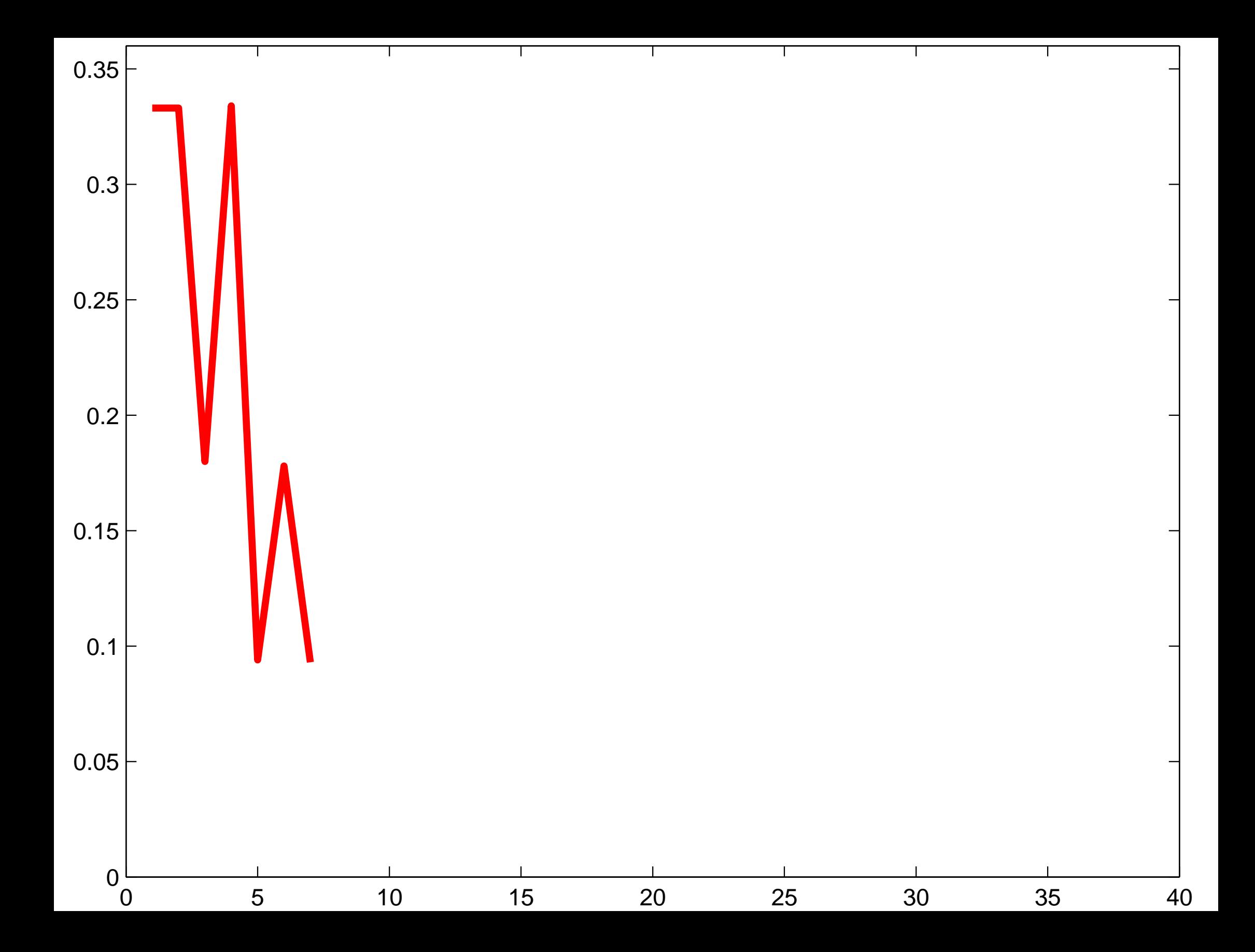

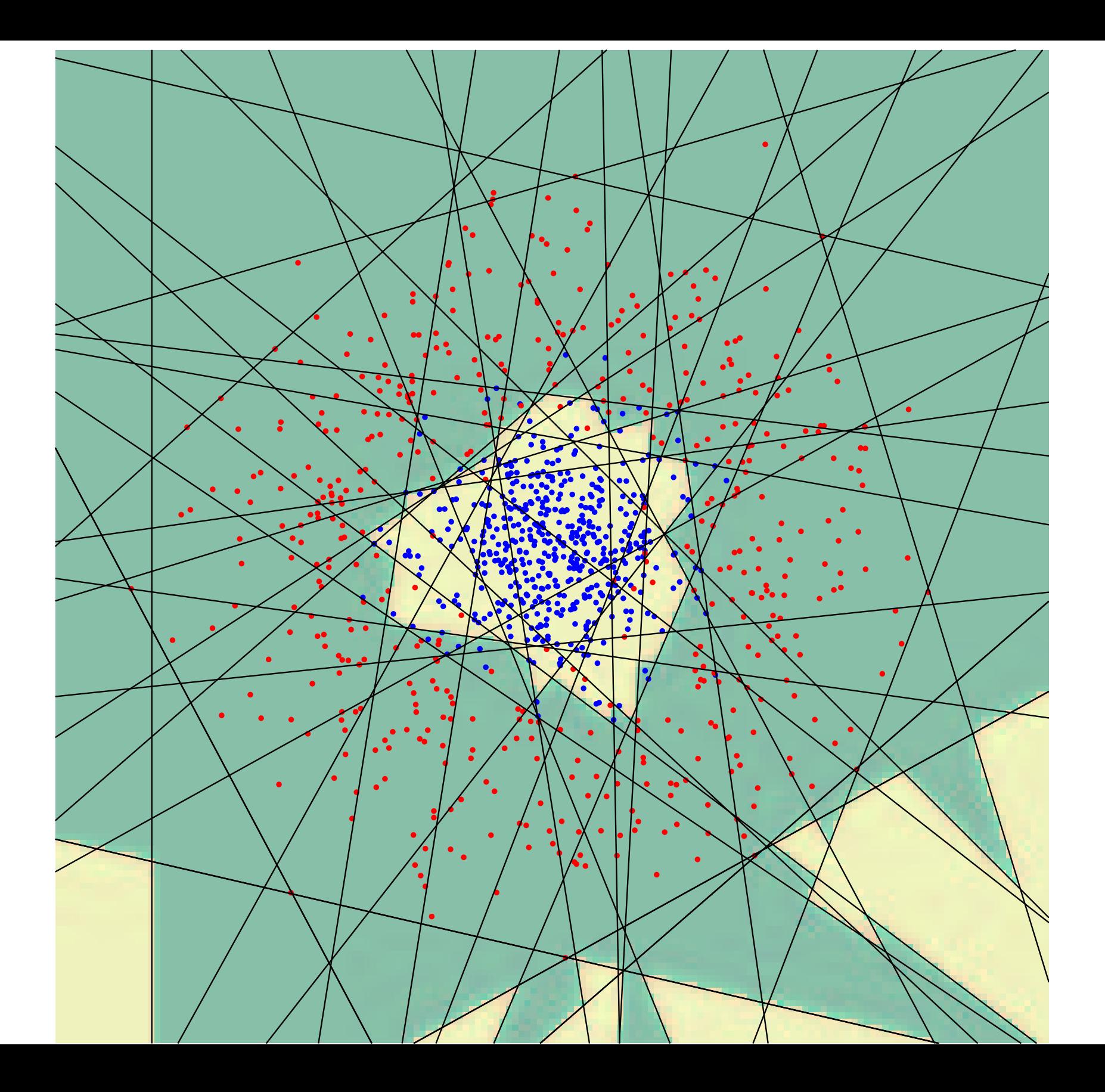

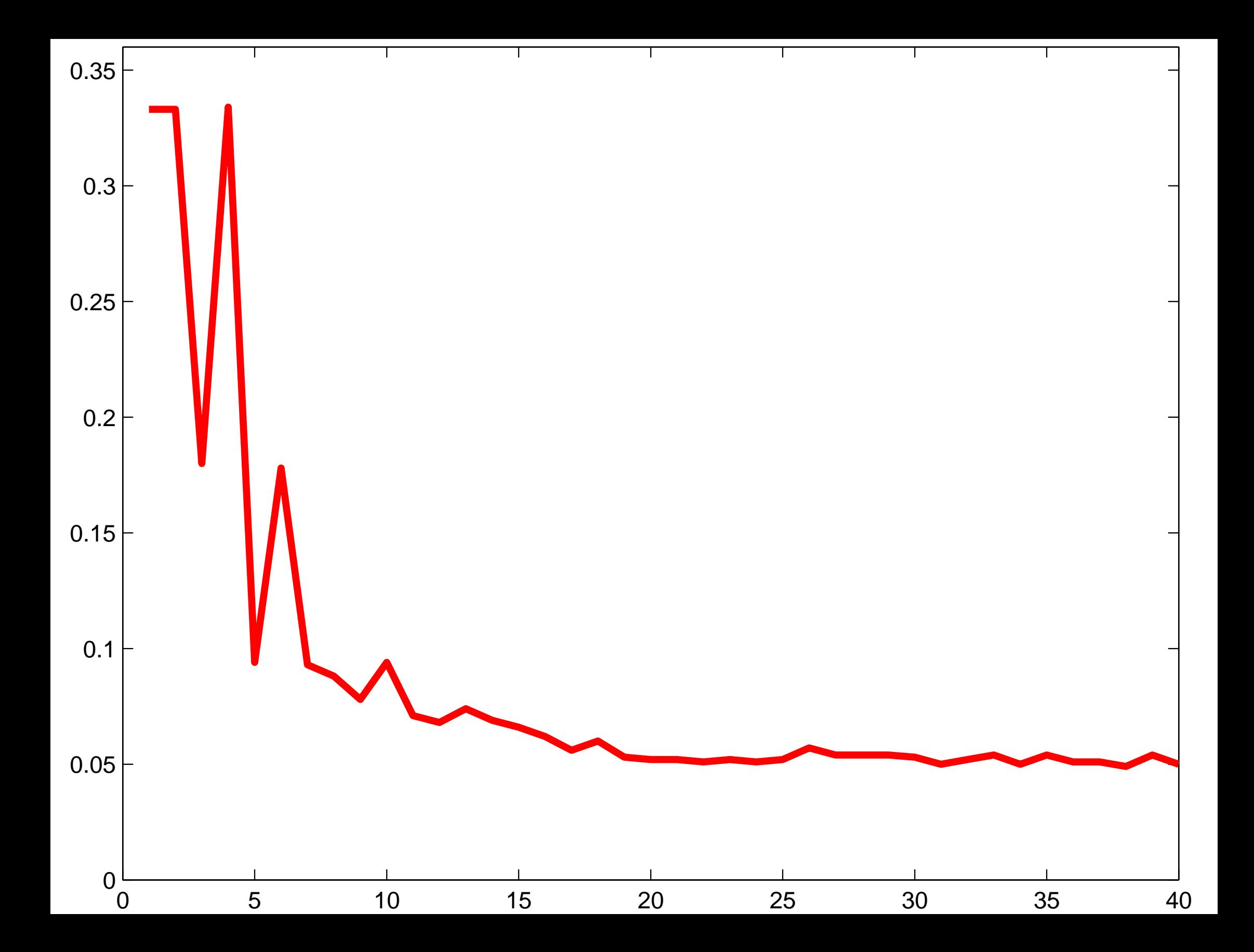

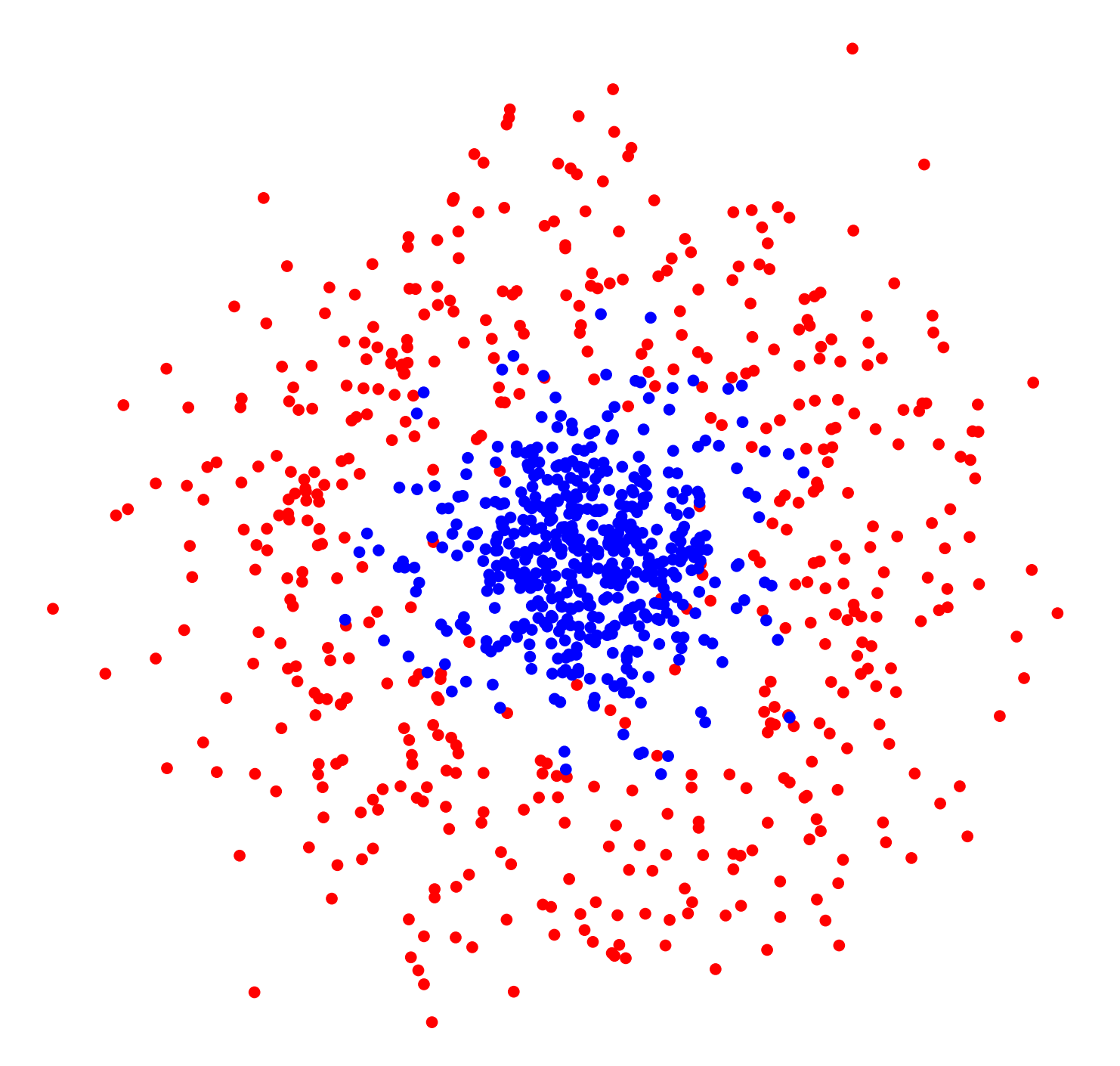

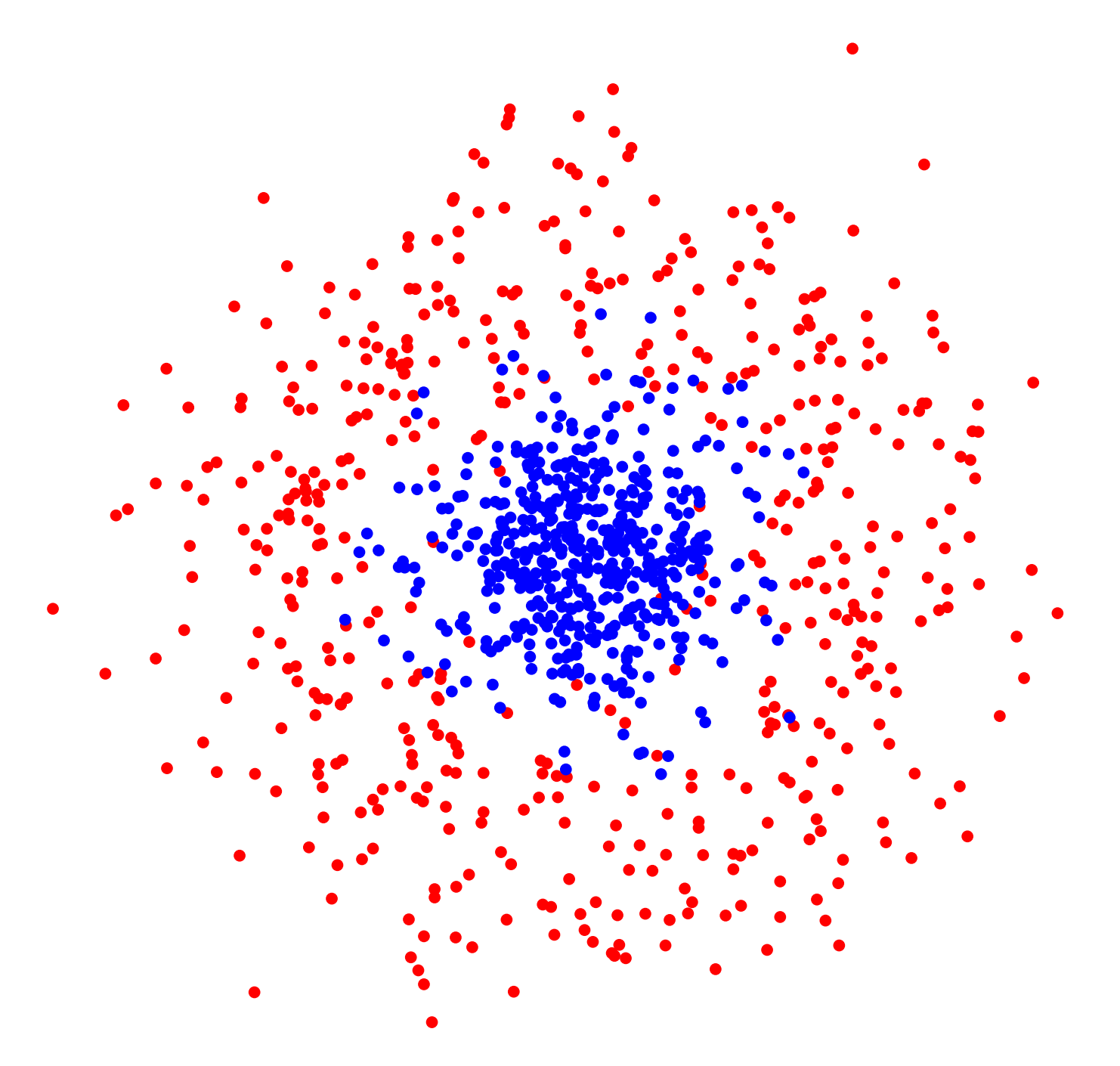

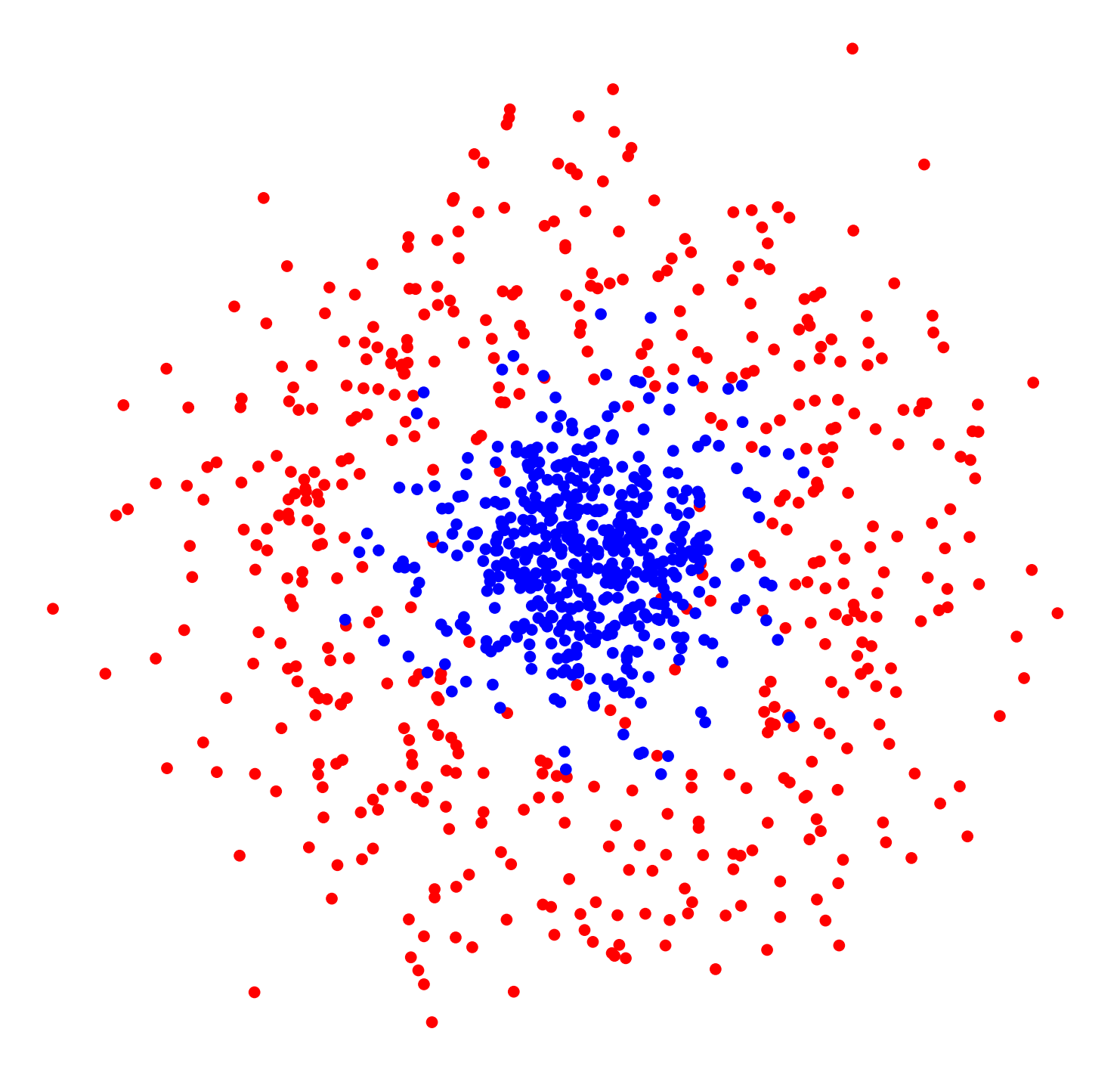

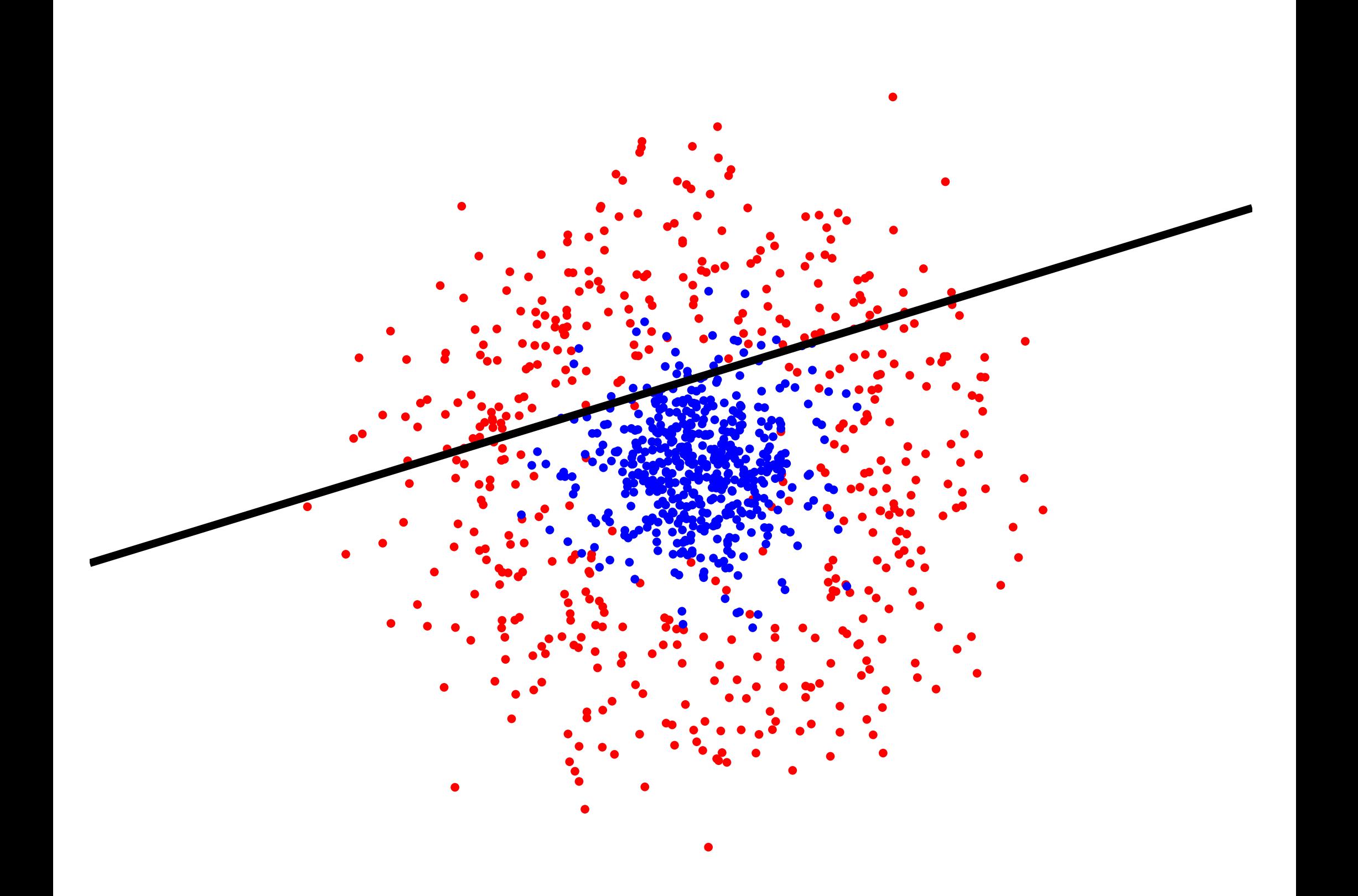

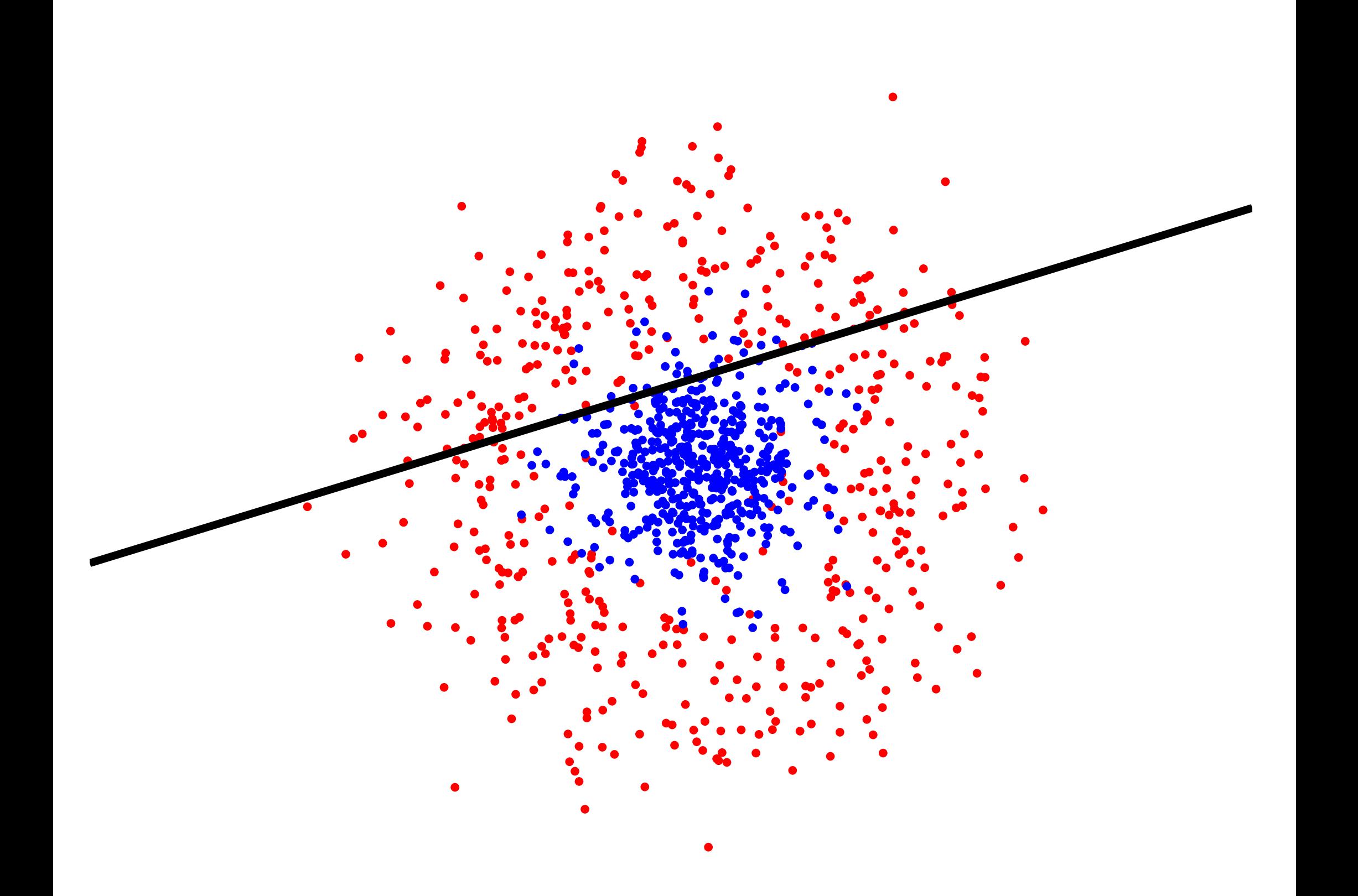

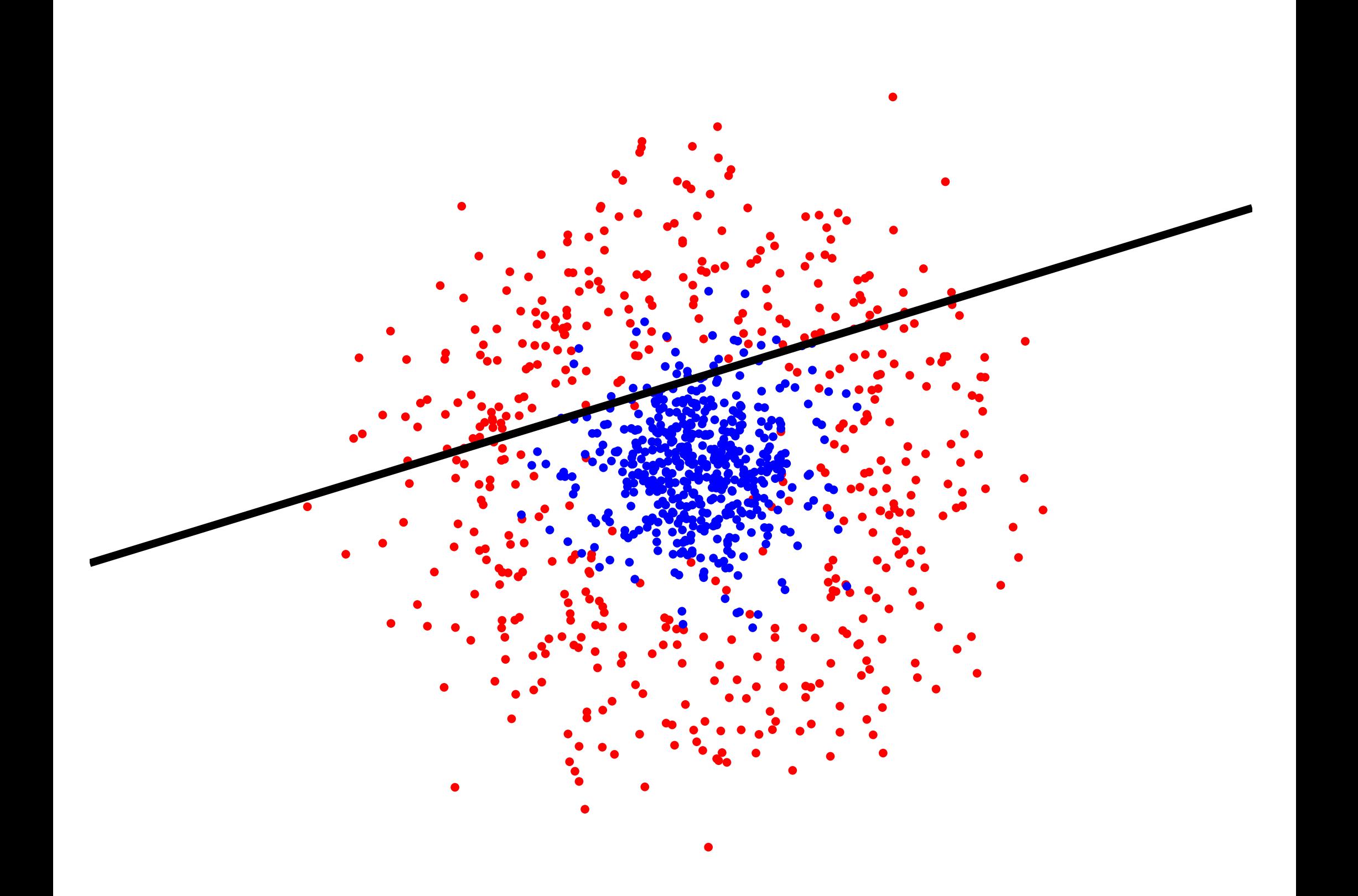

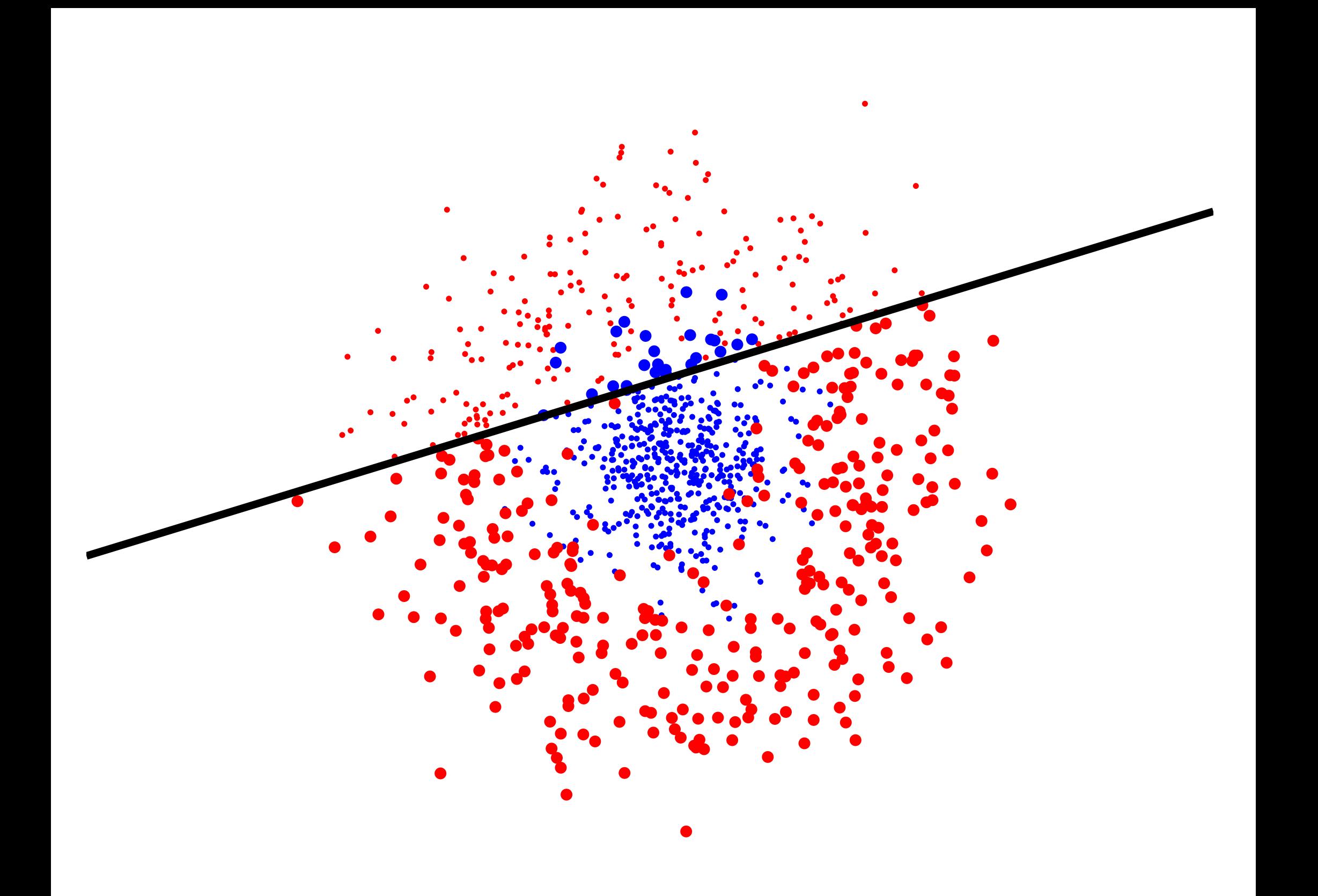

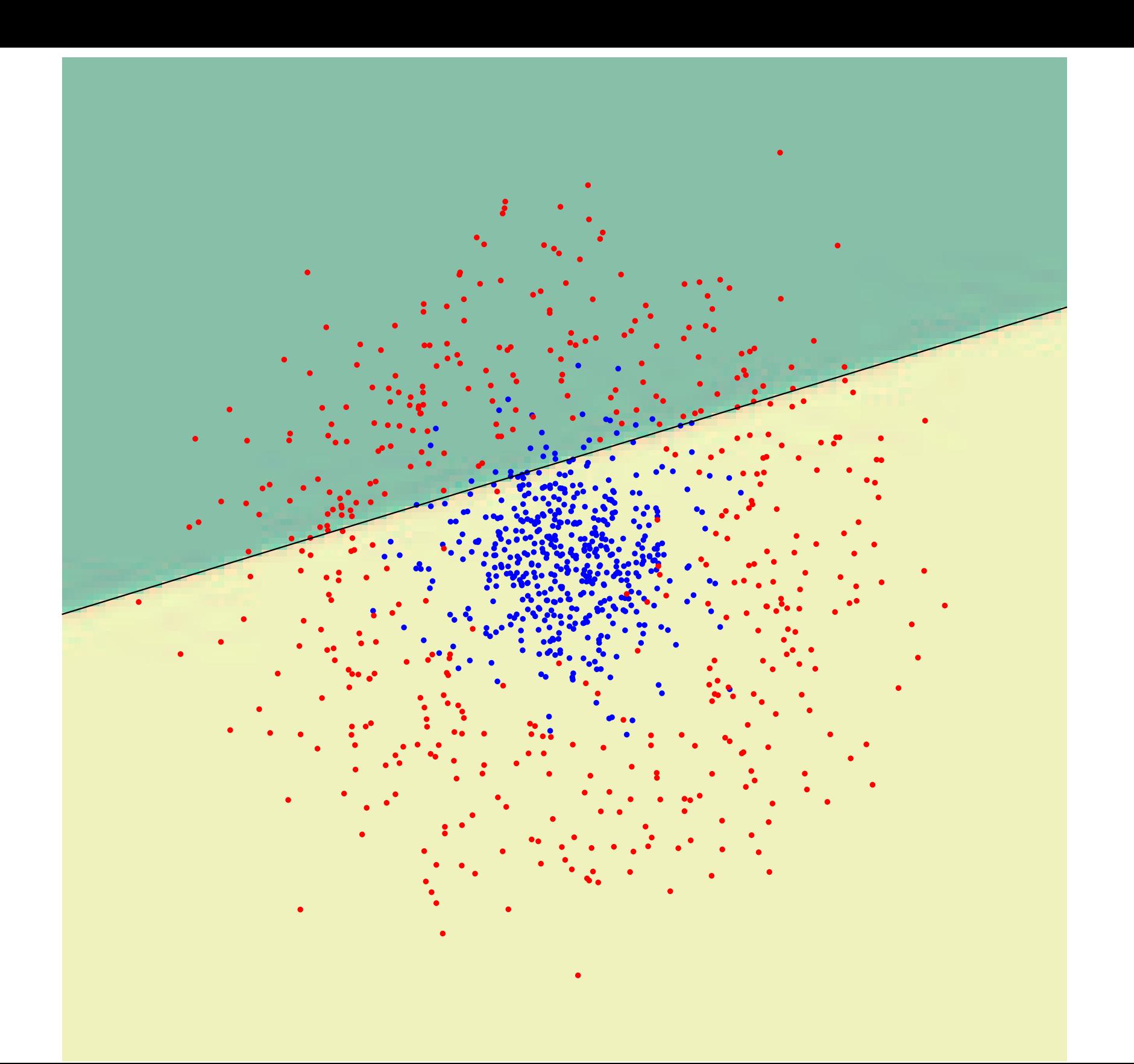

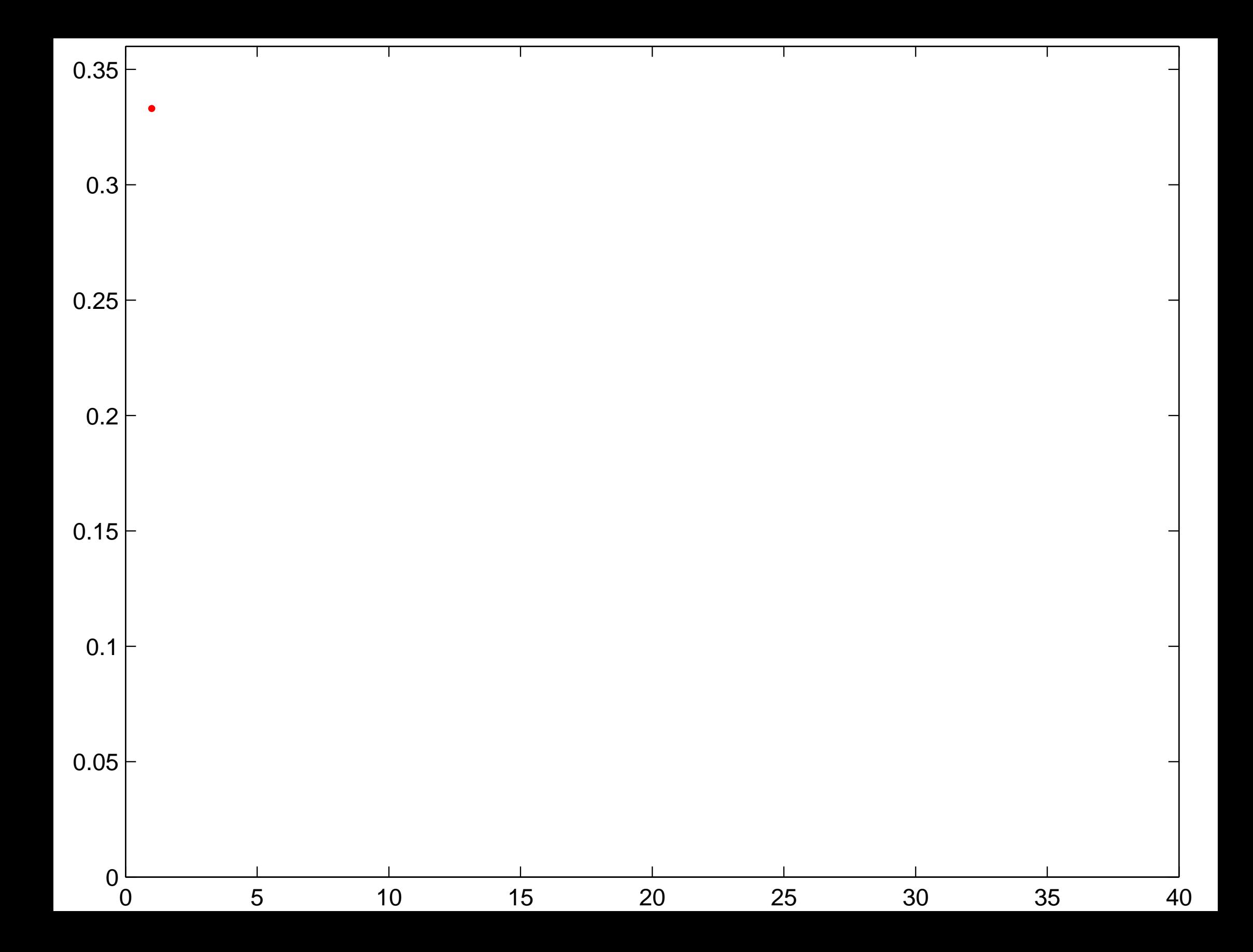

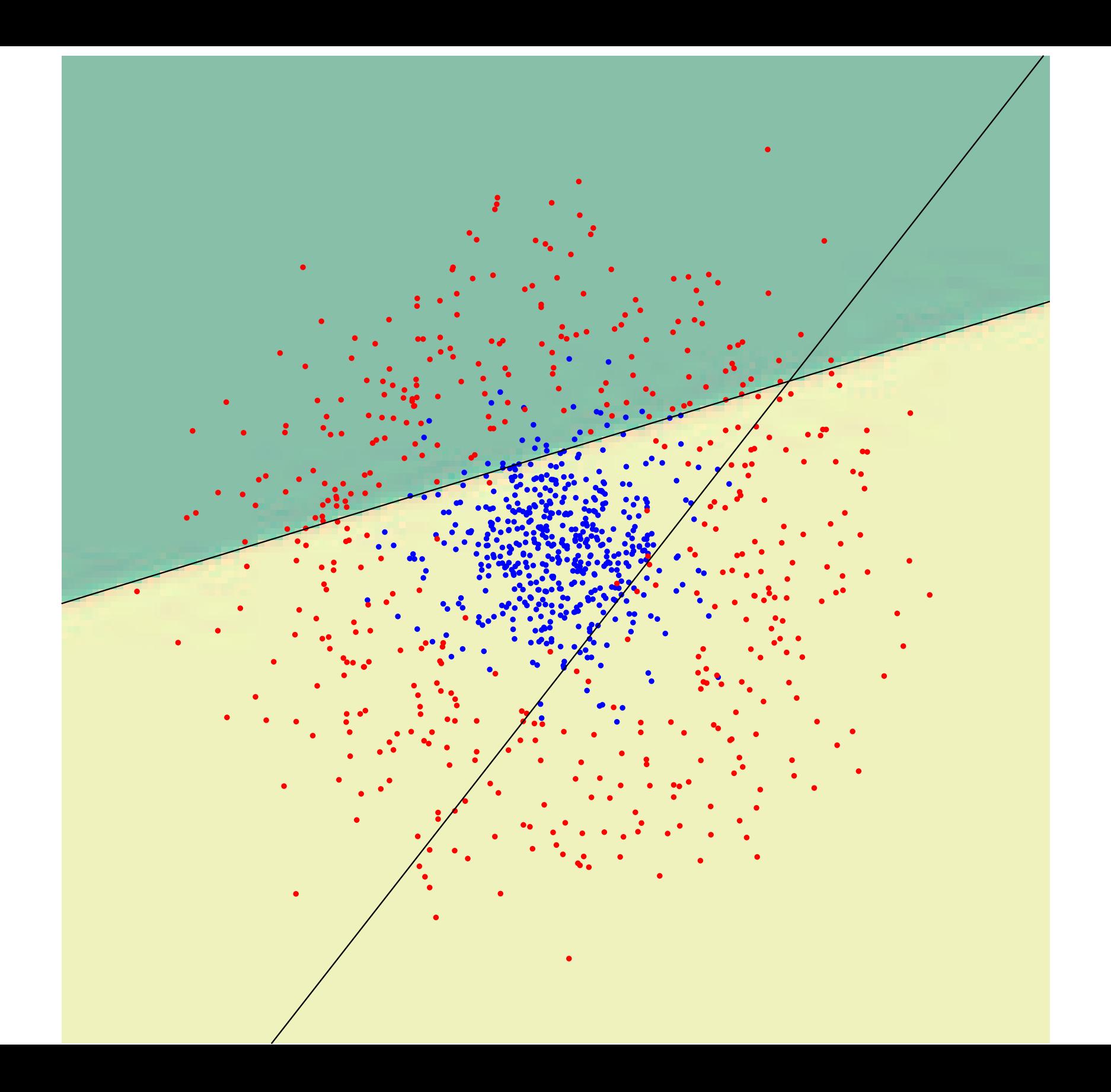

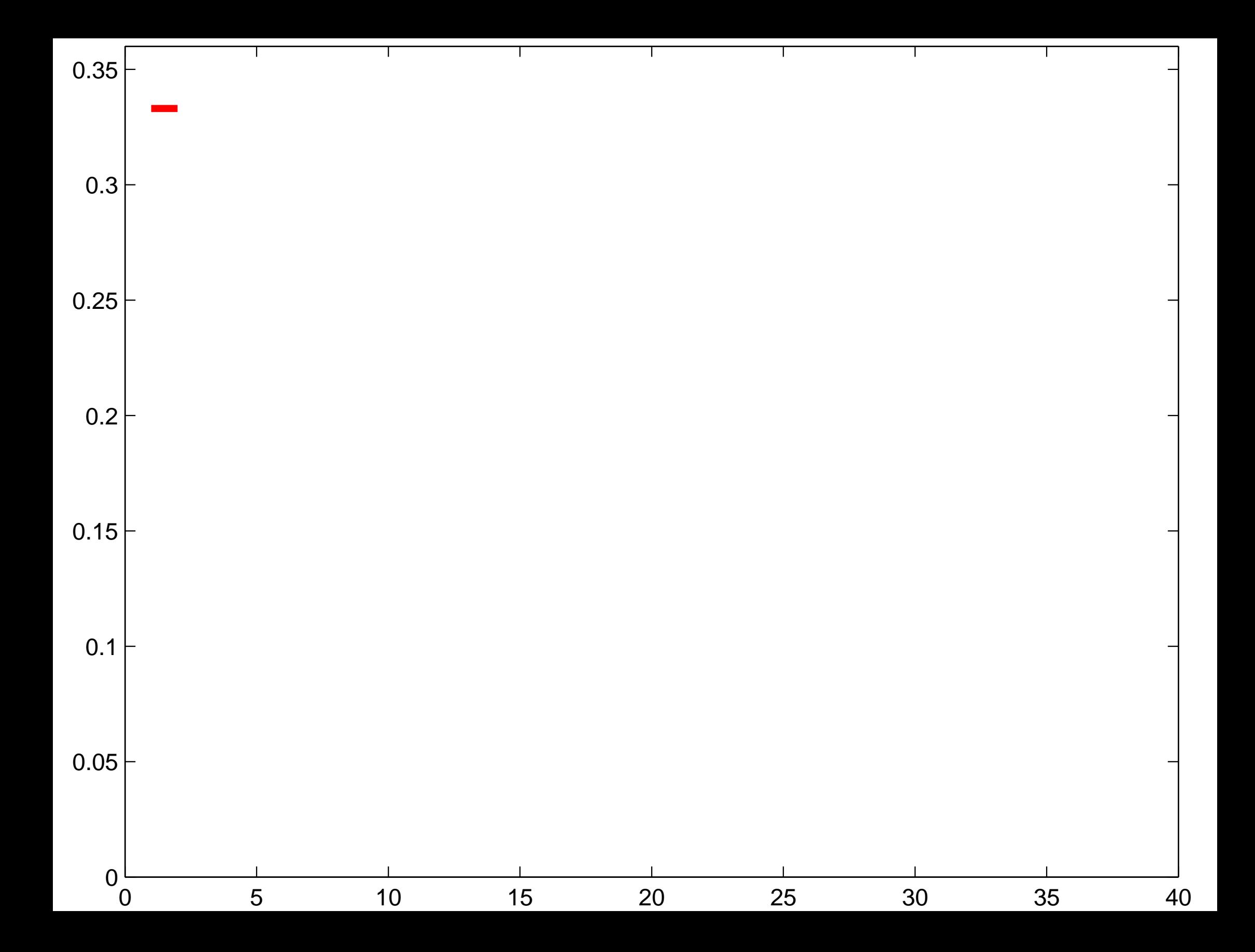

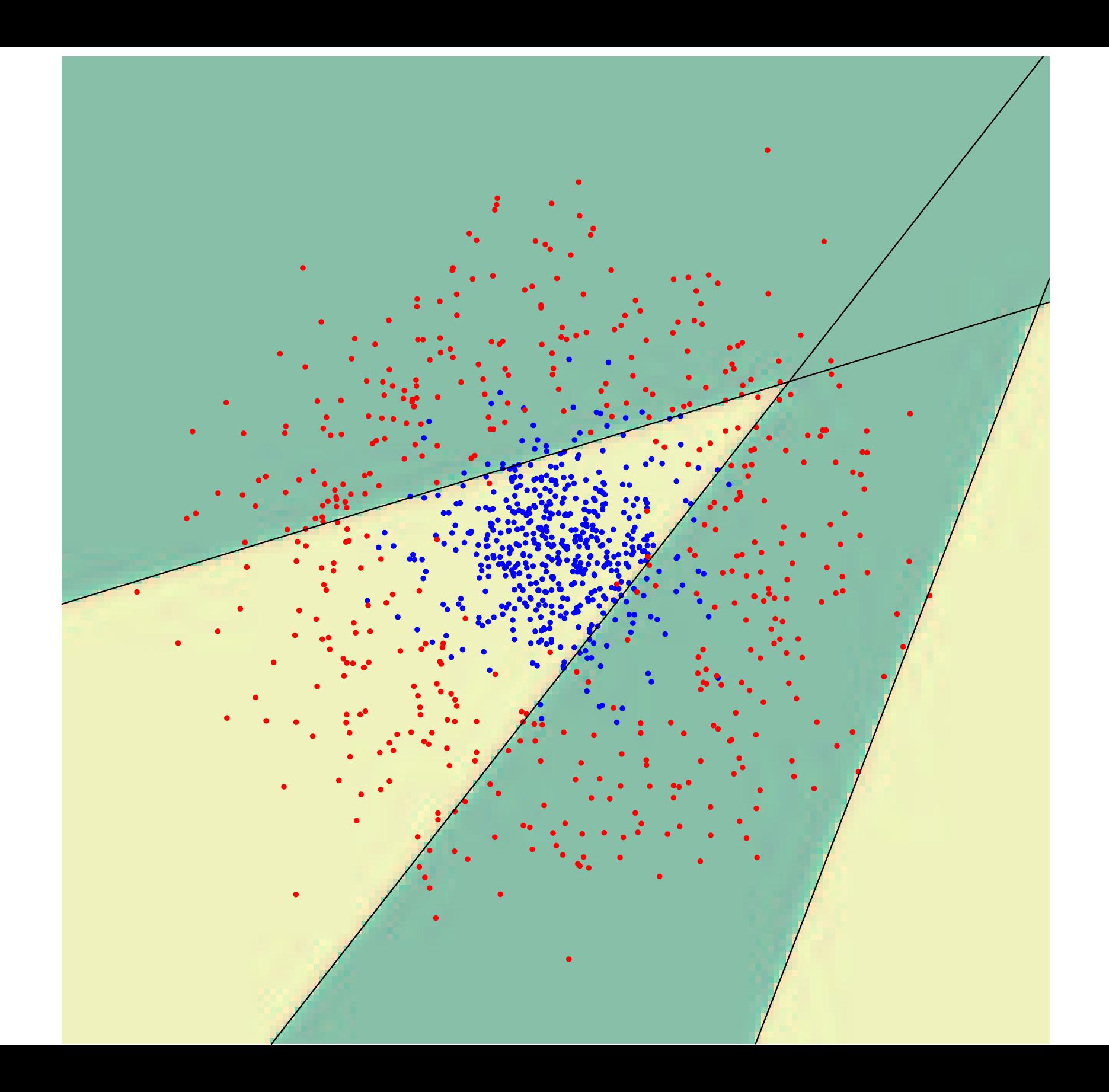
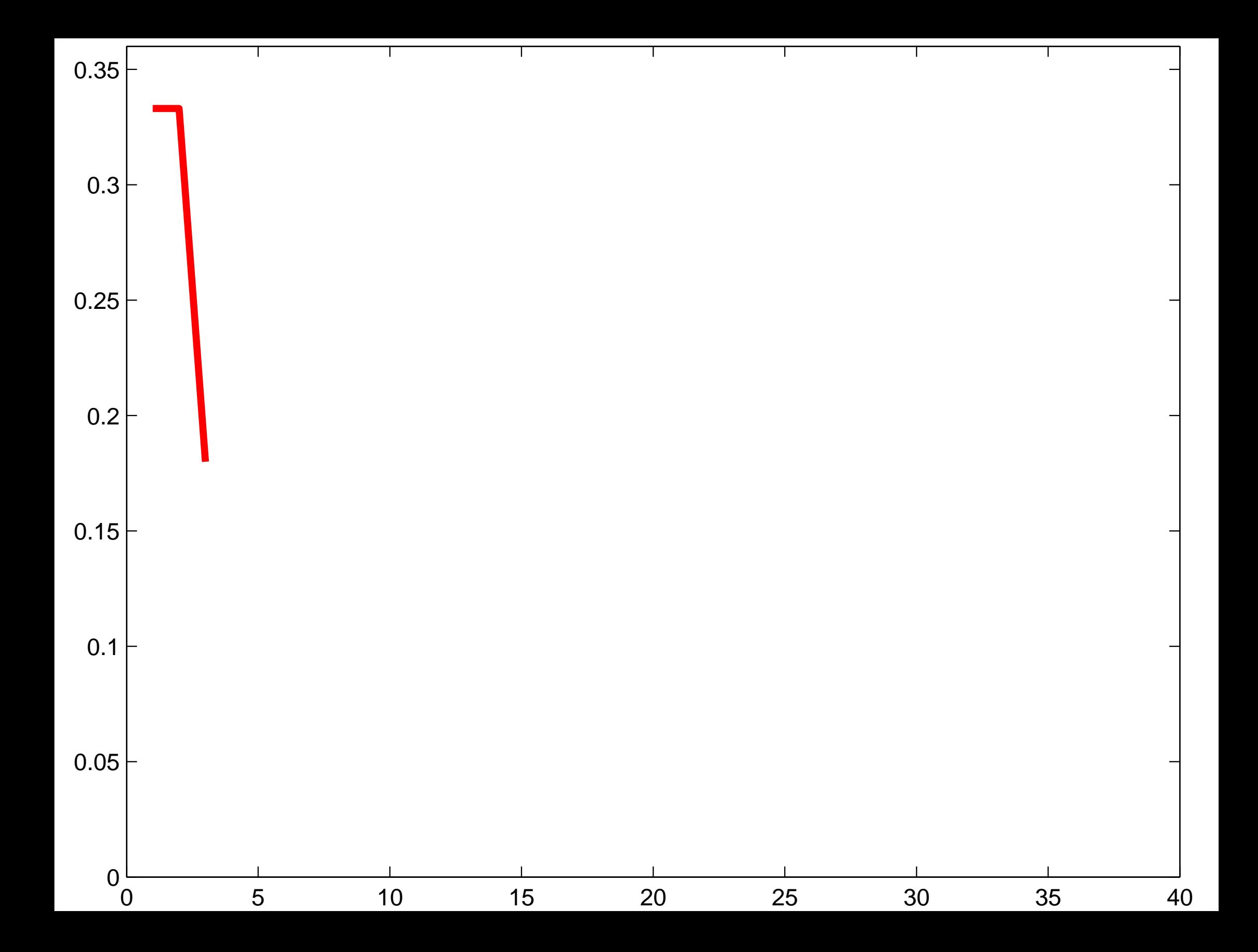

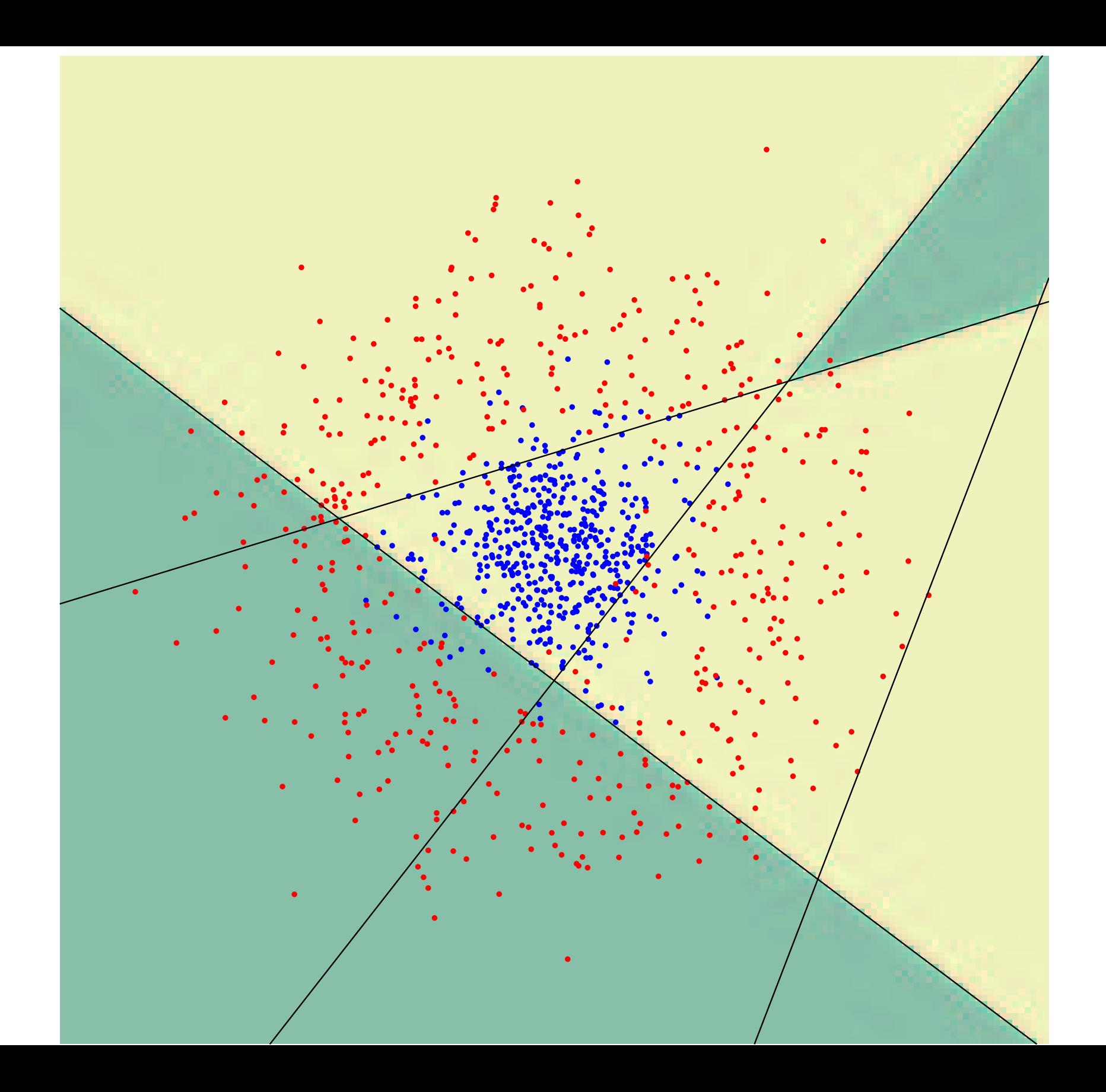

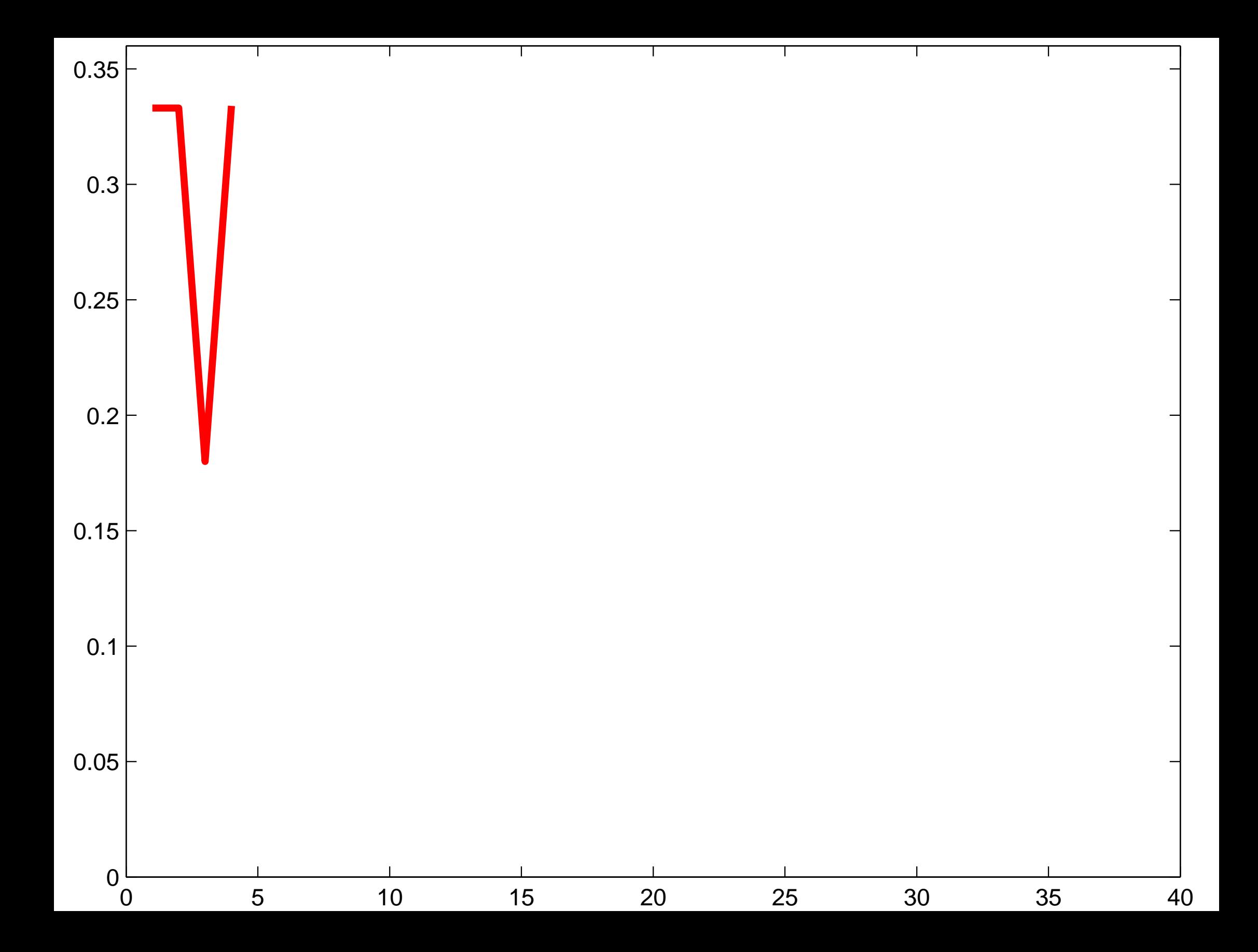

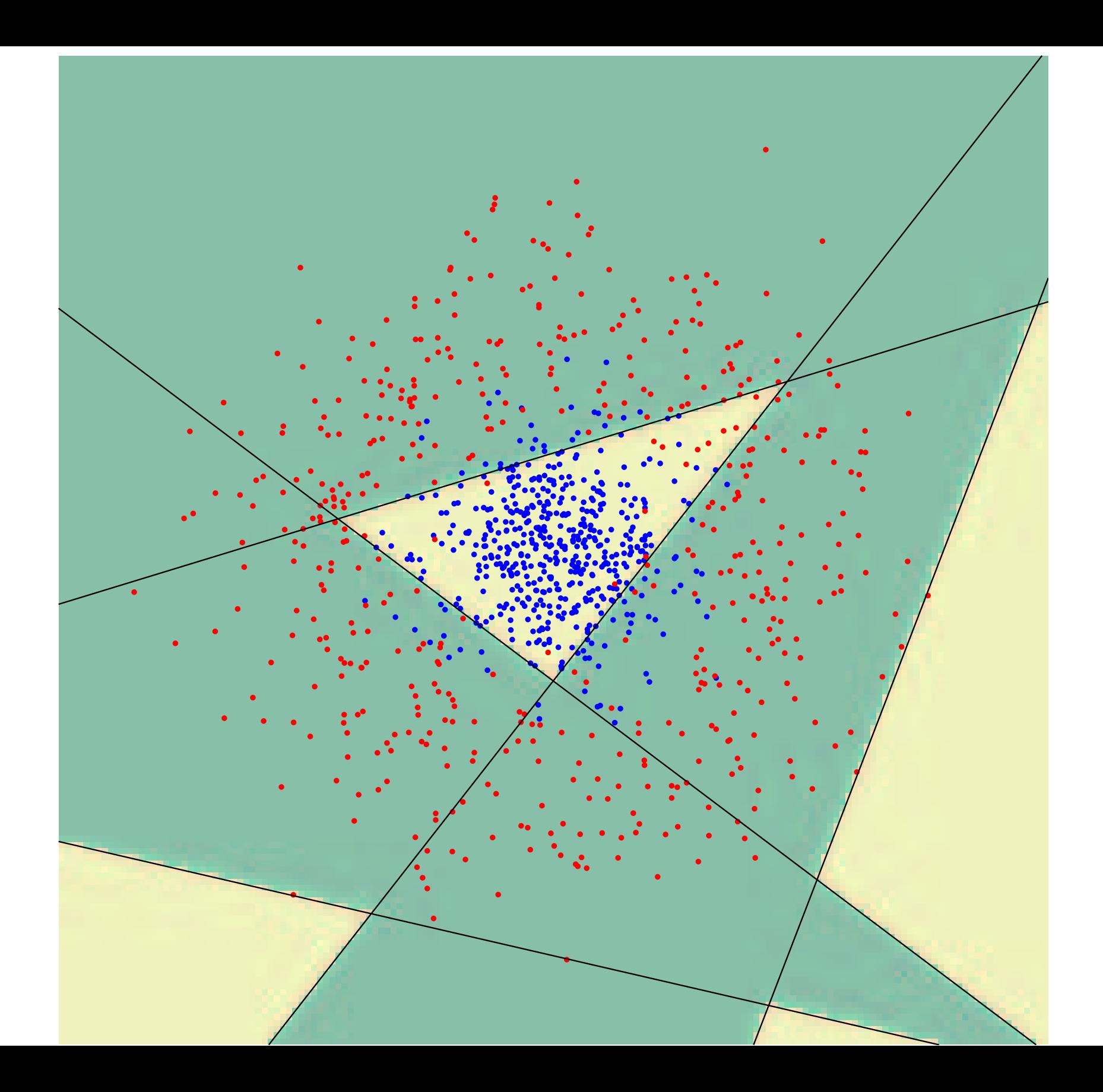

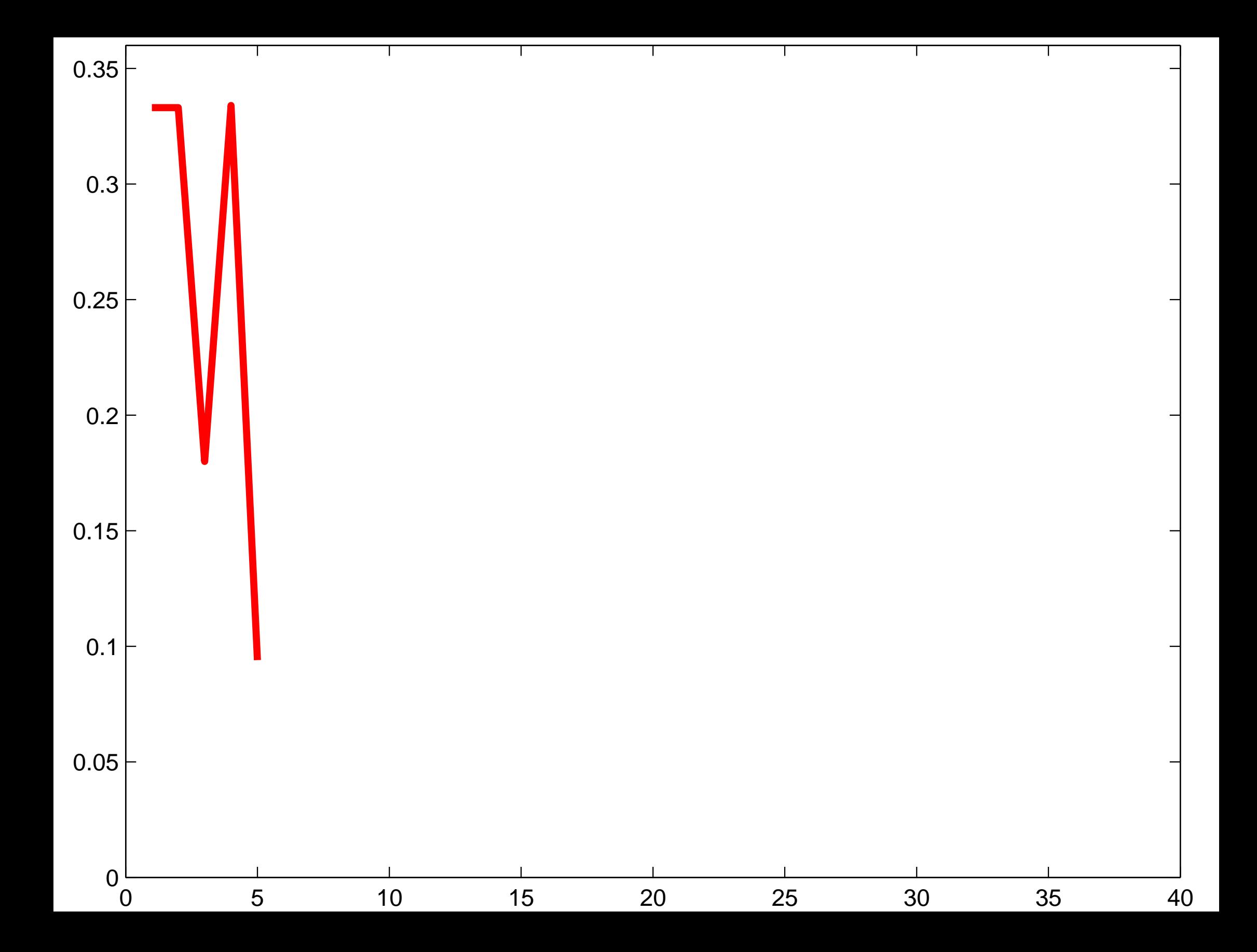

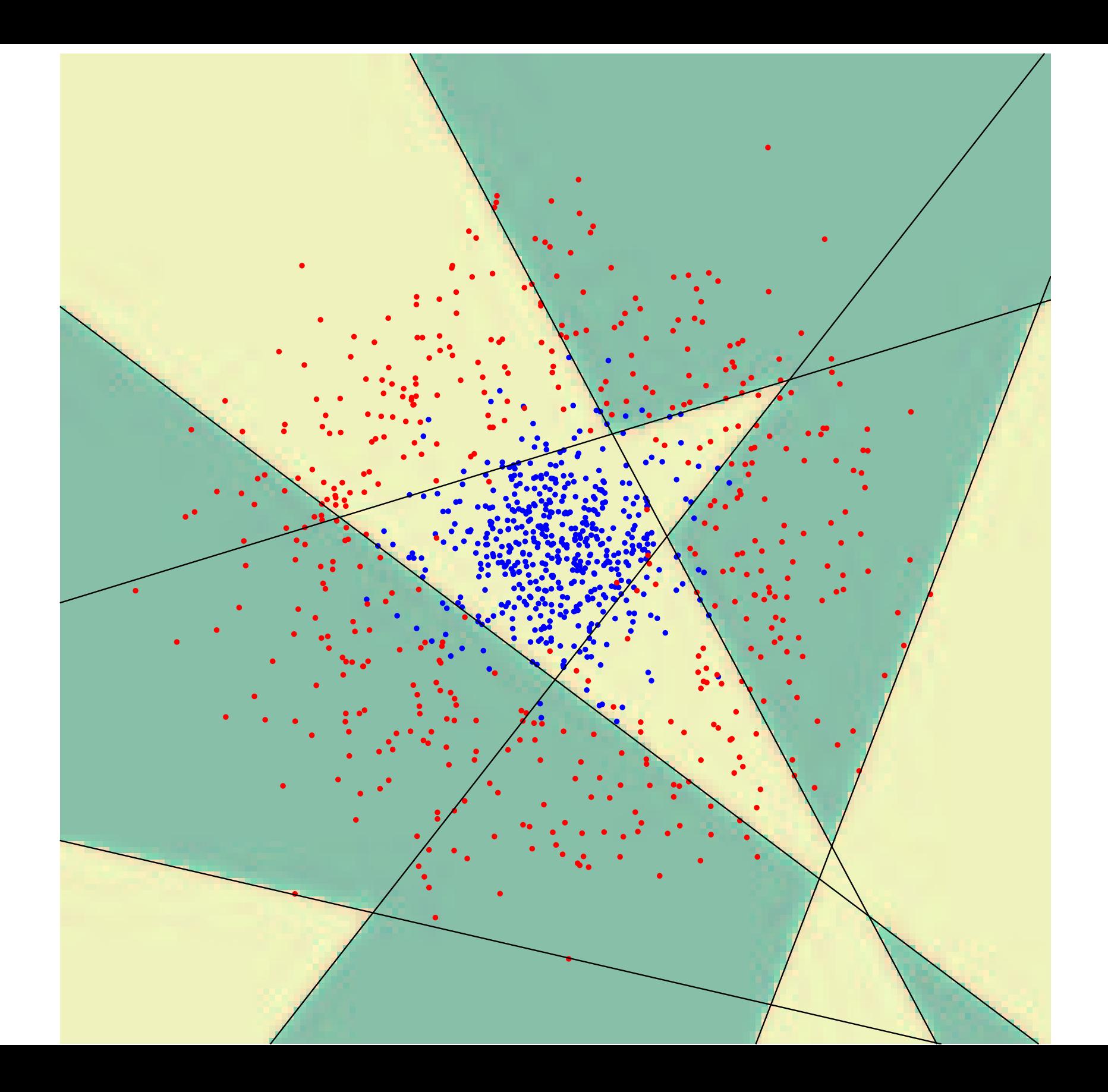

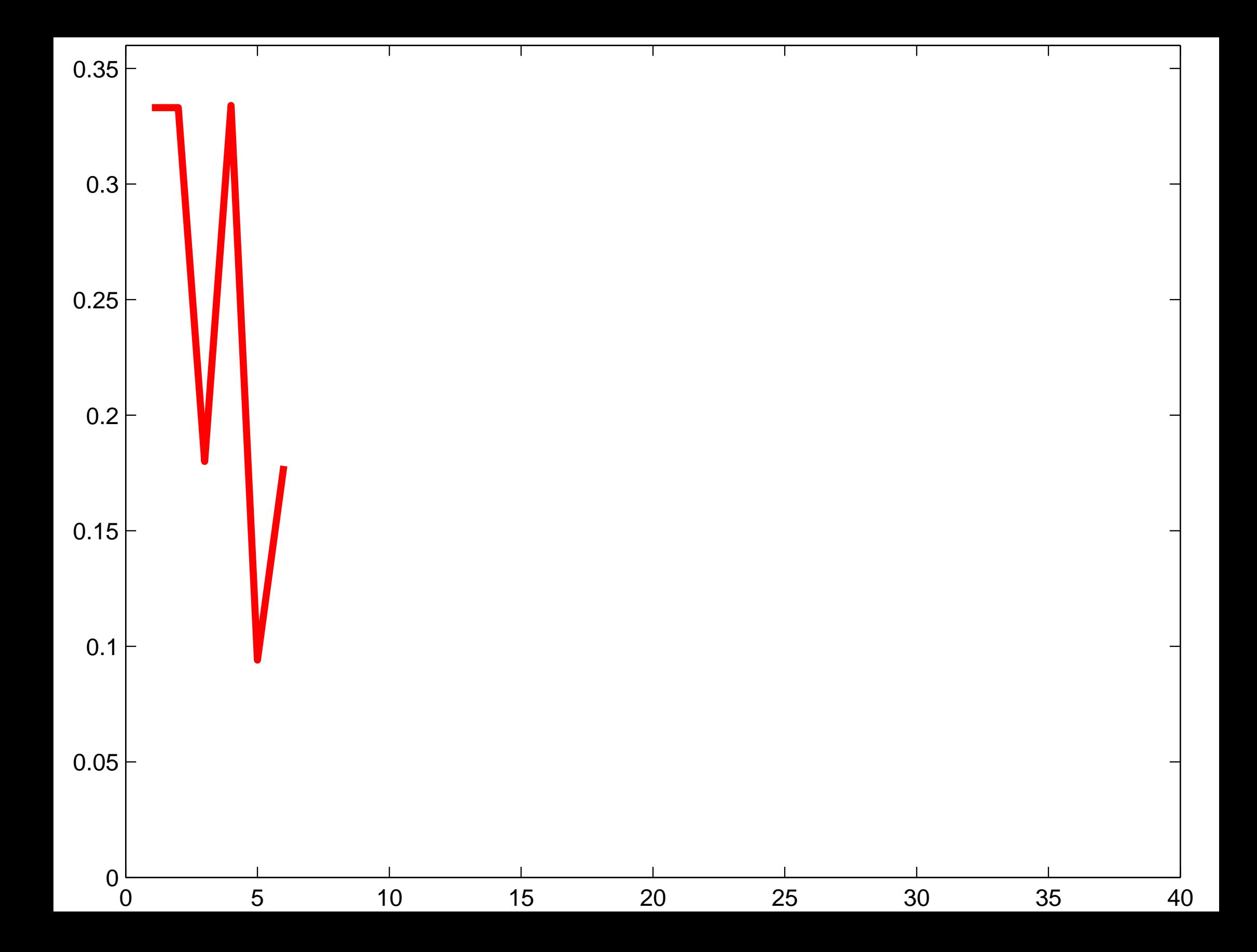

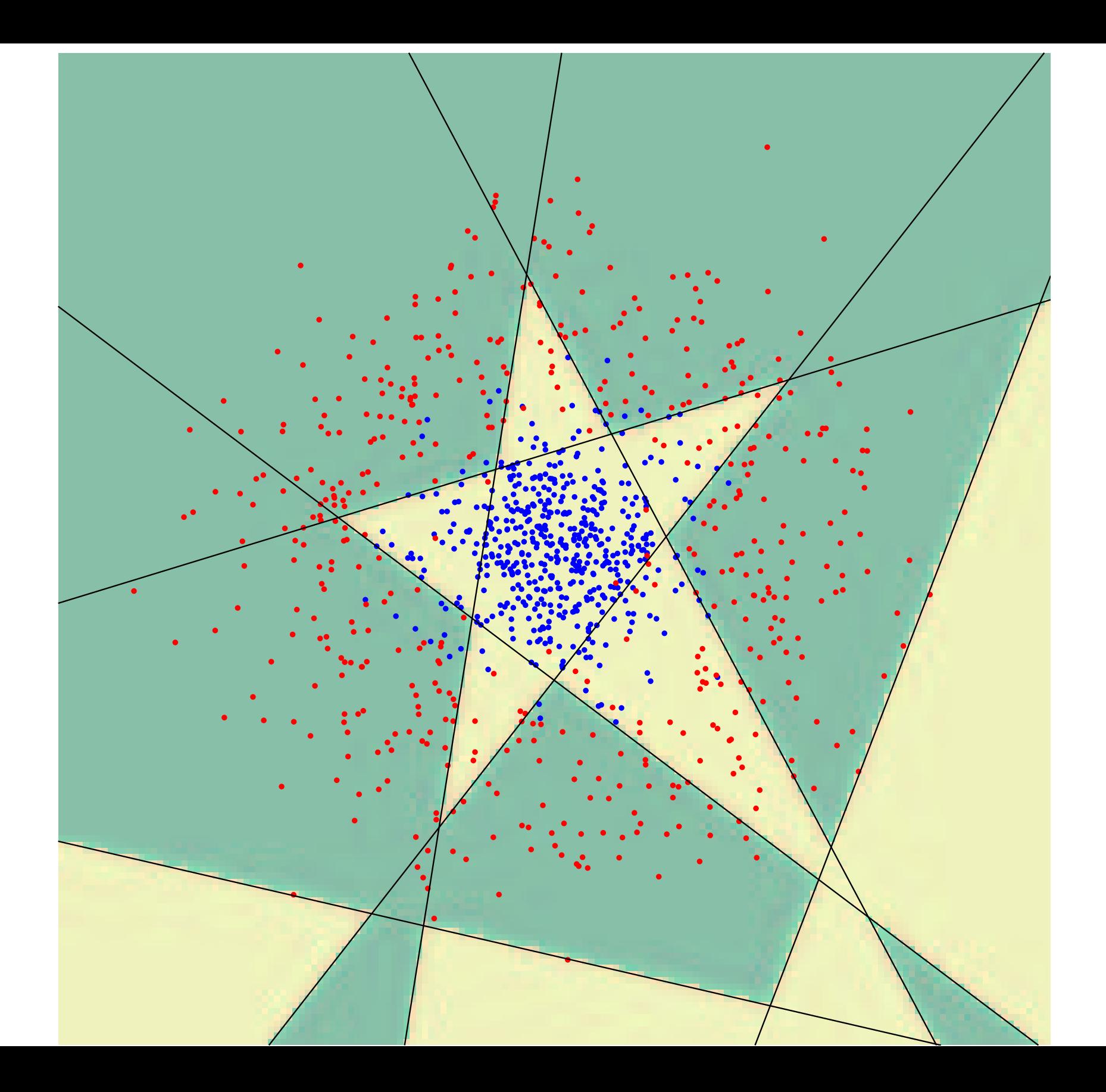

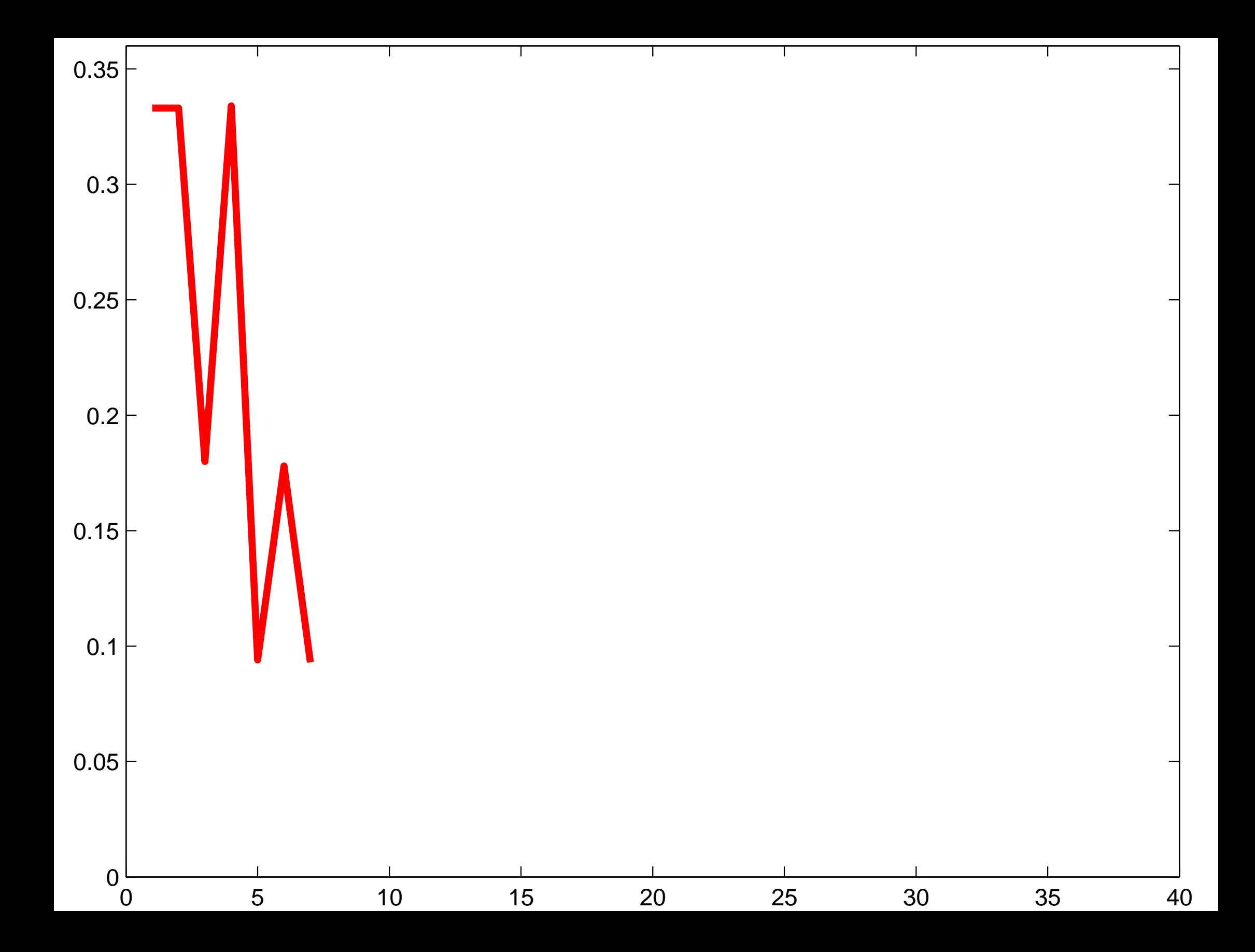

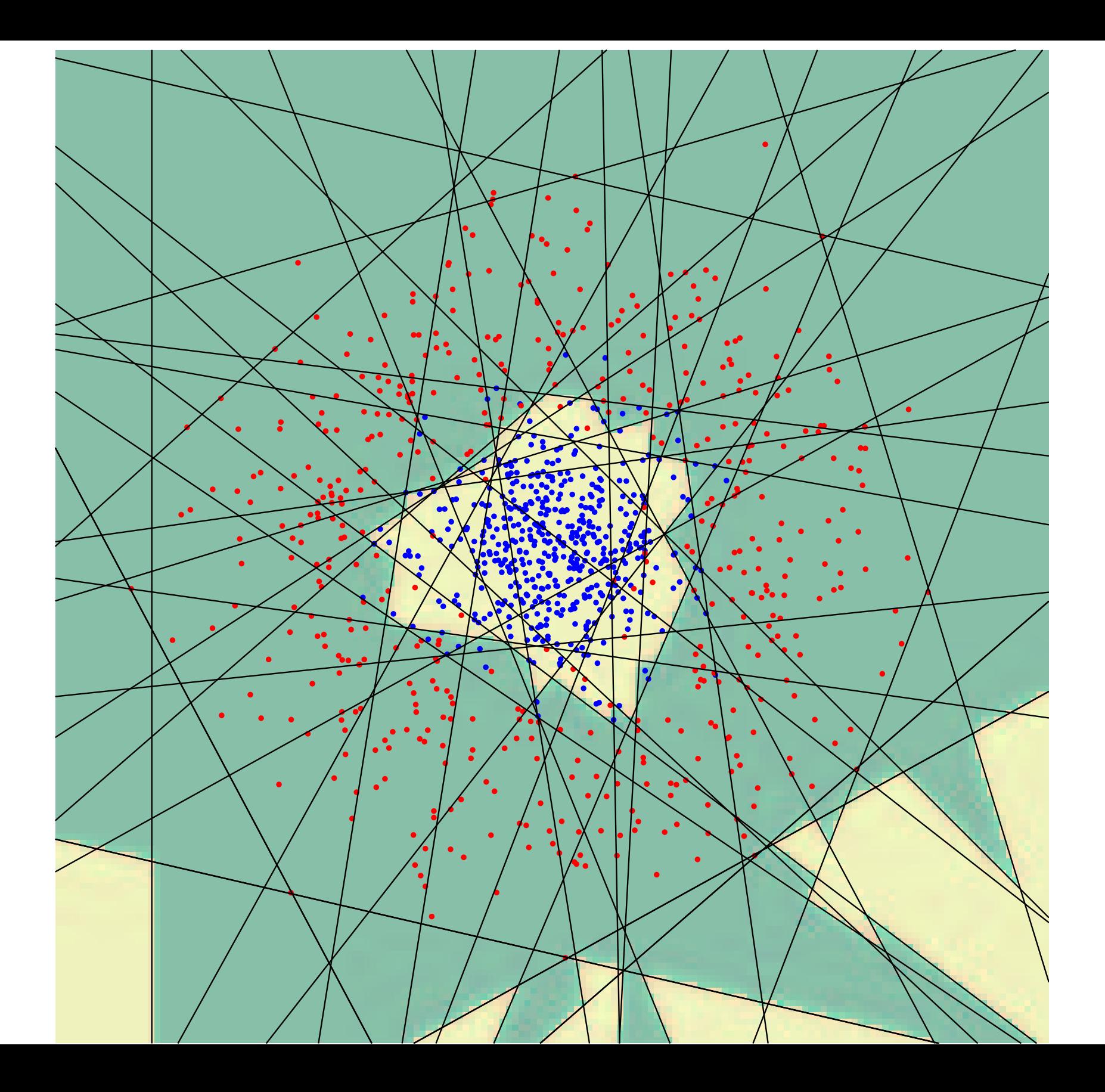

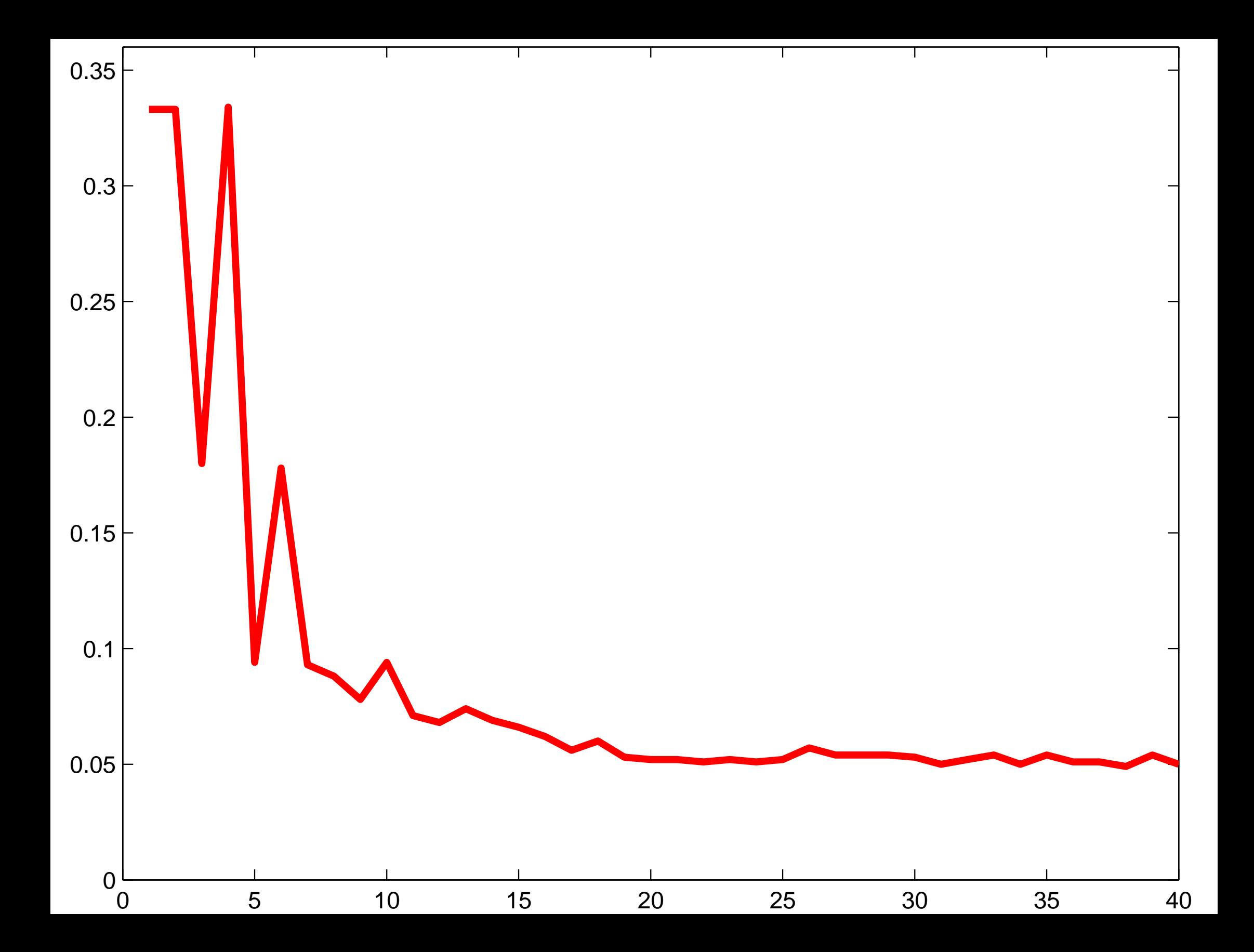

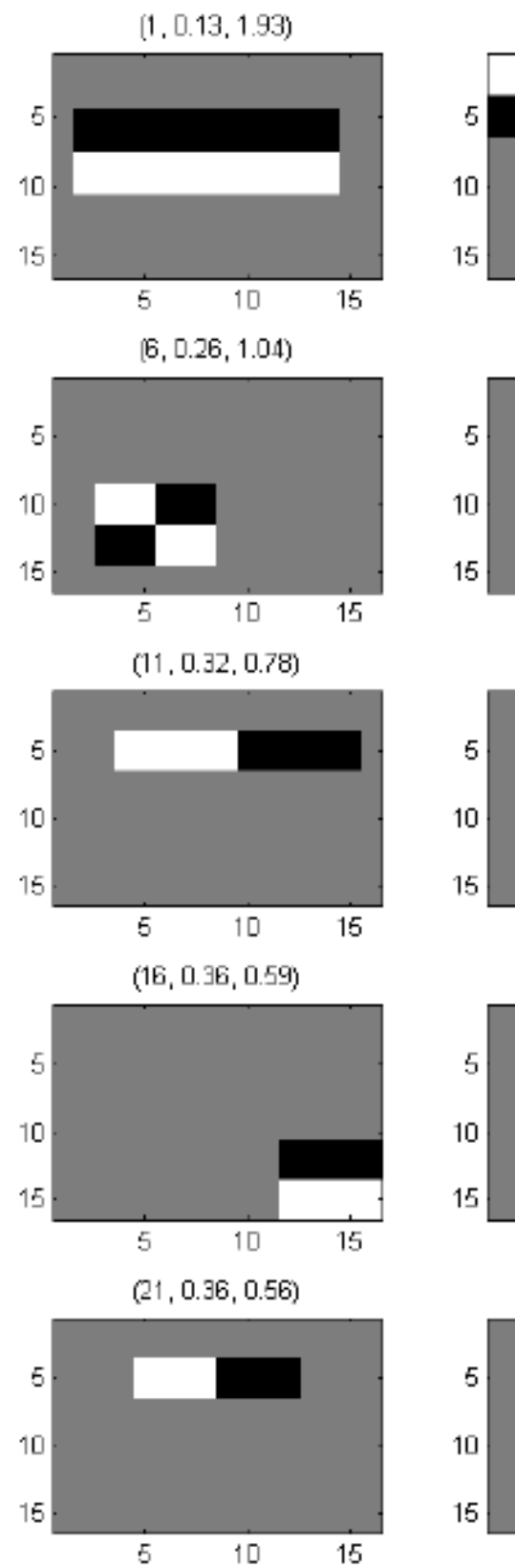

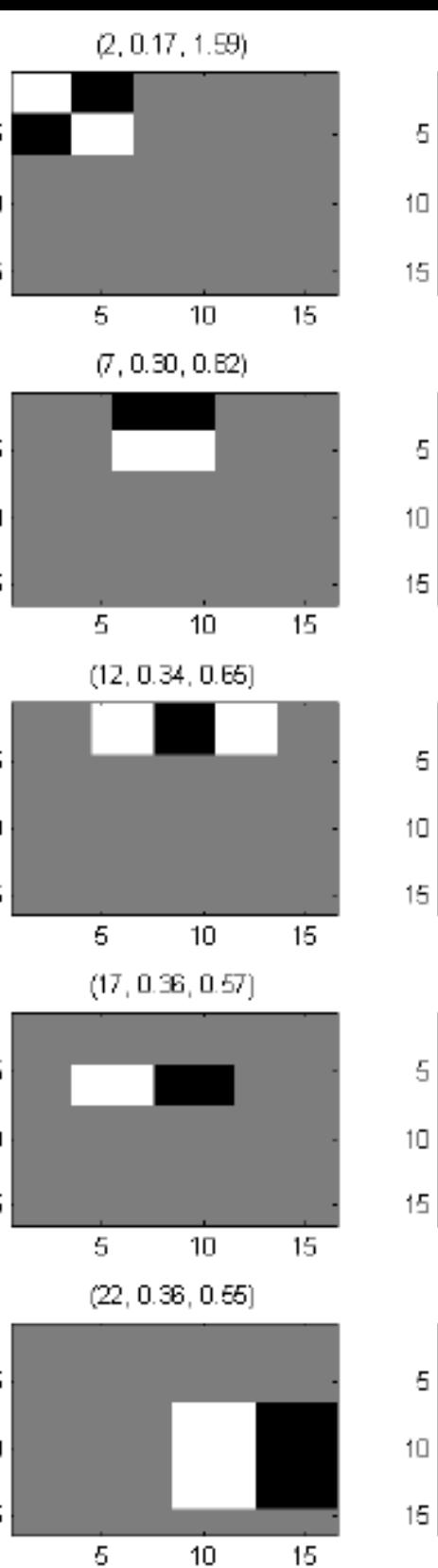

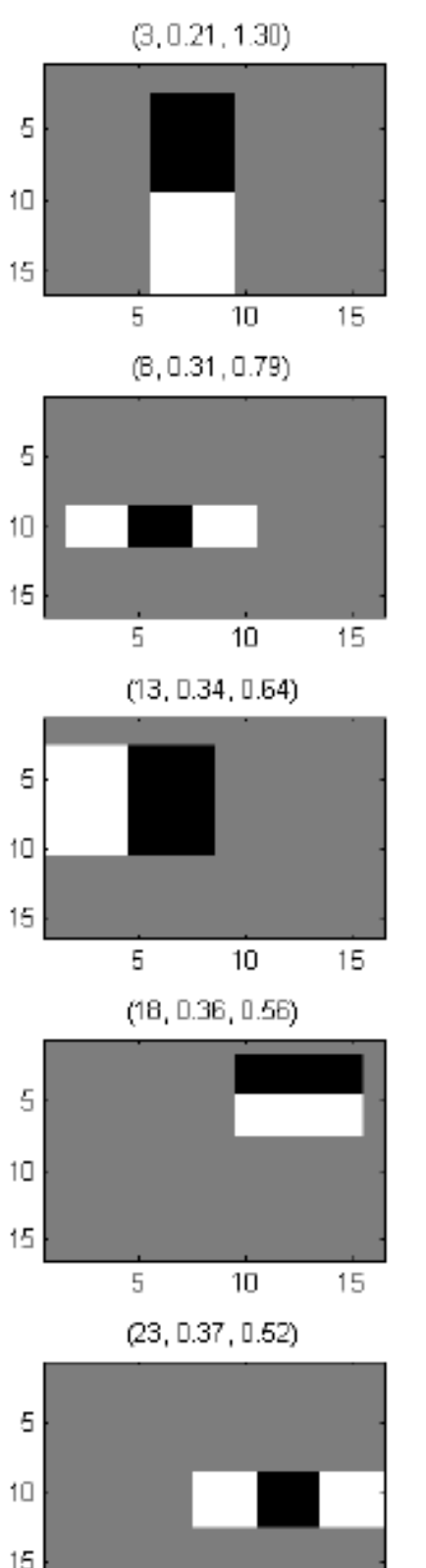

 $10\,$ 

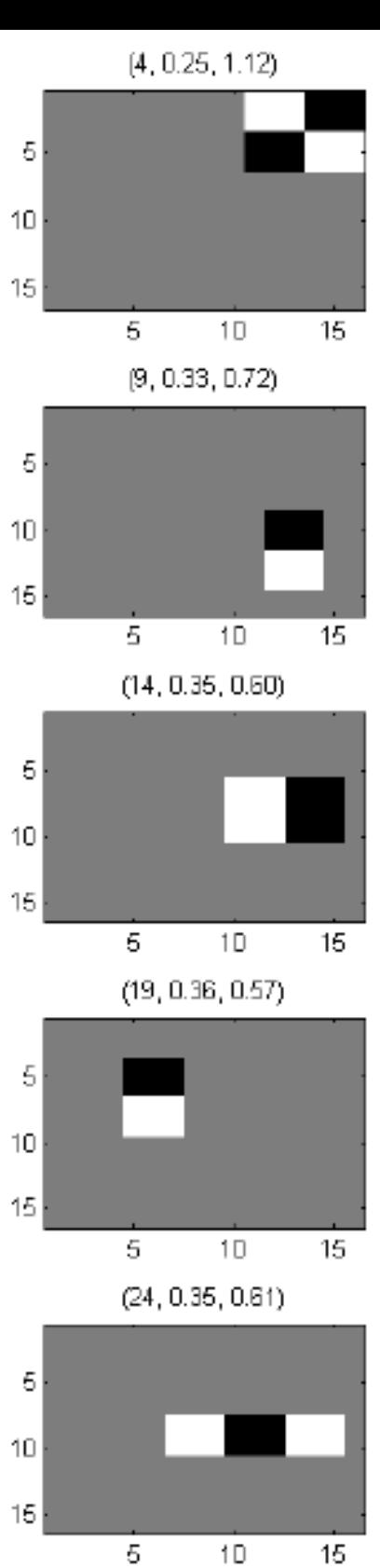

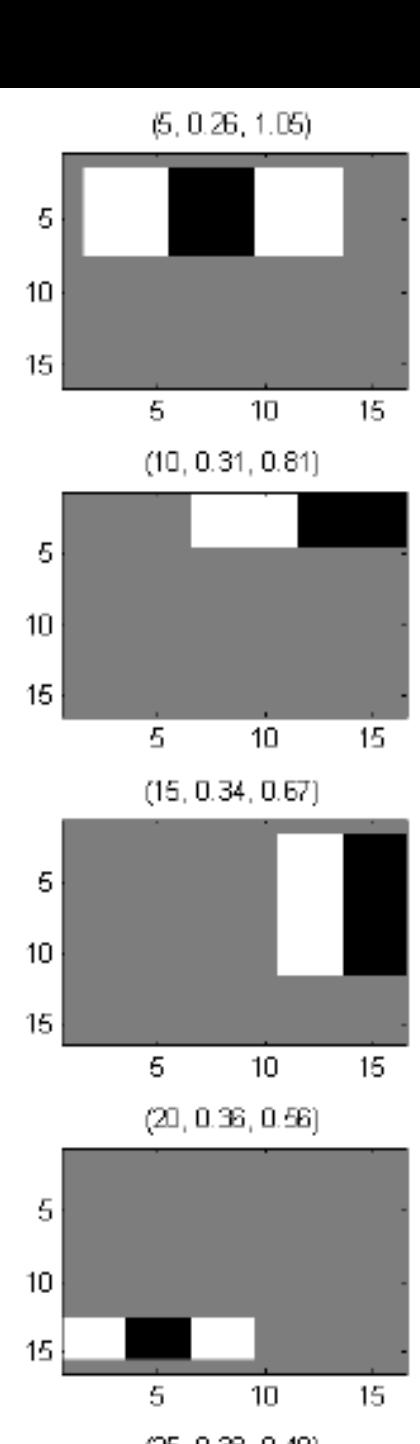

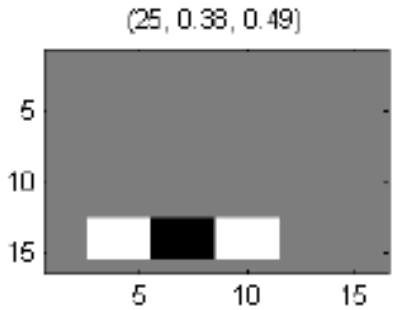